Автономная некоммерческая профессиональная образовательная организация «Образовательные технологии «Скилбокс (Коробка навыков)»

#### УТВЕРЖДАЮ

директор АНПОО «Образовательные технологии «Скилбокс (Коробка навыков)»

Д. Р. Халилов

\_\_\_\_\_\_\_\_\_\_\_\_\_\_\_\_\_\_

 ДОКУМЕНТ ПОДПИСАН ЭЛЕКТРОННОЙ ПОДПИСЬЮ

Сертификат: 02E697C700C8B0E59B4F2C0A0DCDC061A3 Владелец: ХАЛИЛОВ ДЖАМАЛЭДДИН РУФЕТОВИЧ Действителен: с 28.11.2023 до 28.02.2025

# **Фонд оценочных средств по профессиональному модулю**

#### **ПМ.09 Проектирование, разработка и оптимизация веб-приложений**

образовательной программы «Frontend-разработка» среднего профессионального образования – программы подготовки специалистов среднего звена по специальности 09.02.07 Информационные системы и программирование Квалификация выпускника: разработчик веб и мультимедийных приложений

Форма обучения: очно-заочная

**09.02.07 ИНФОРМАЦИОННЫЕ СИСТЕМЫ И ПРОГРАММИРОВАНИЕ**

код и наименование направления подготовки

# **Frontend-разработка**

наименование профиля подготовки

Москва – 2024

Фонд оценочных средств (ФОС) является элементом системы оценивания сформированности компетенций у обучающихся в целом или на определенном этапе ее формирования.

ФОС разрабатывается в соответствии с рабочей программой модуля и включает в себя набор оценочных материалов для проведения текущего контроля успеваемости и промежуточной аттестации по модулю.

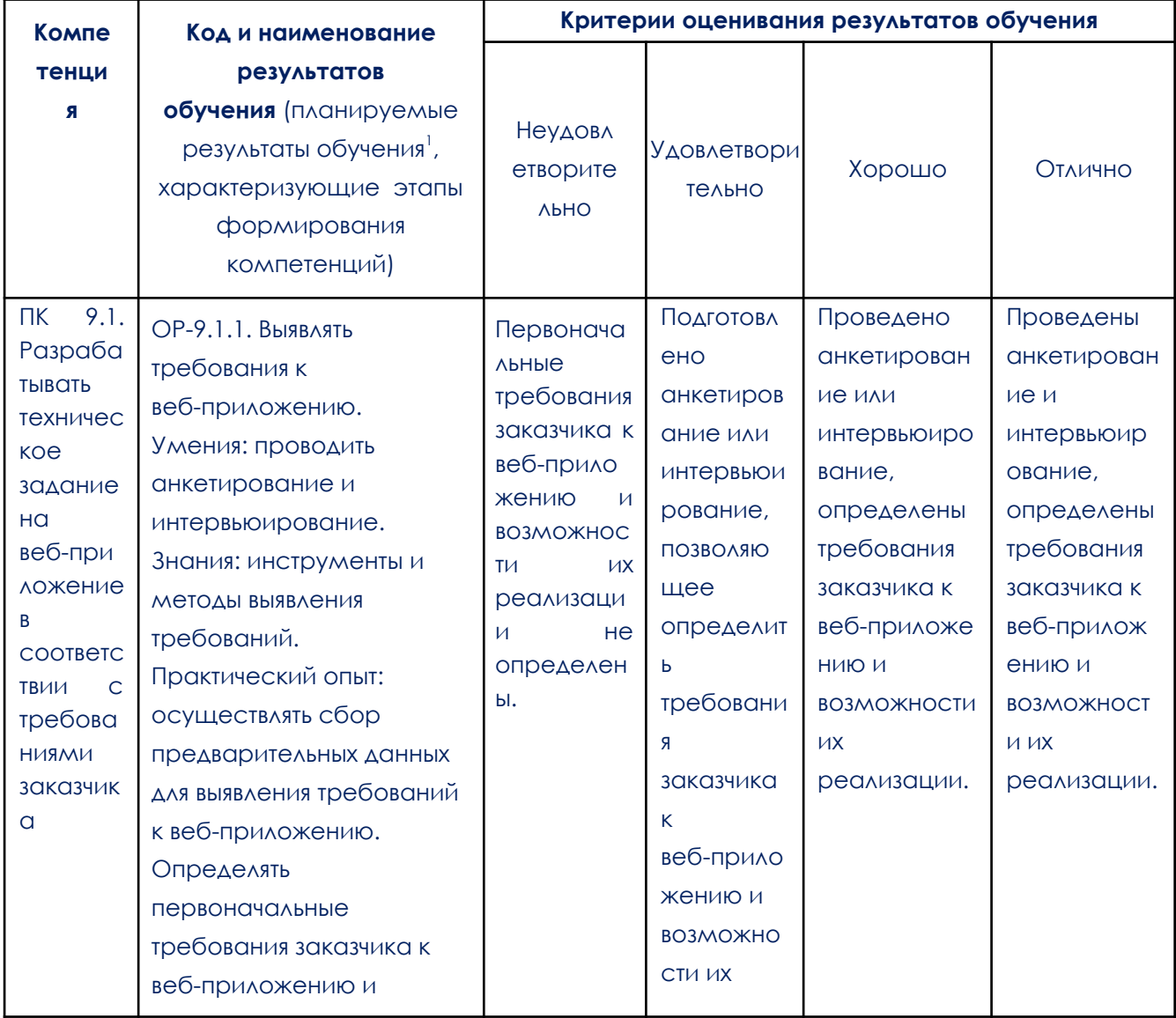

## 1. Компетенции и результаты обучения, формируемые в результате освоения модуля

<sup>&</sup>lt;sup>1</sup> Результаты обучения могут быть сформулированы в виде конкретных результатов обучения или дескрипторов: знать; уметь; владеть.

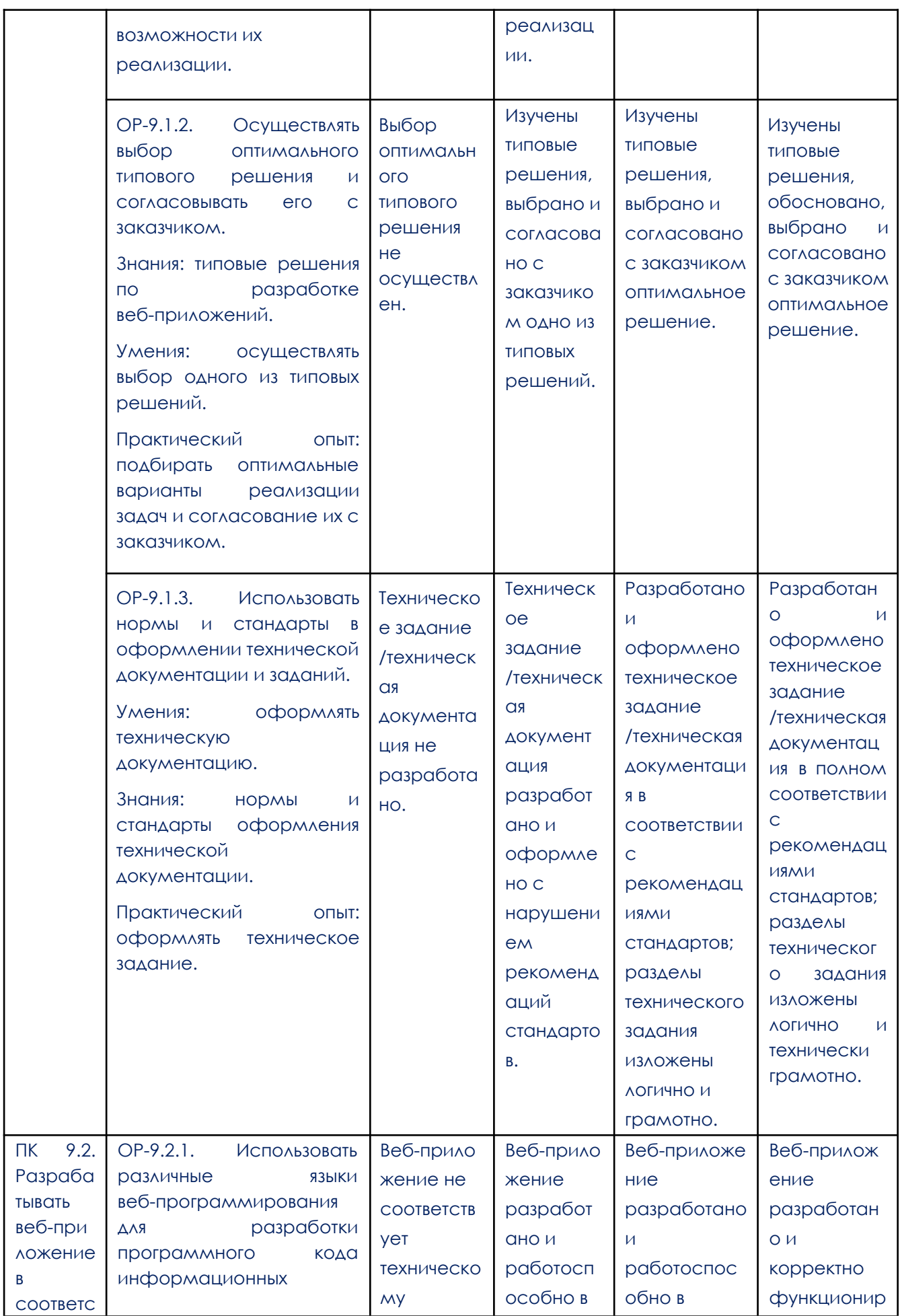

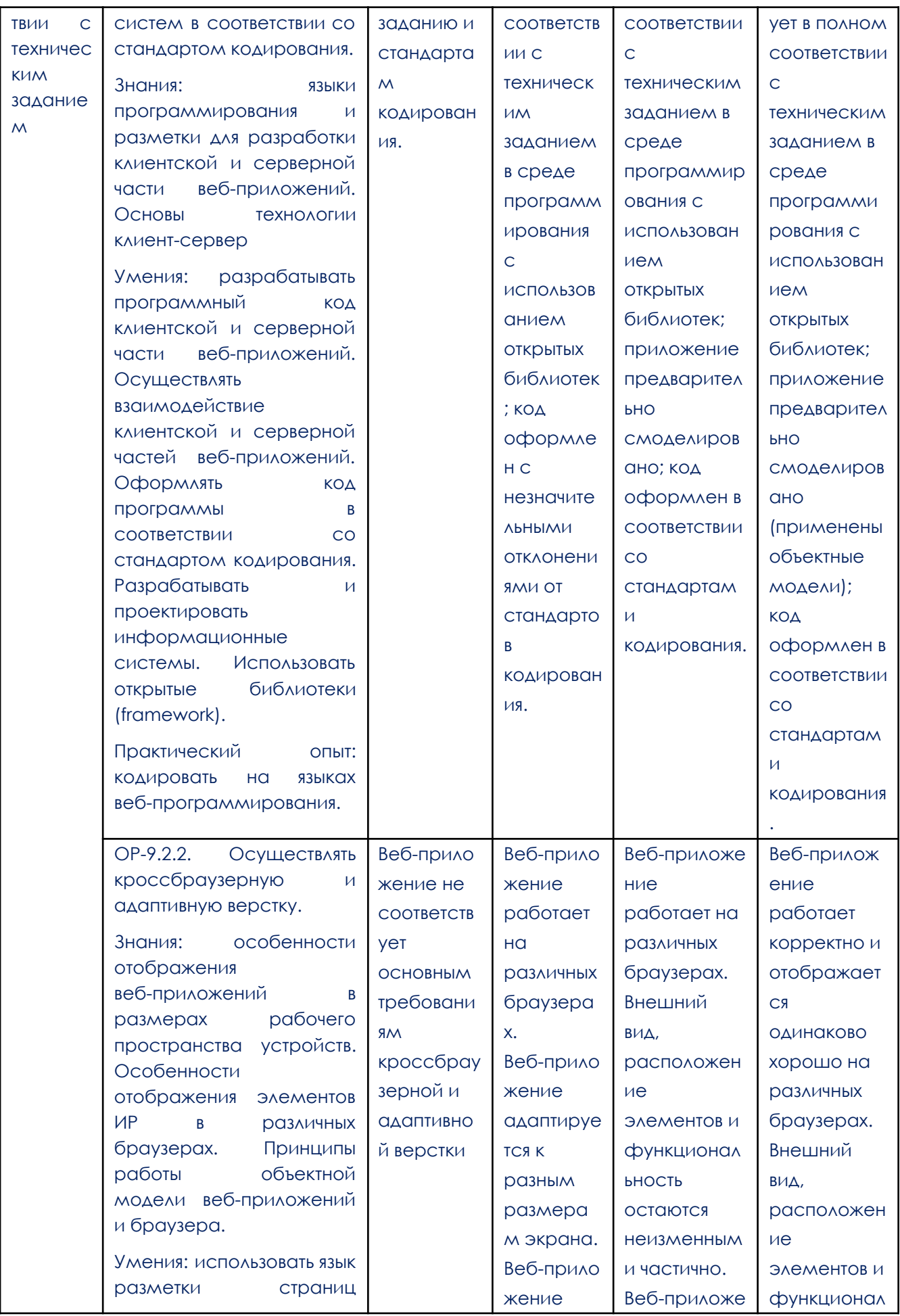

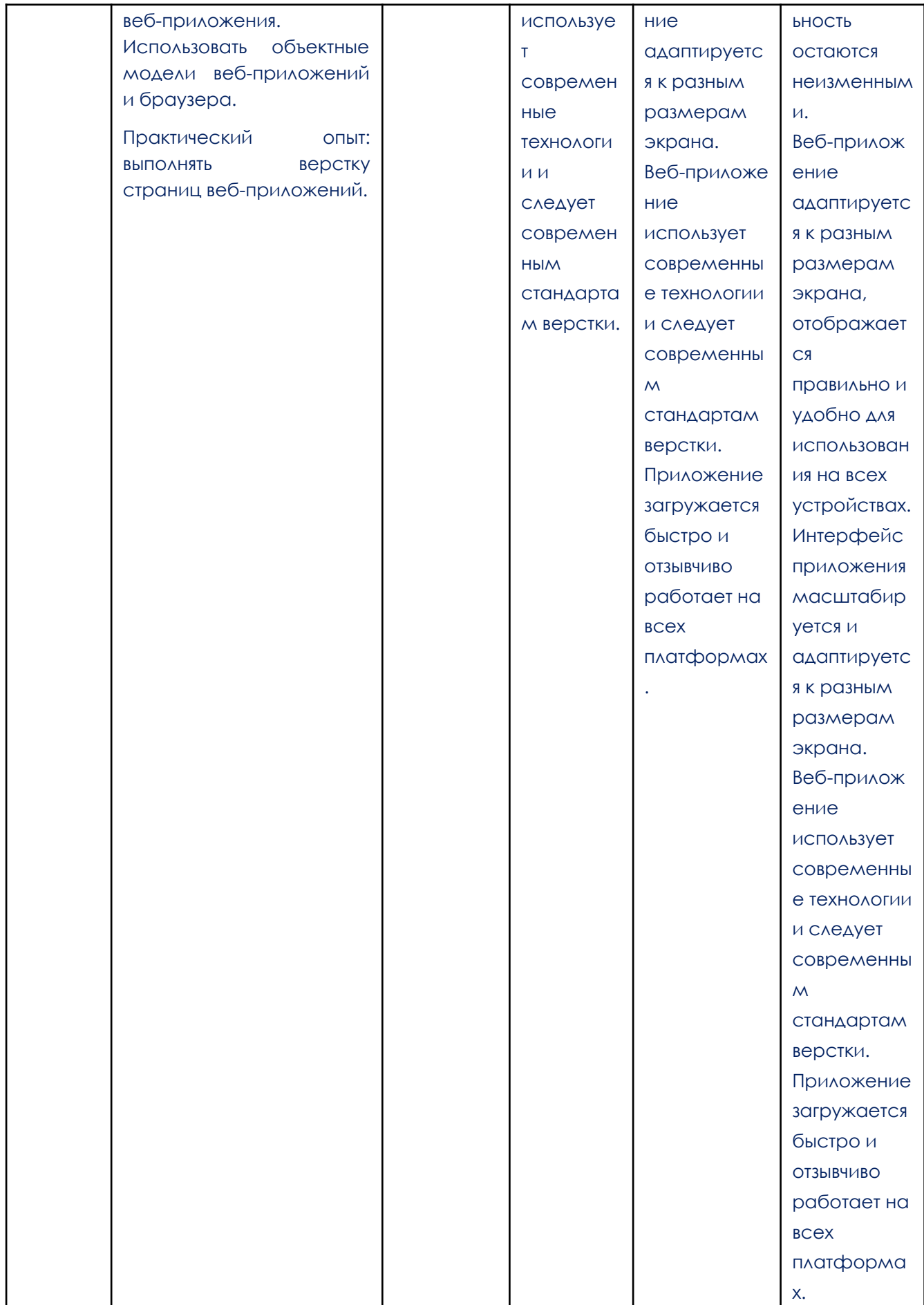

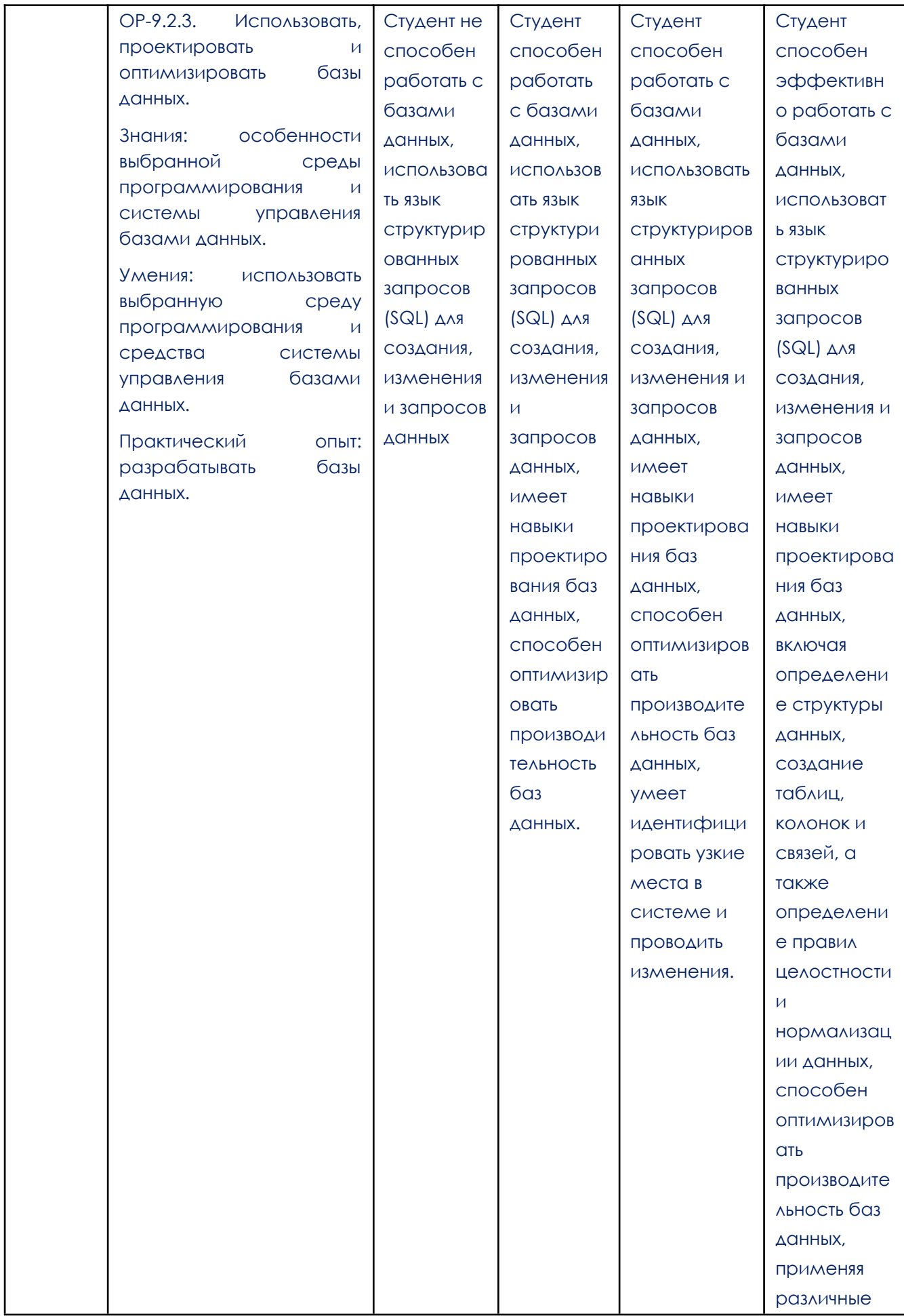

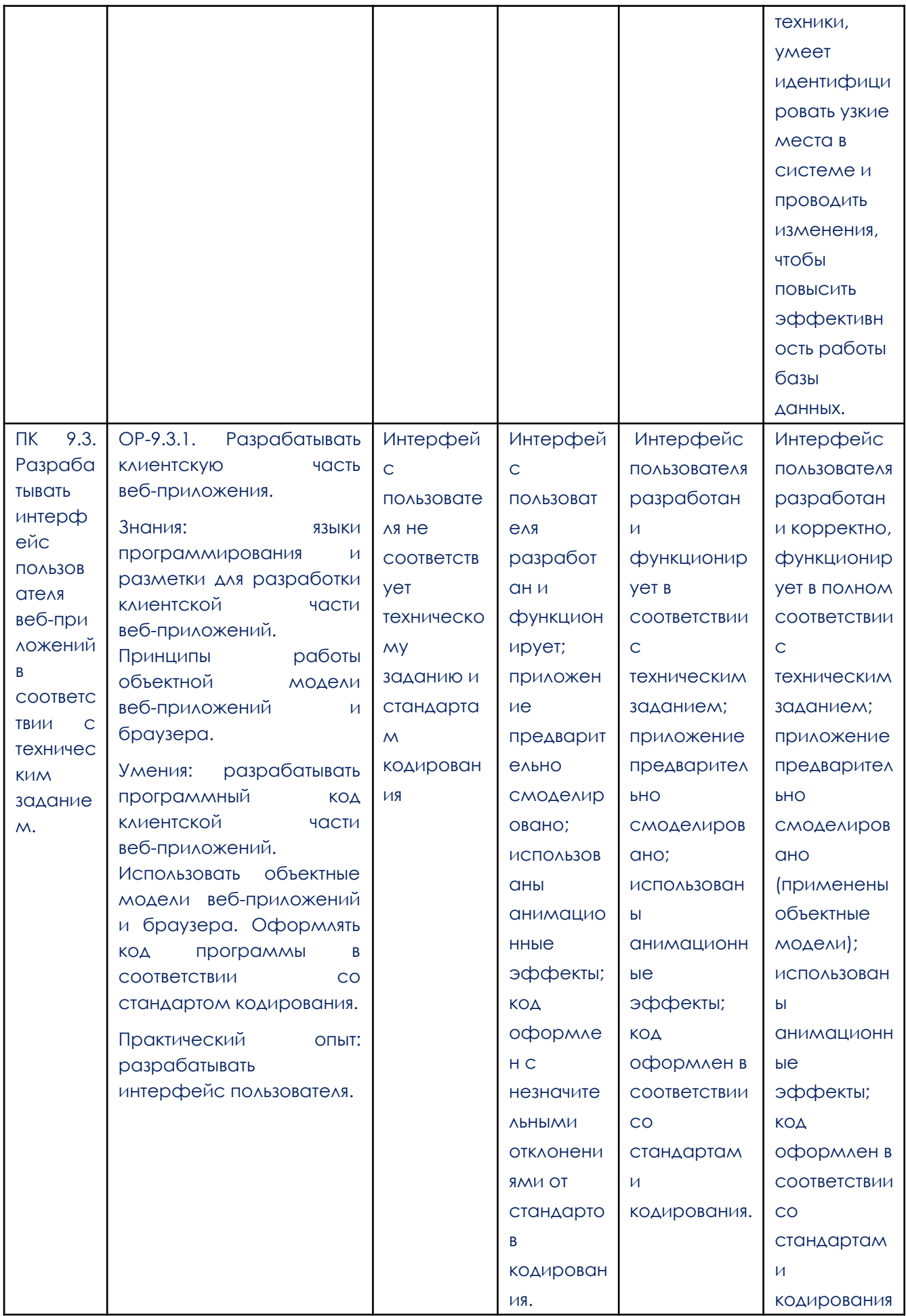

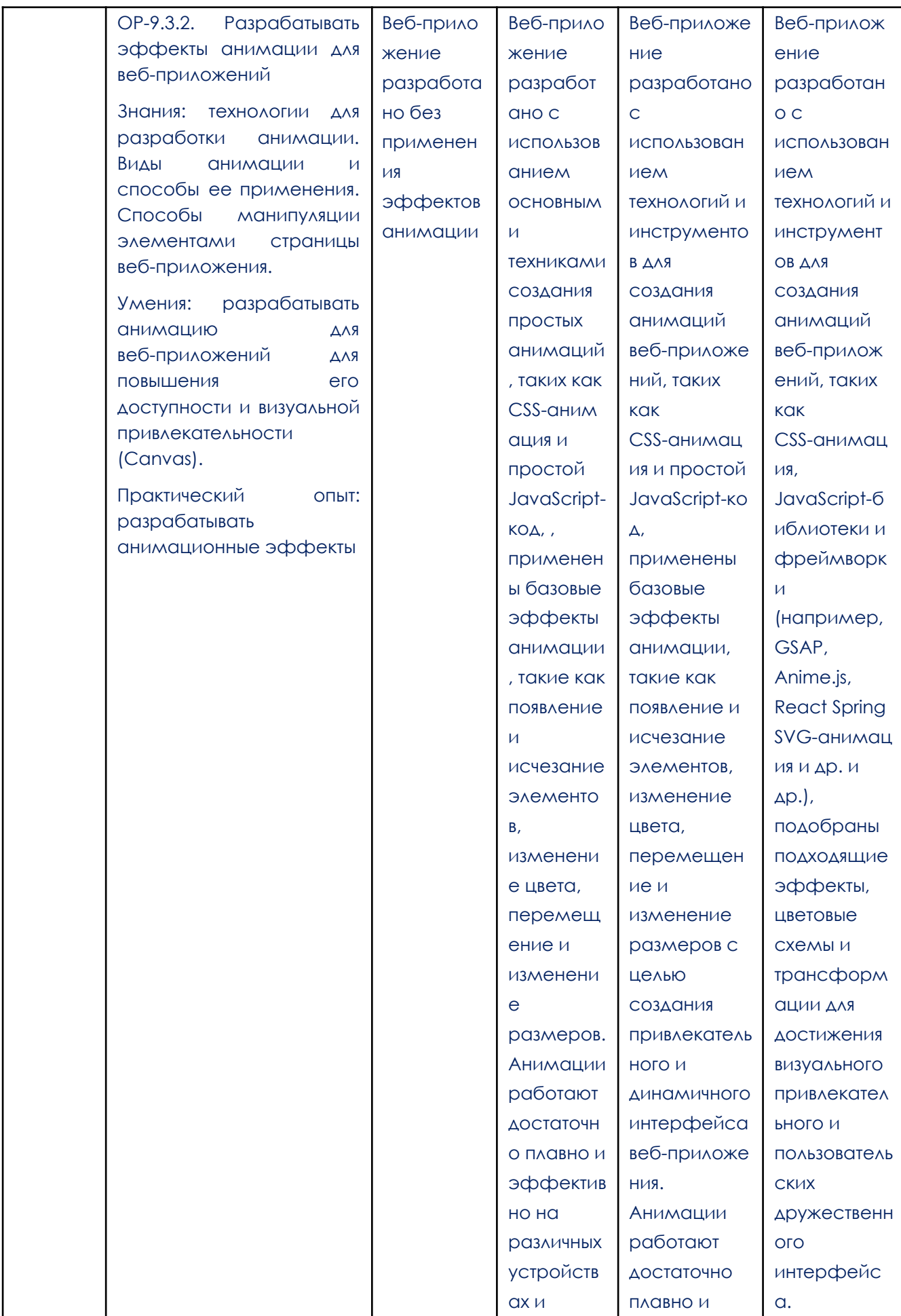

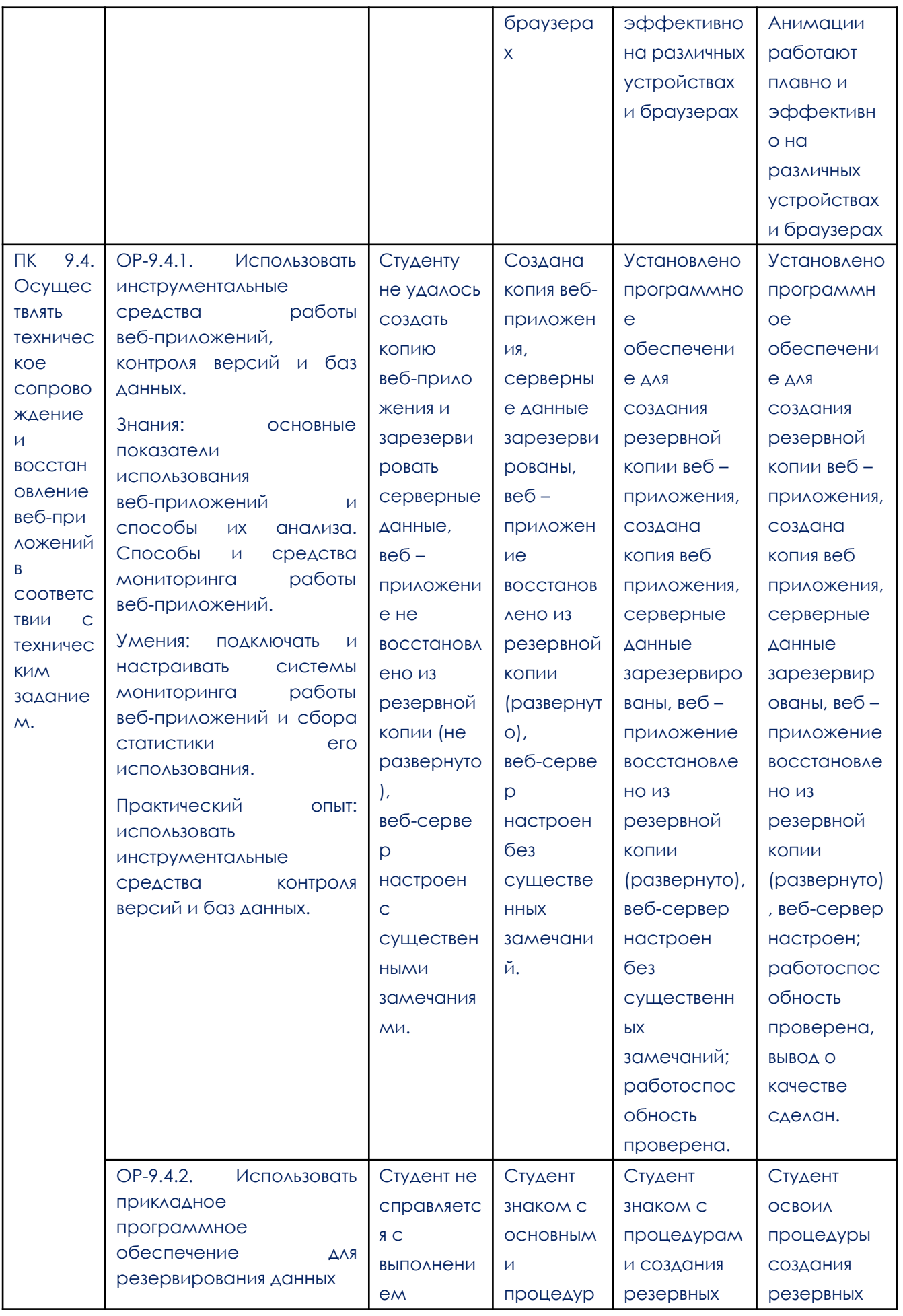

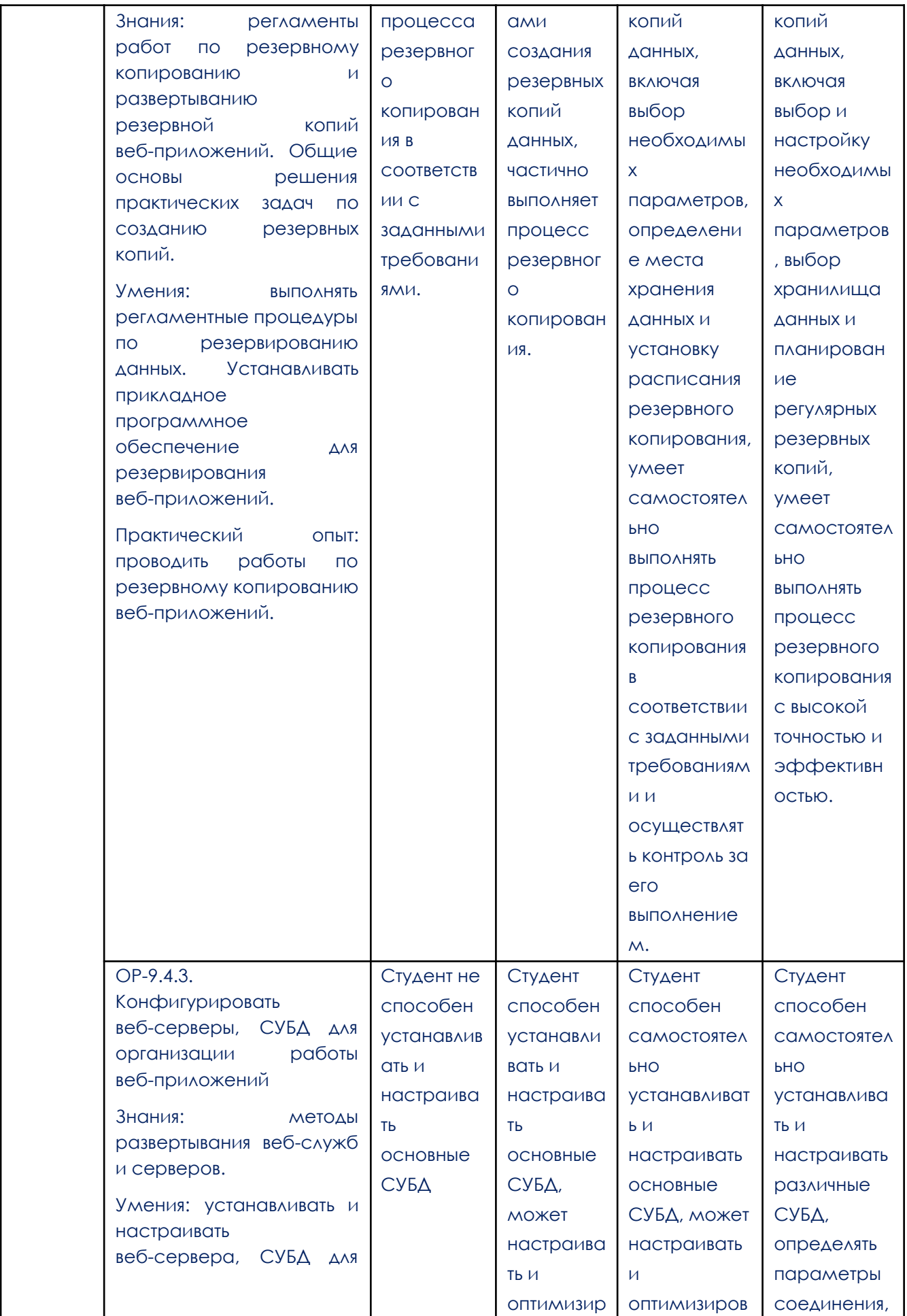

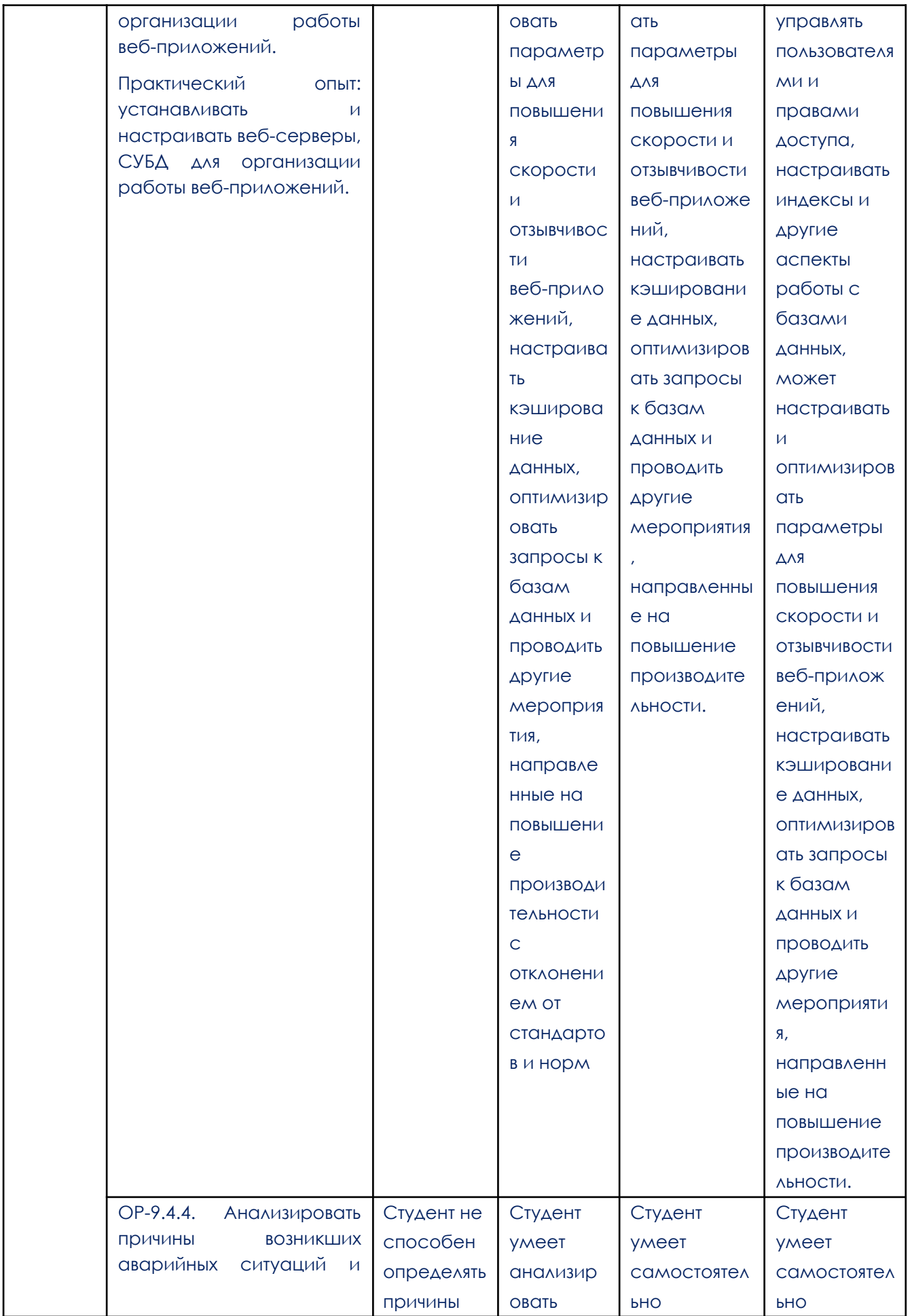

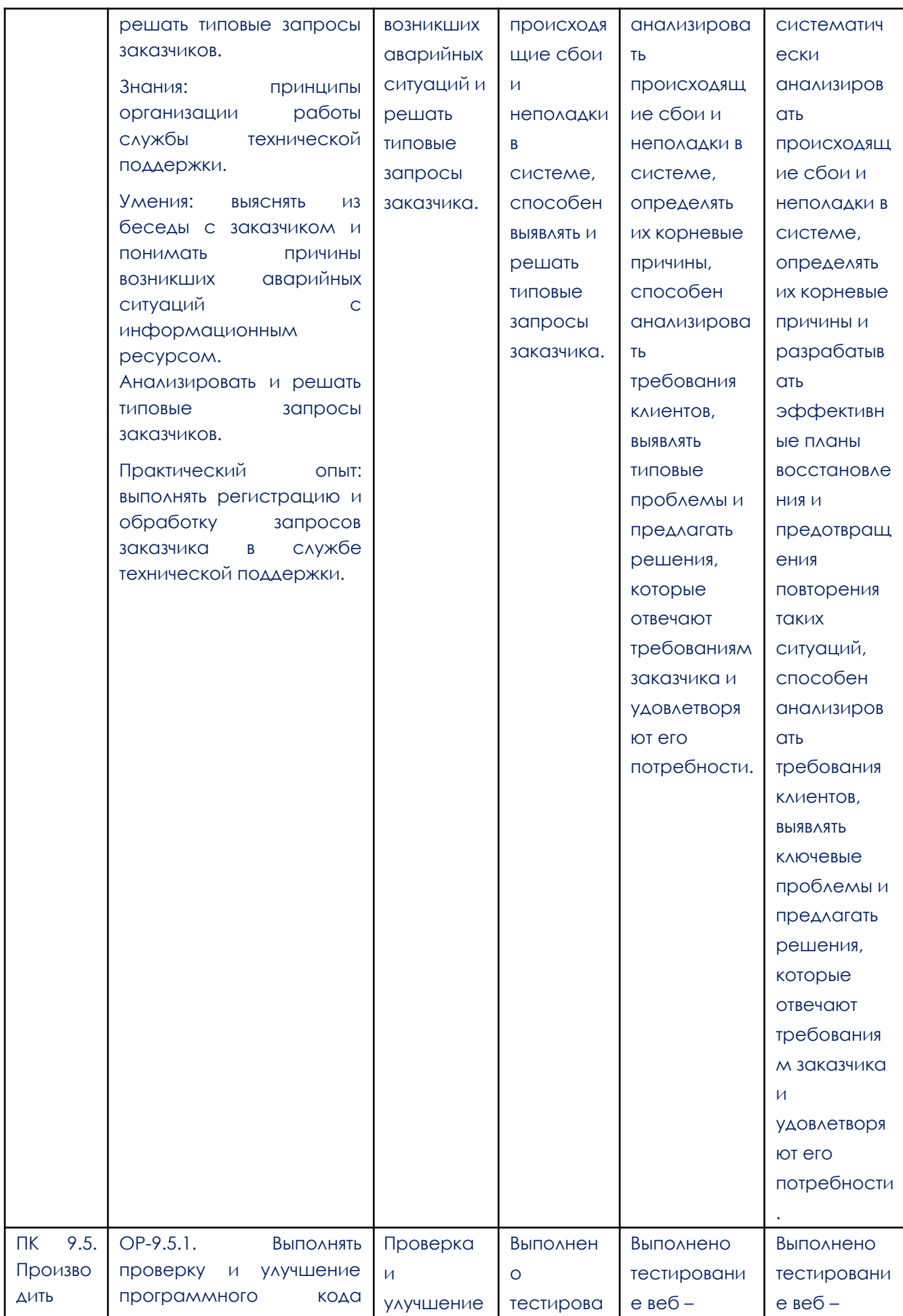

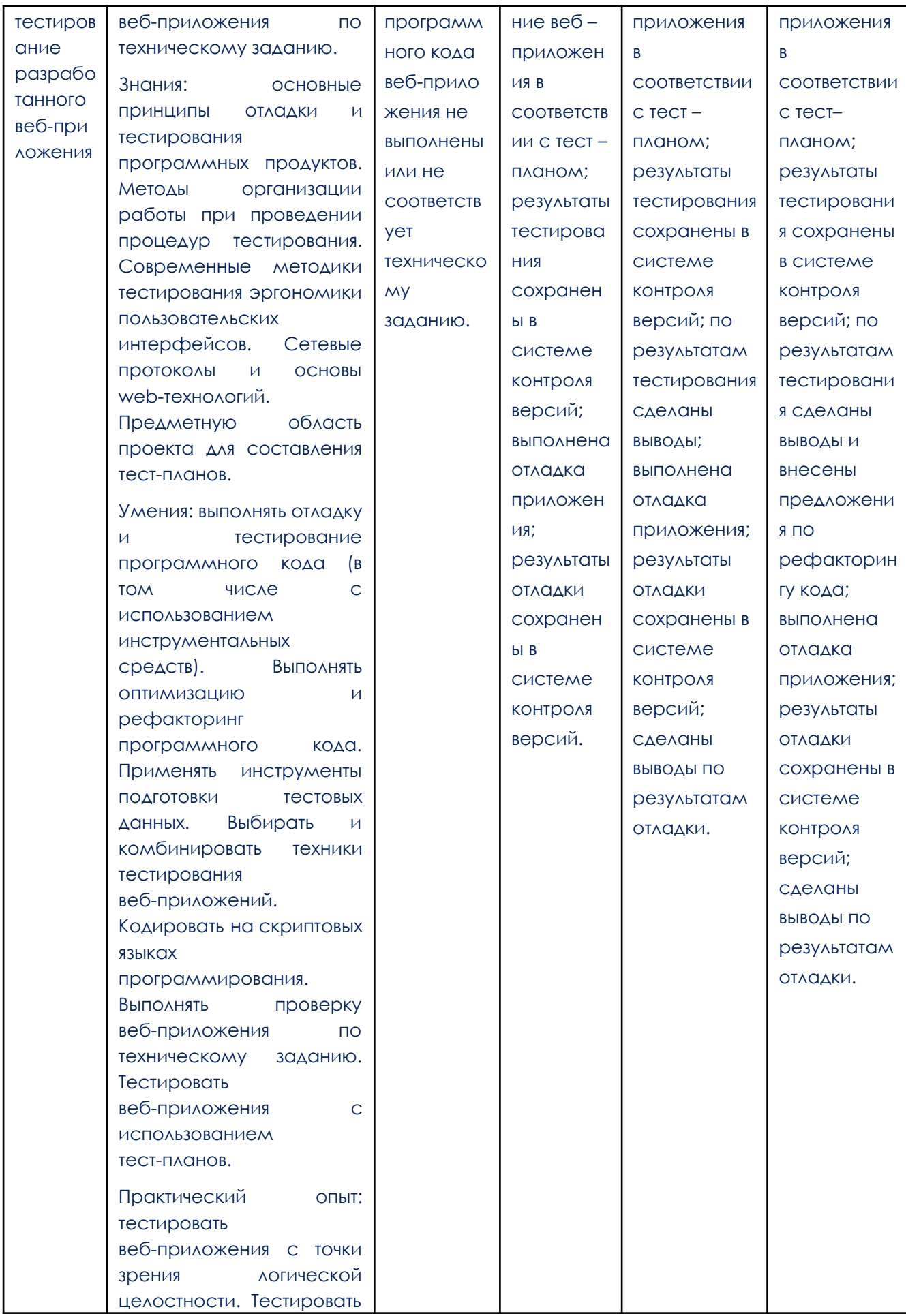

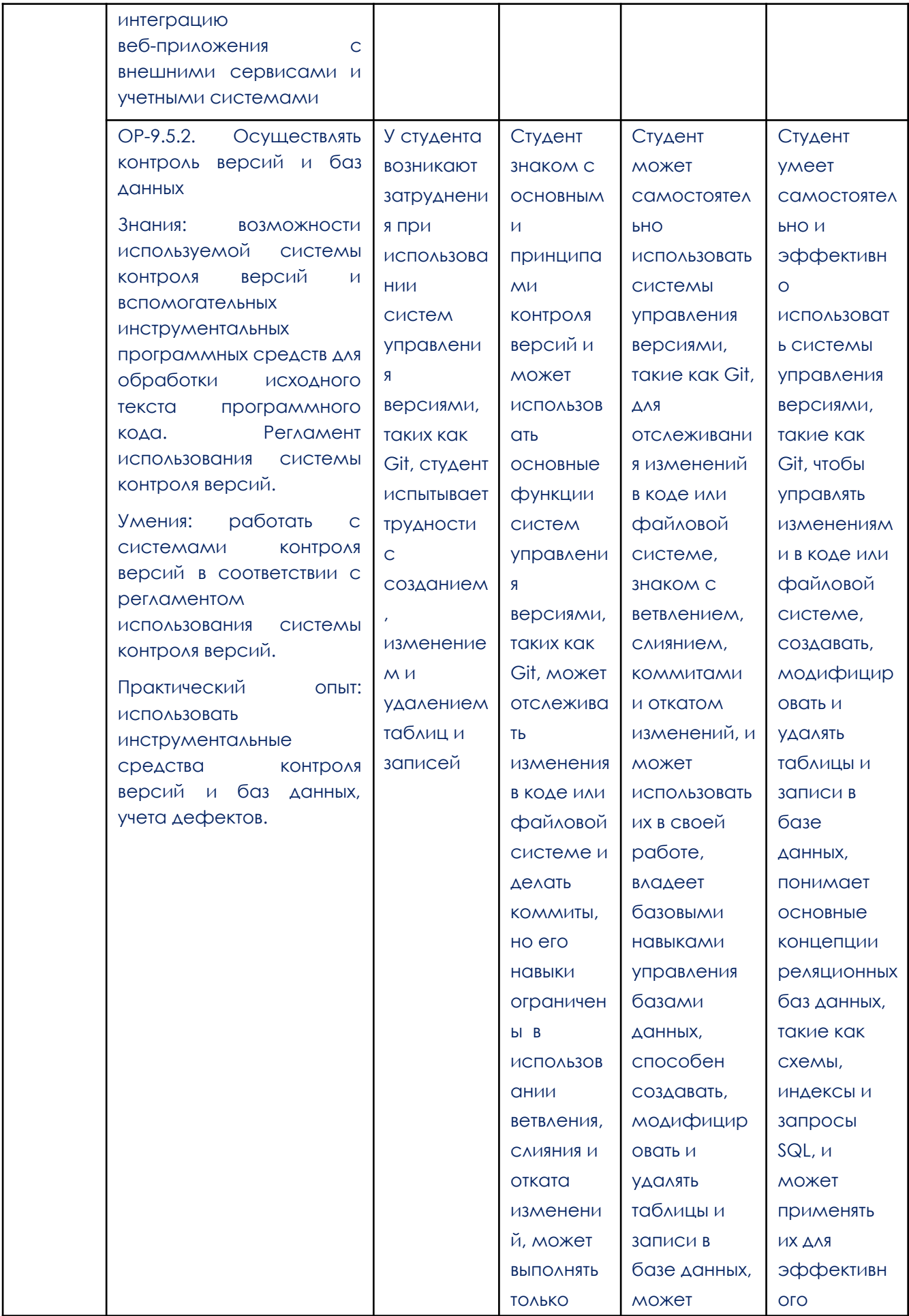

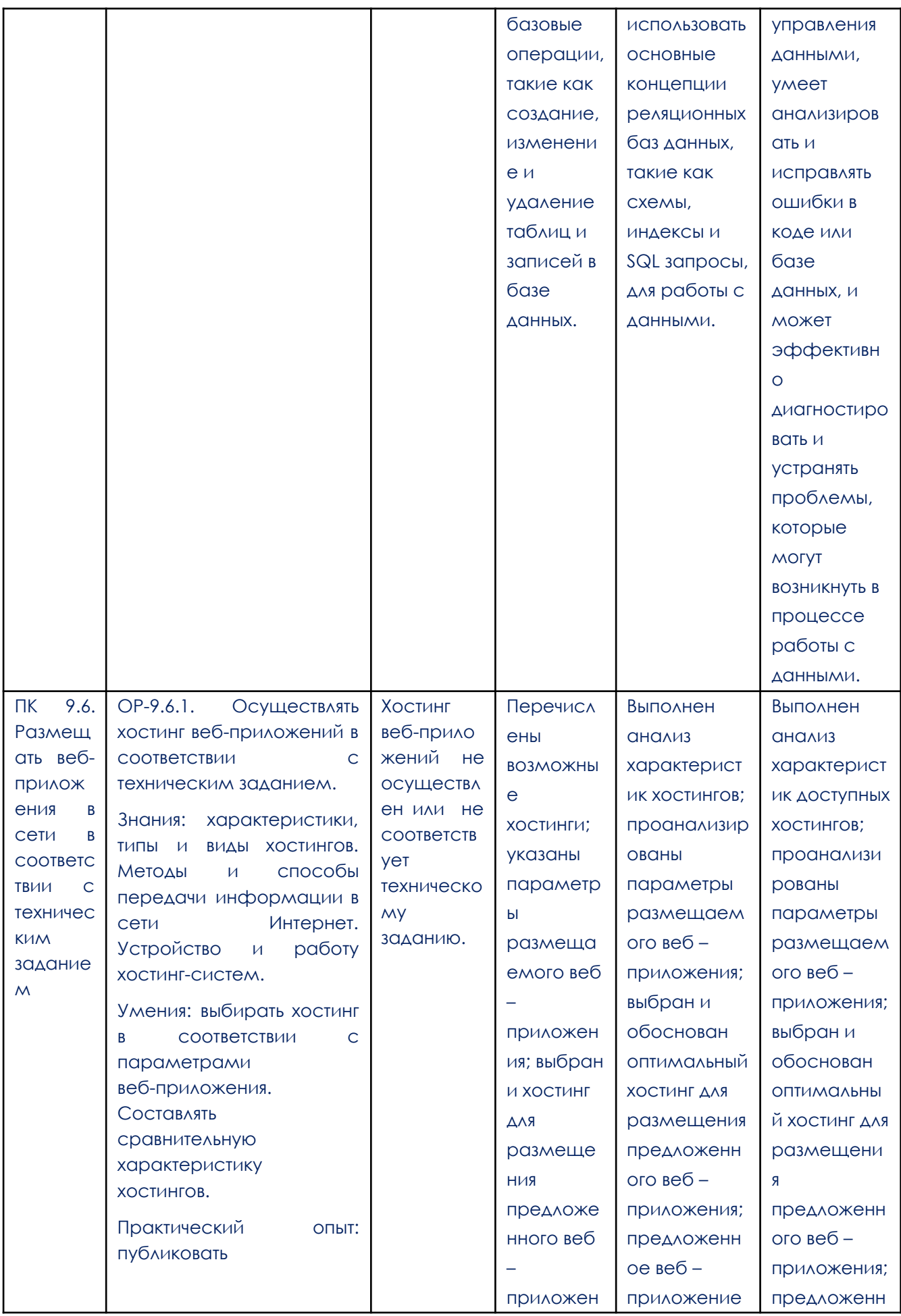

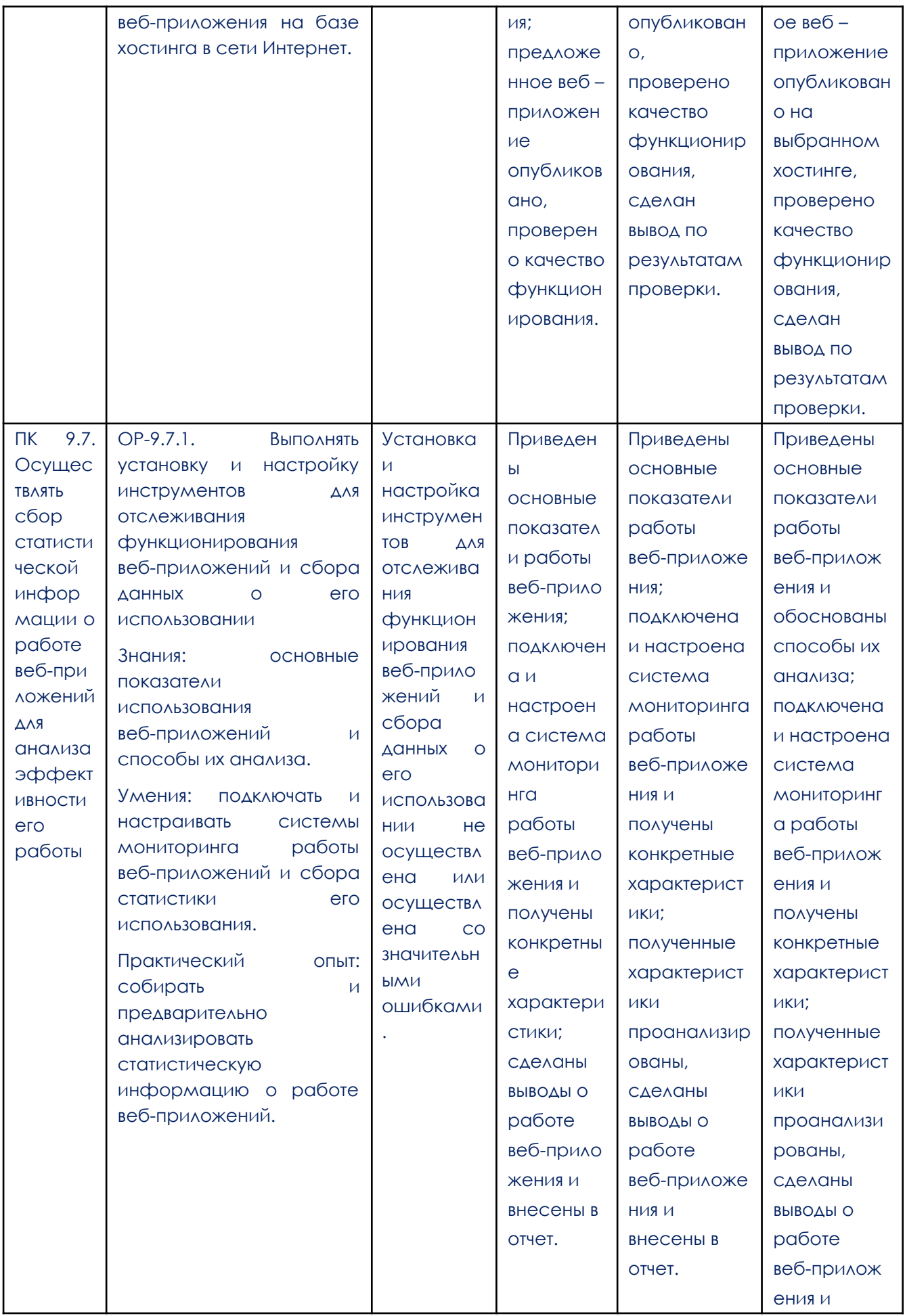

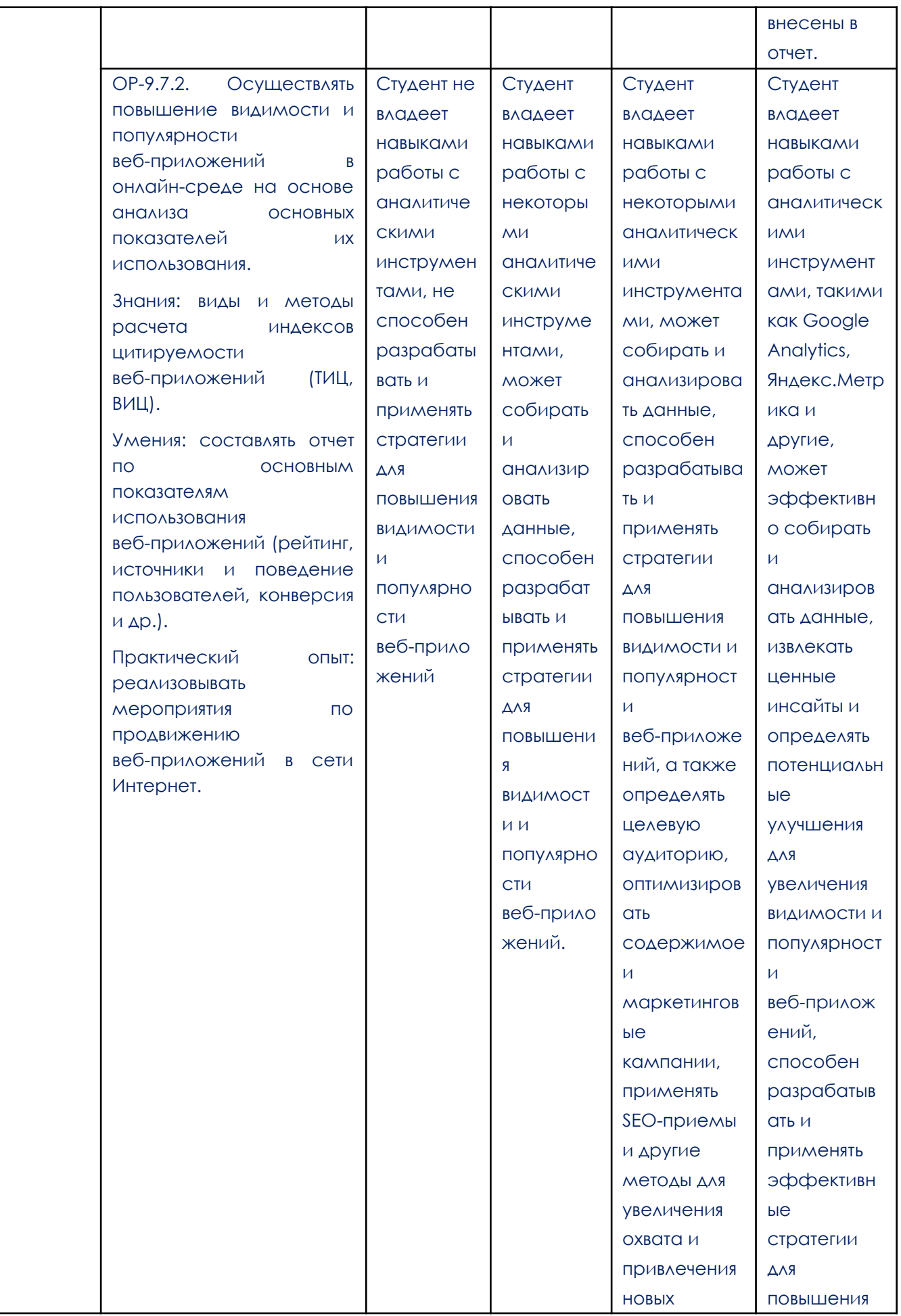

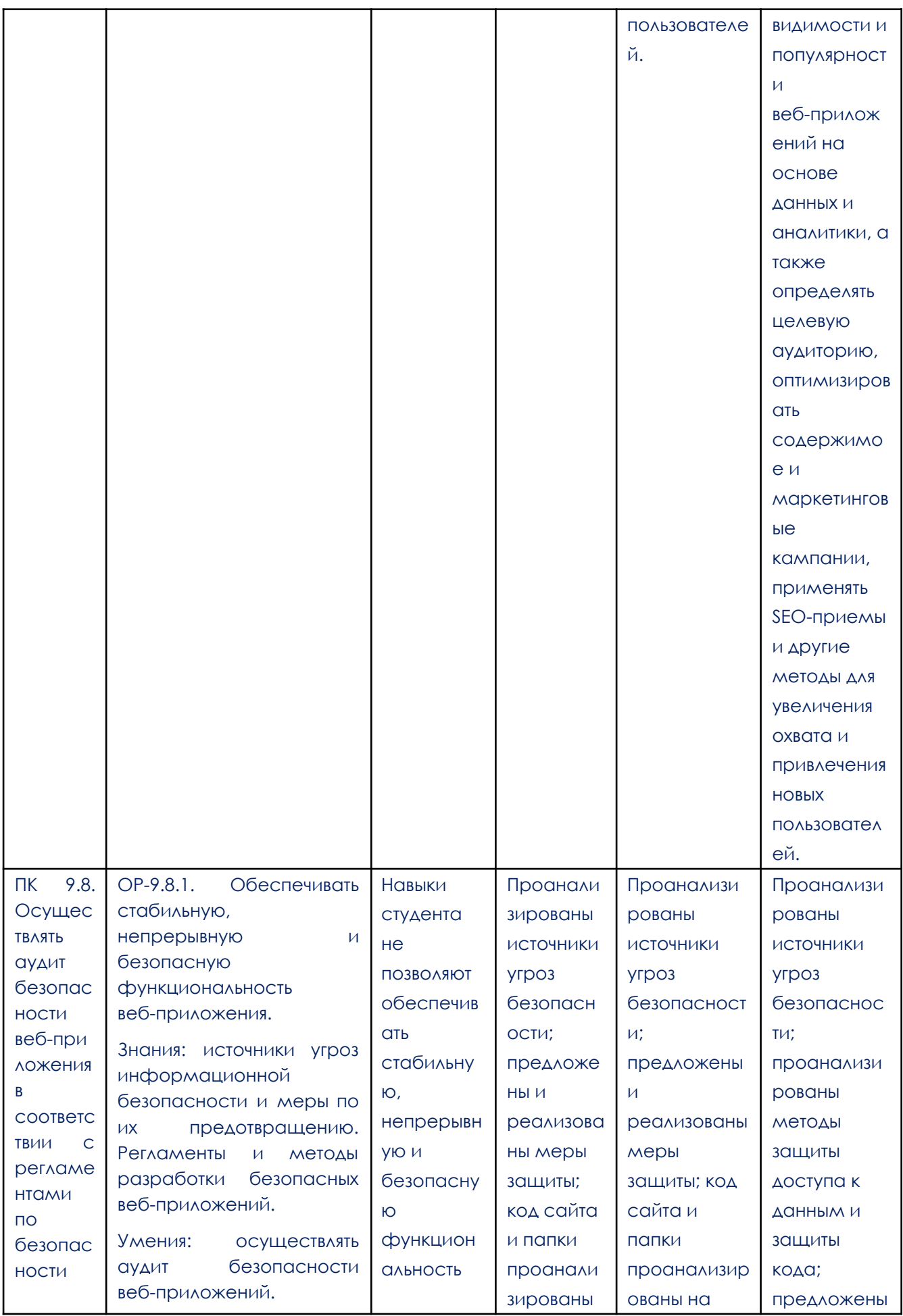

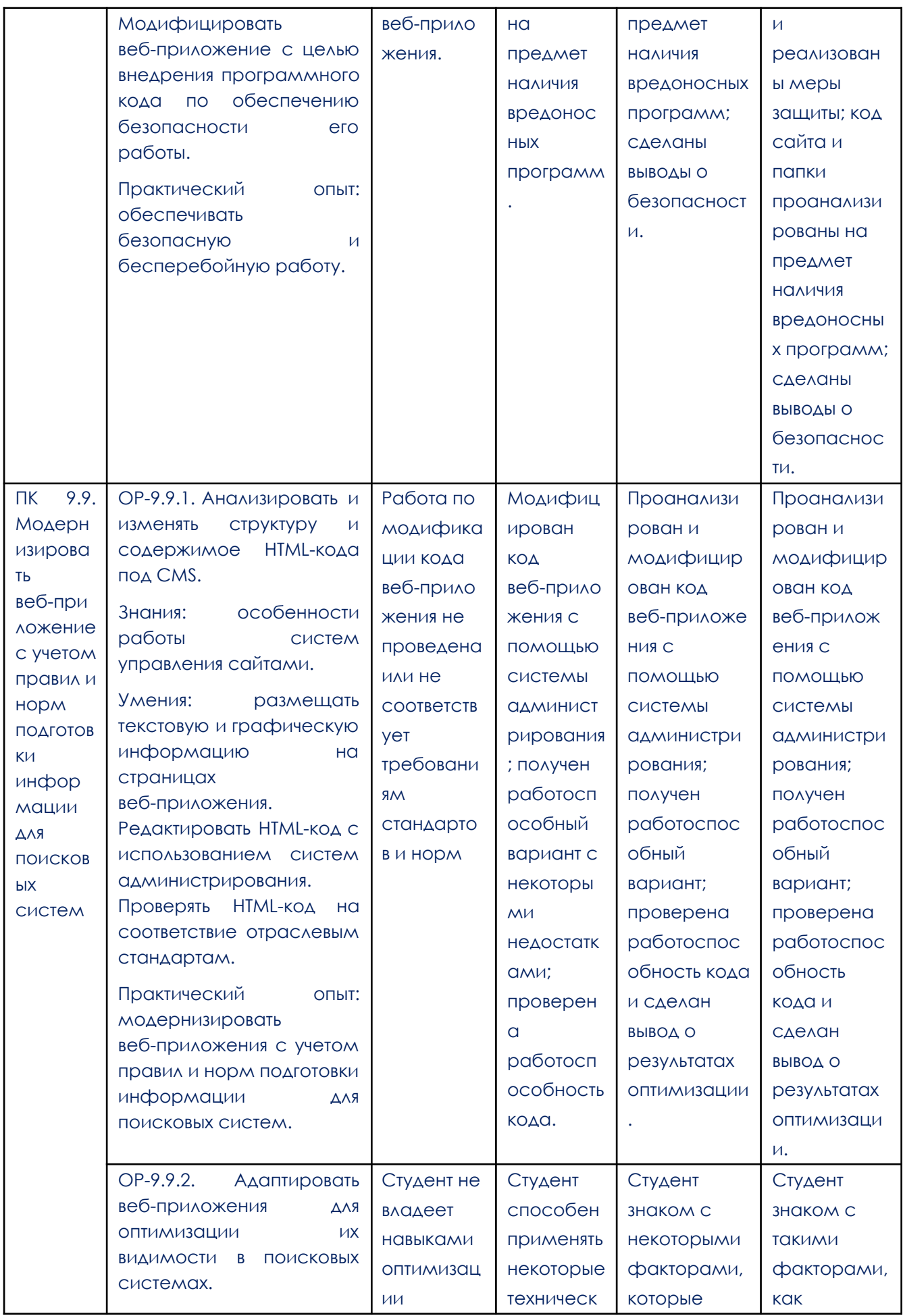

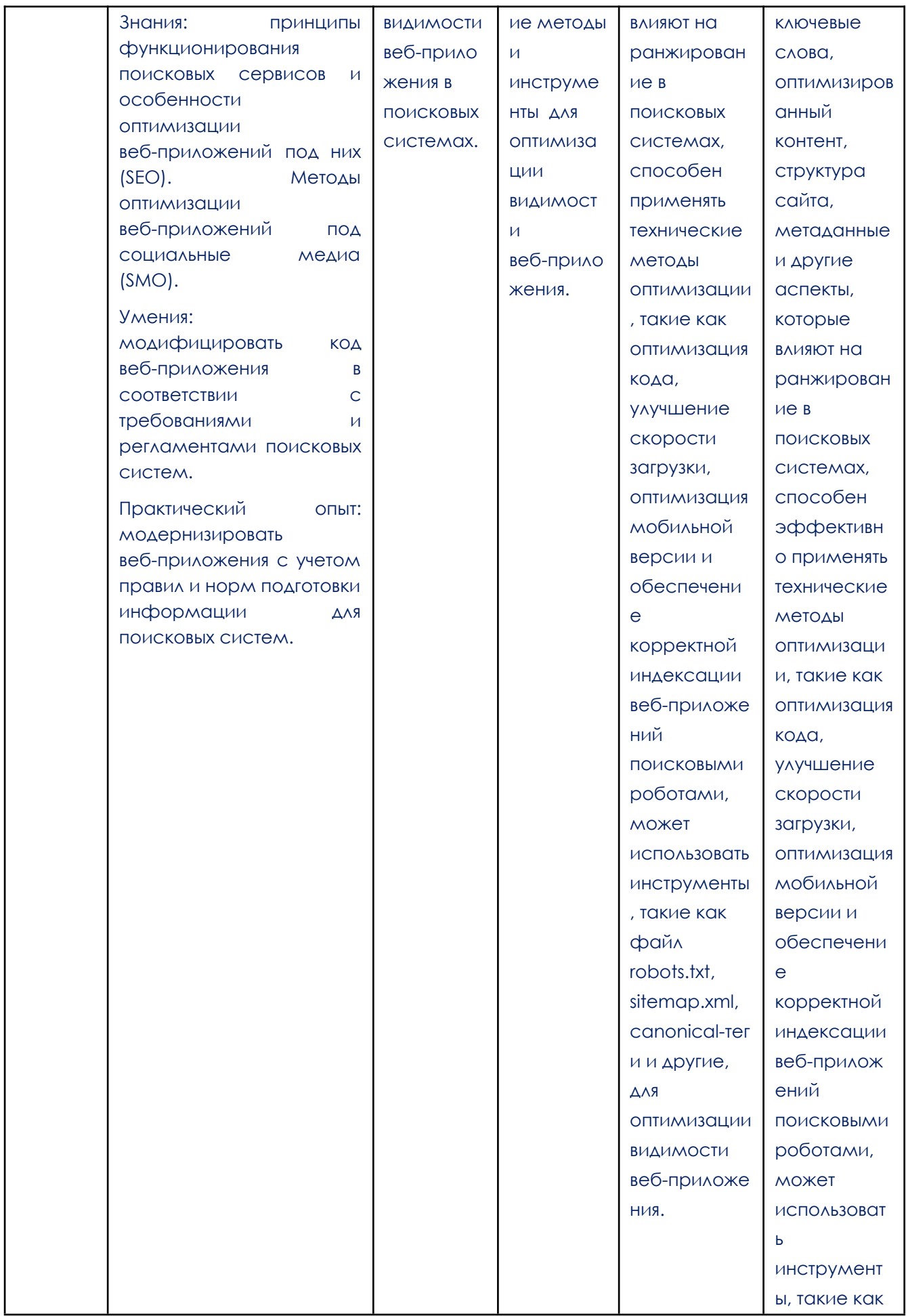

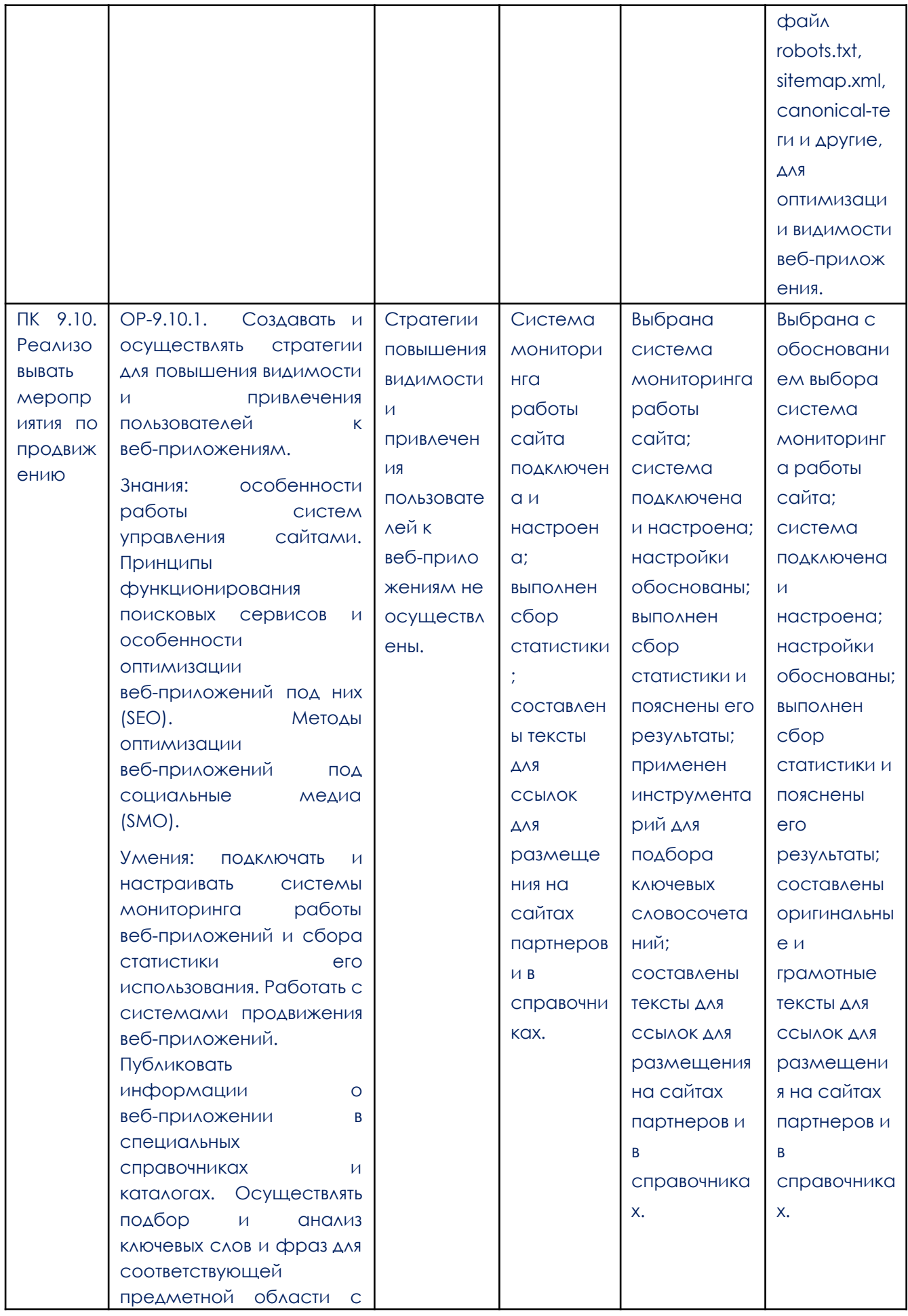

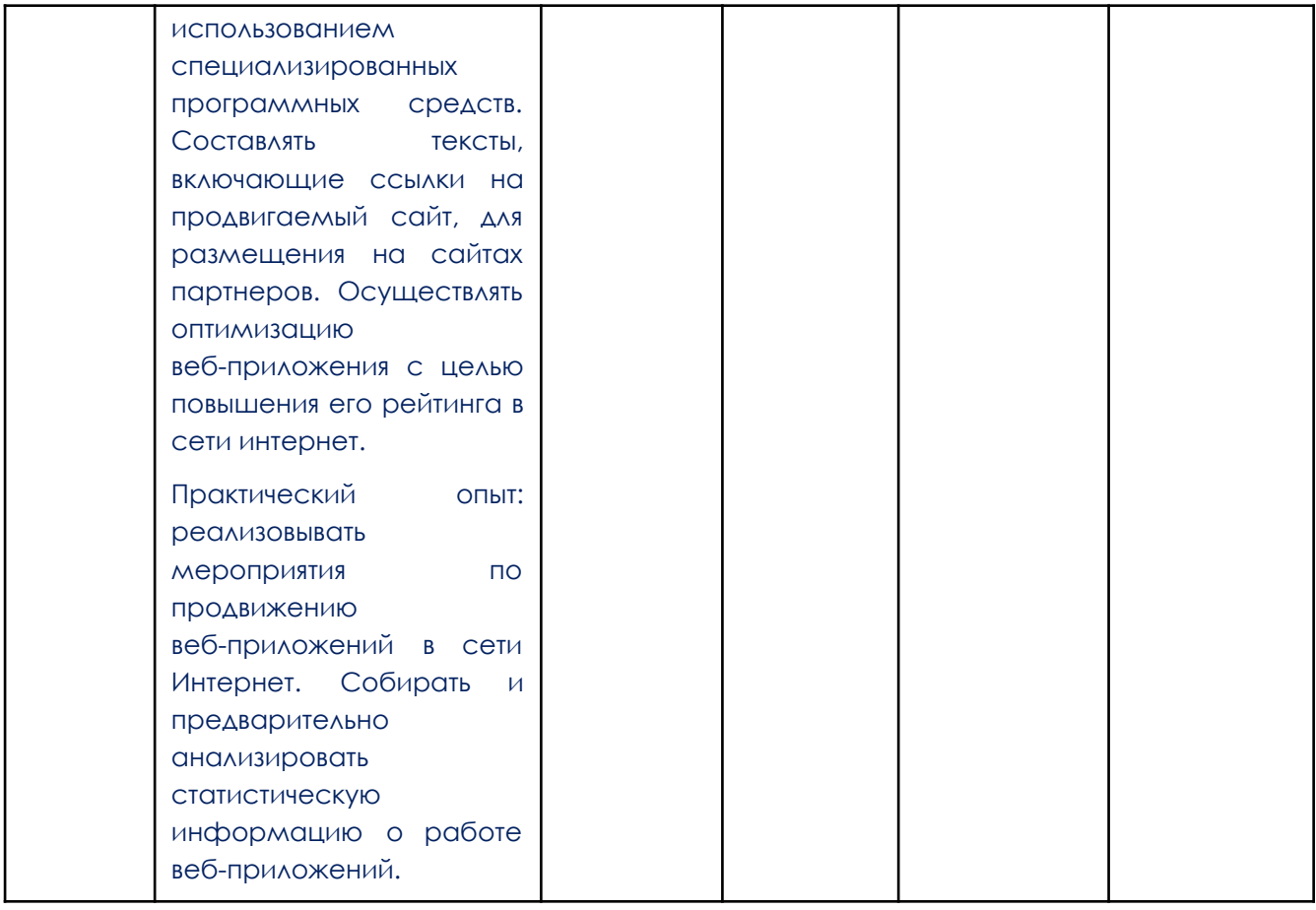

# **2. Этапы формирования компетенций и виды оценочных средств**

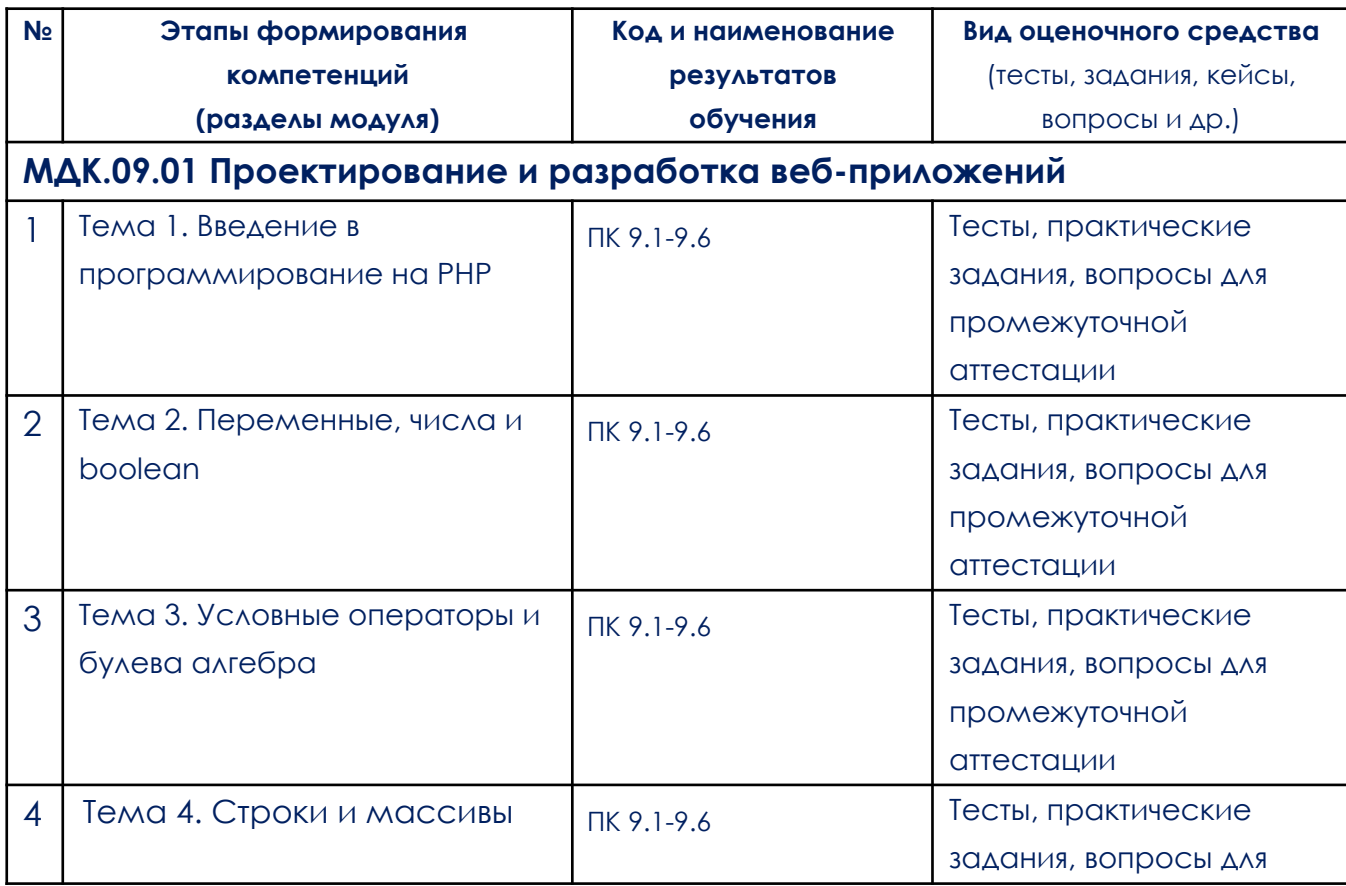

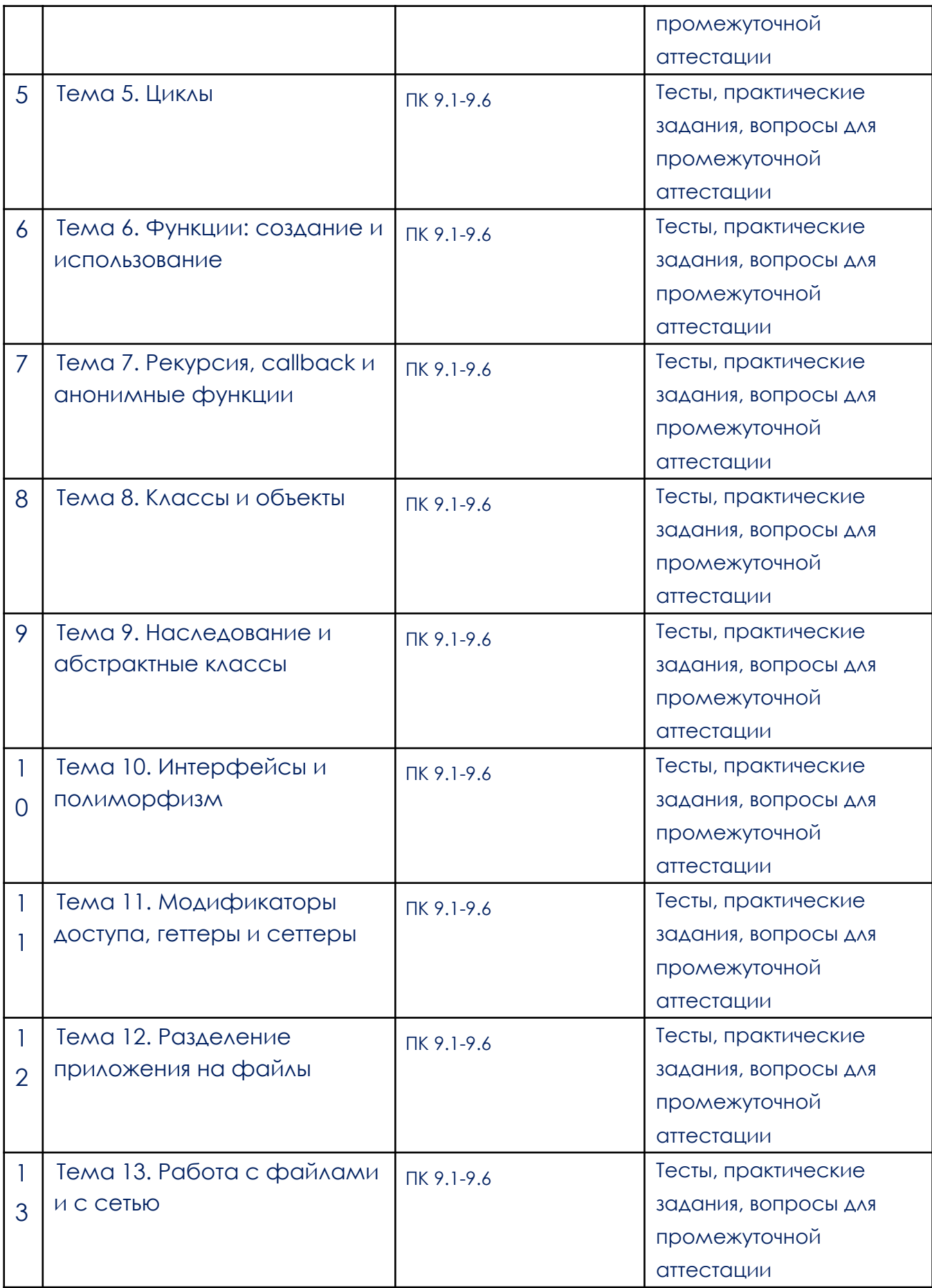

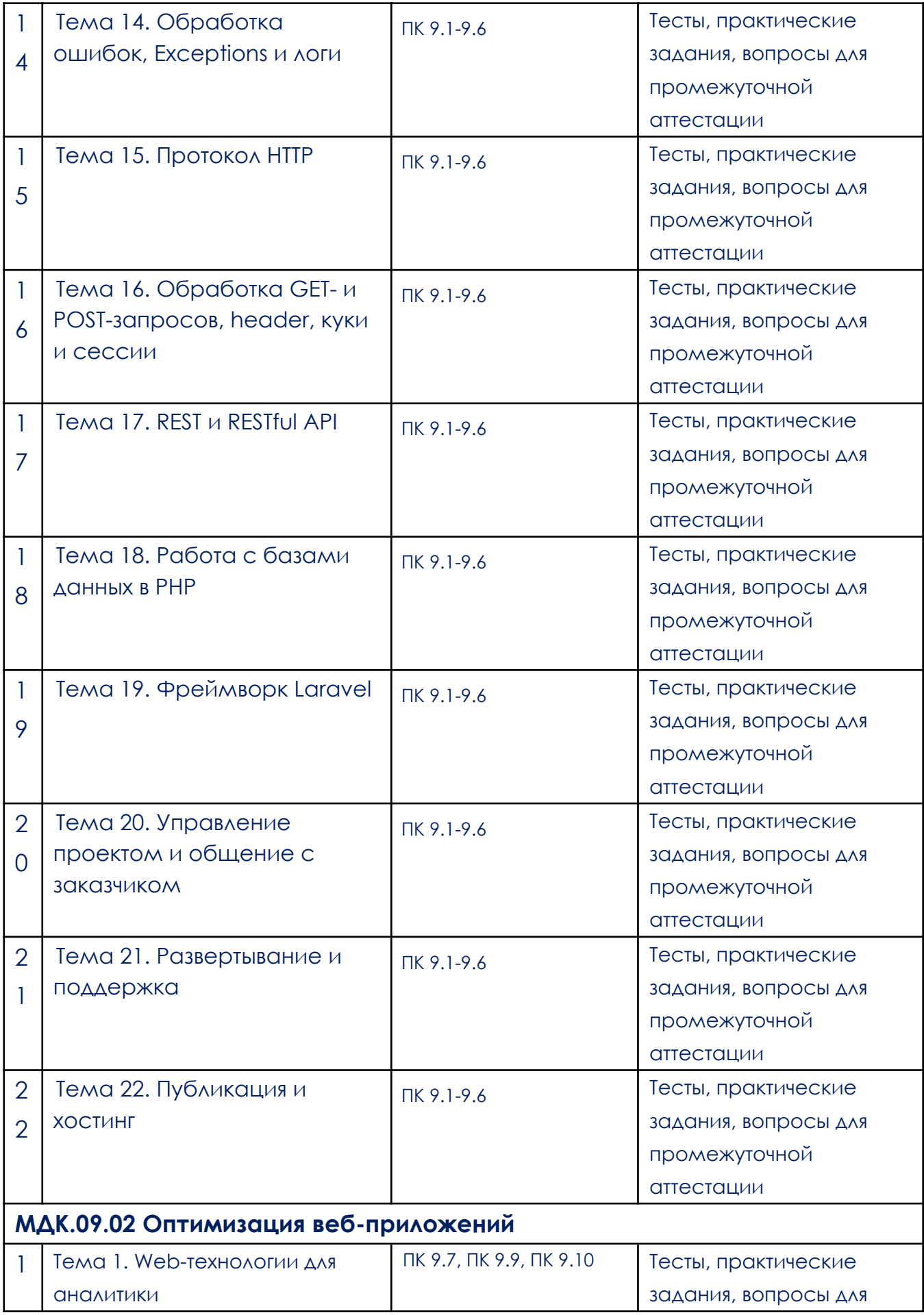

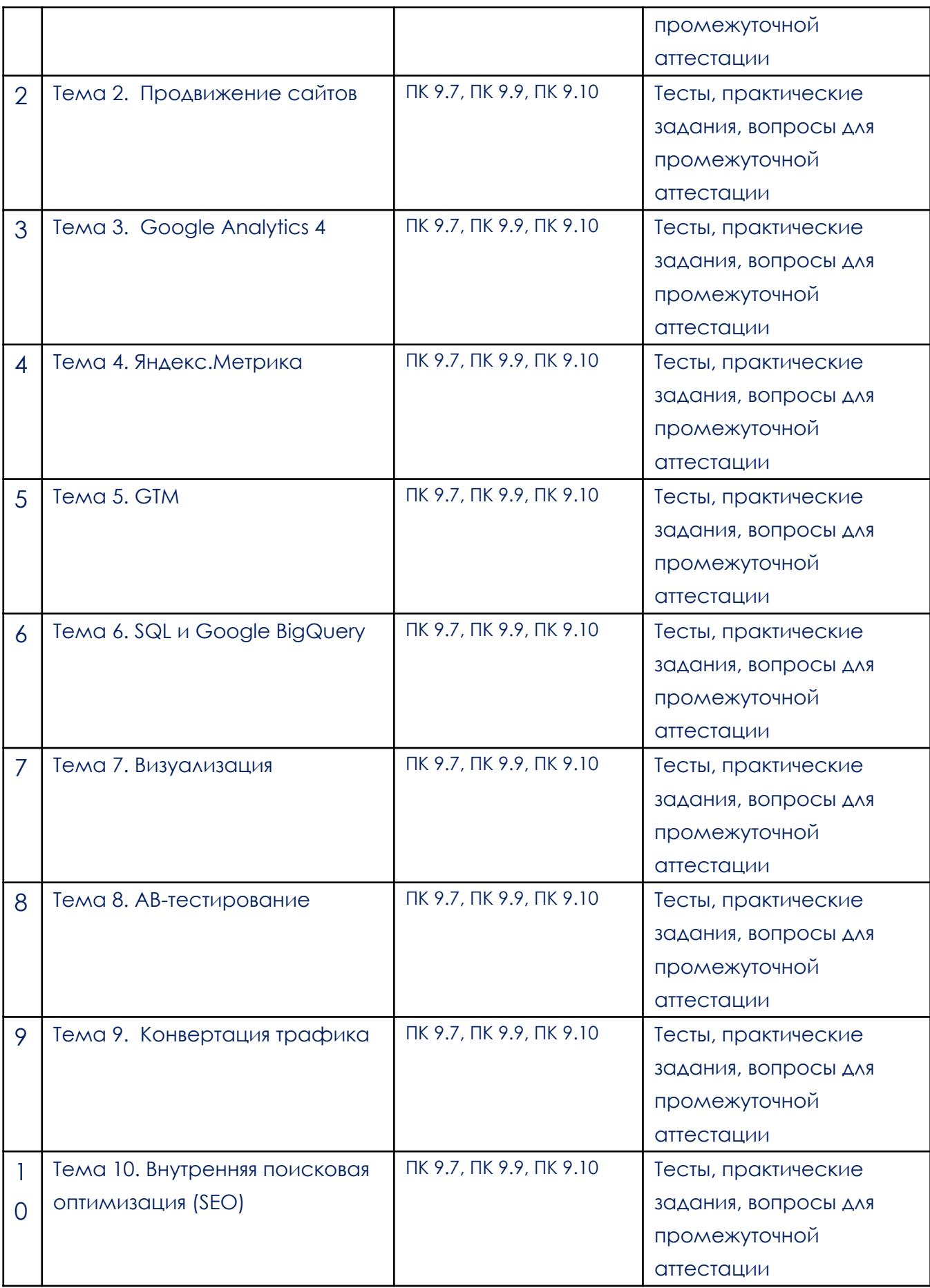

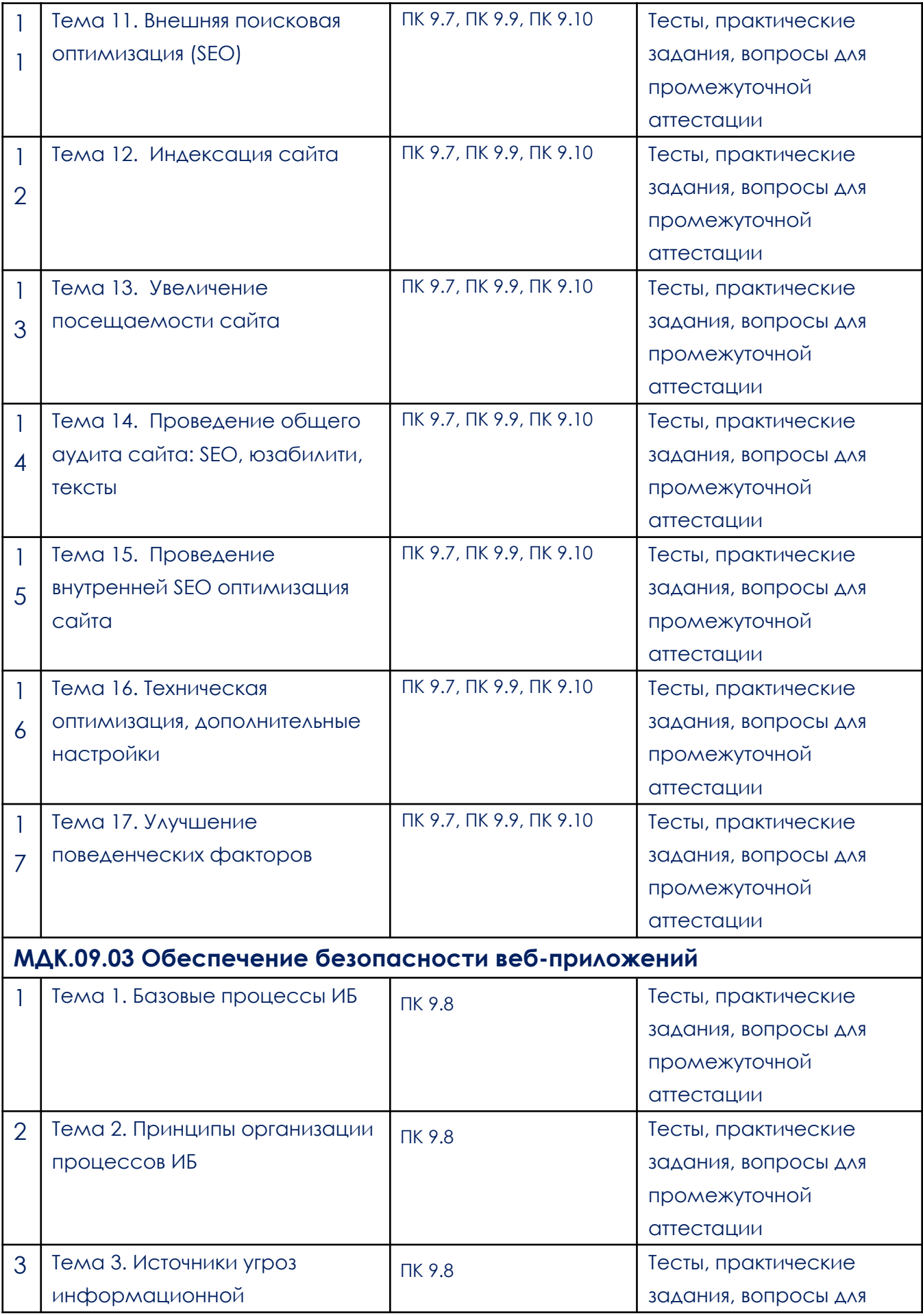

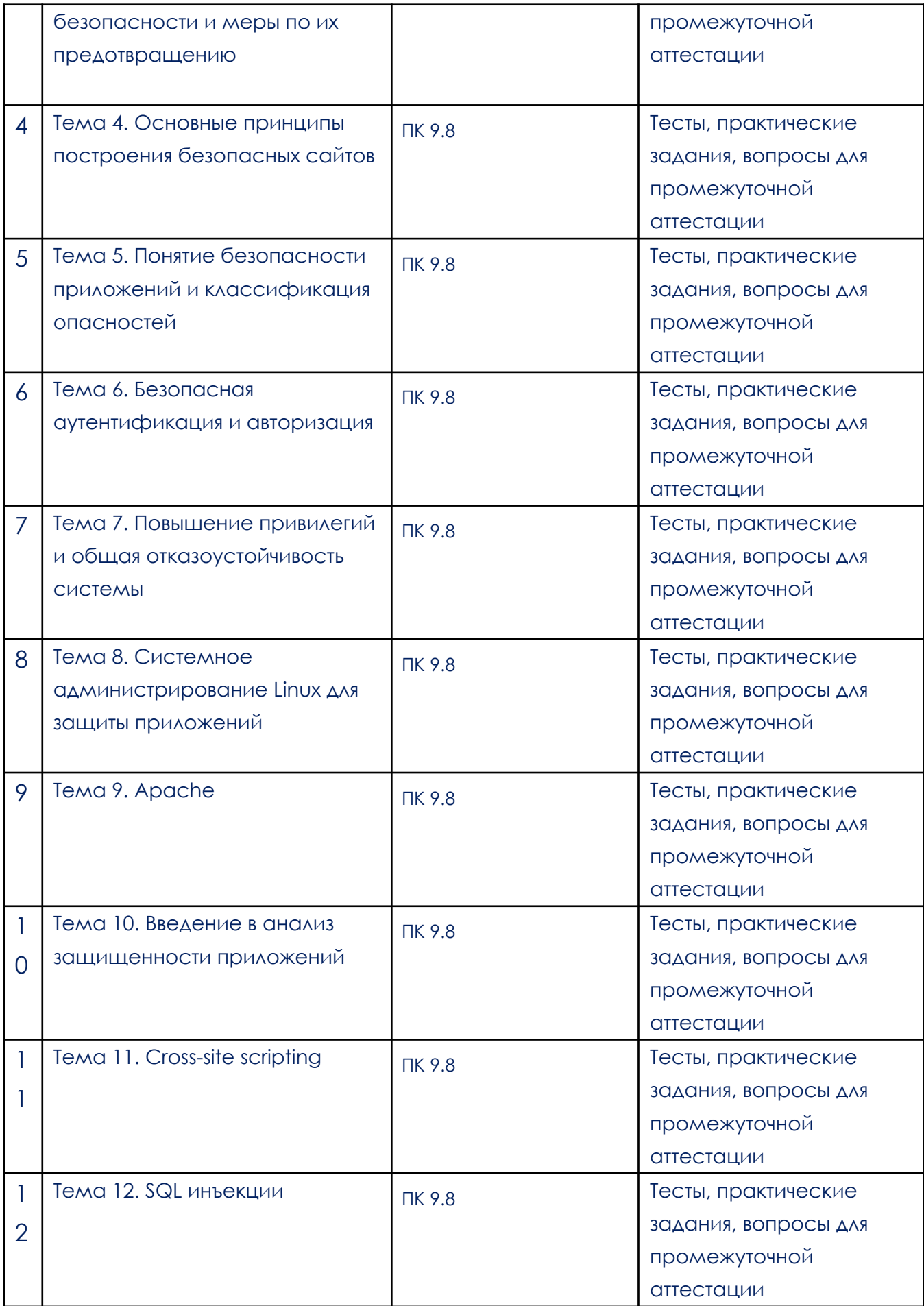

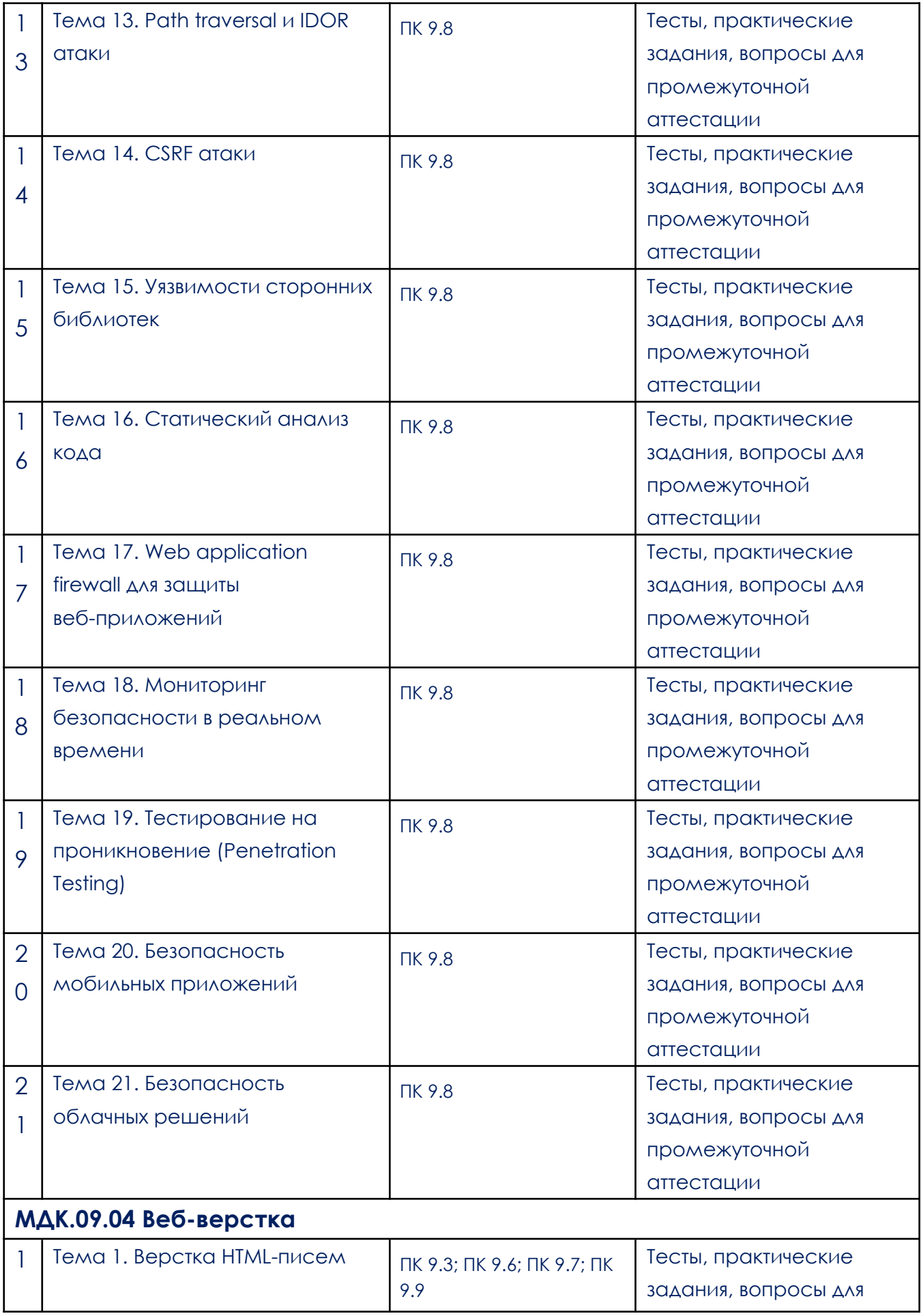

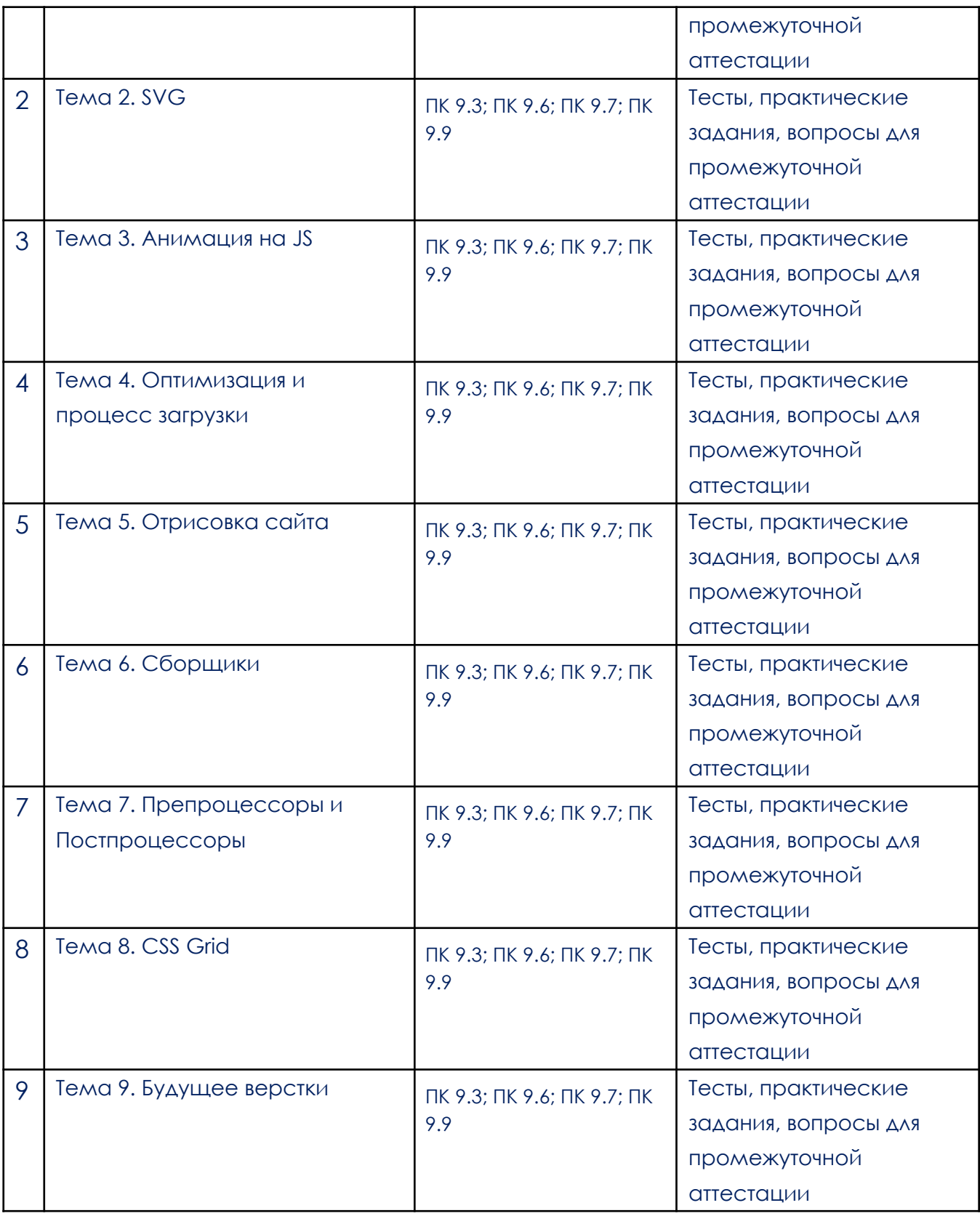

# **3. Типовые контрольные задания или иные материалы, необходимые для оценки образовательных результатов обучения**

3.1. Типовые задания для проведения текущего контроля успеваемости по модулю

### 3.1.1. Тестовые задания

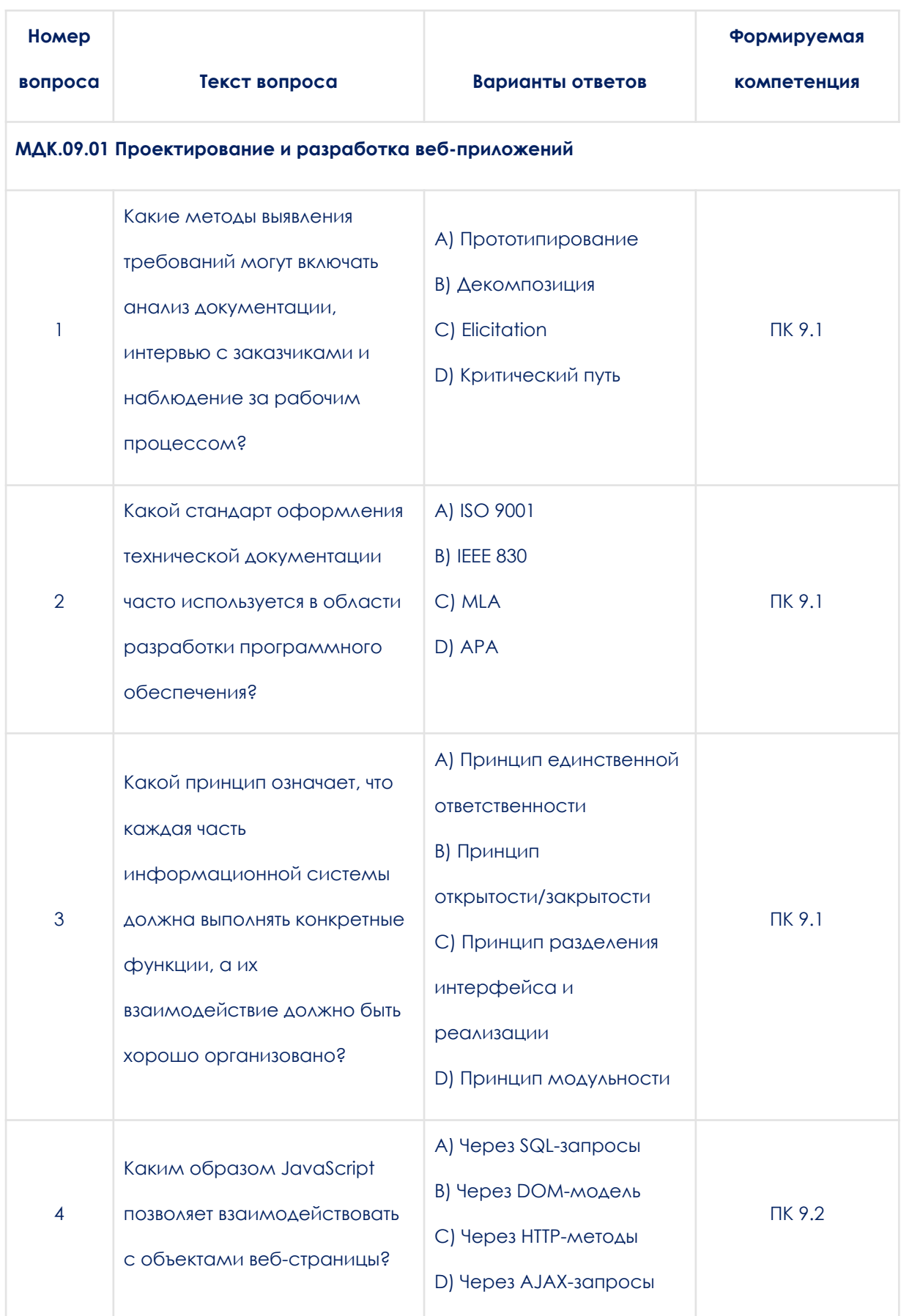

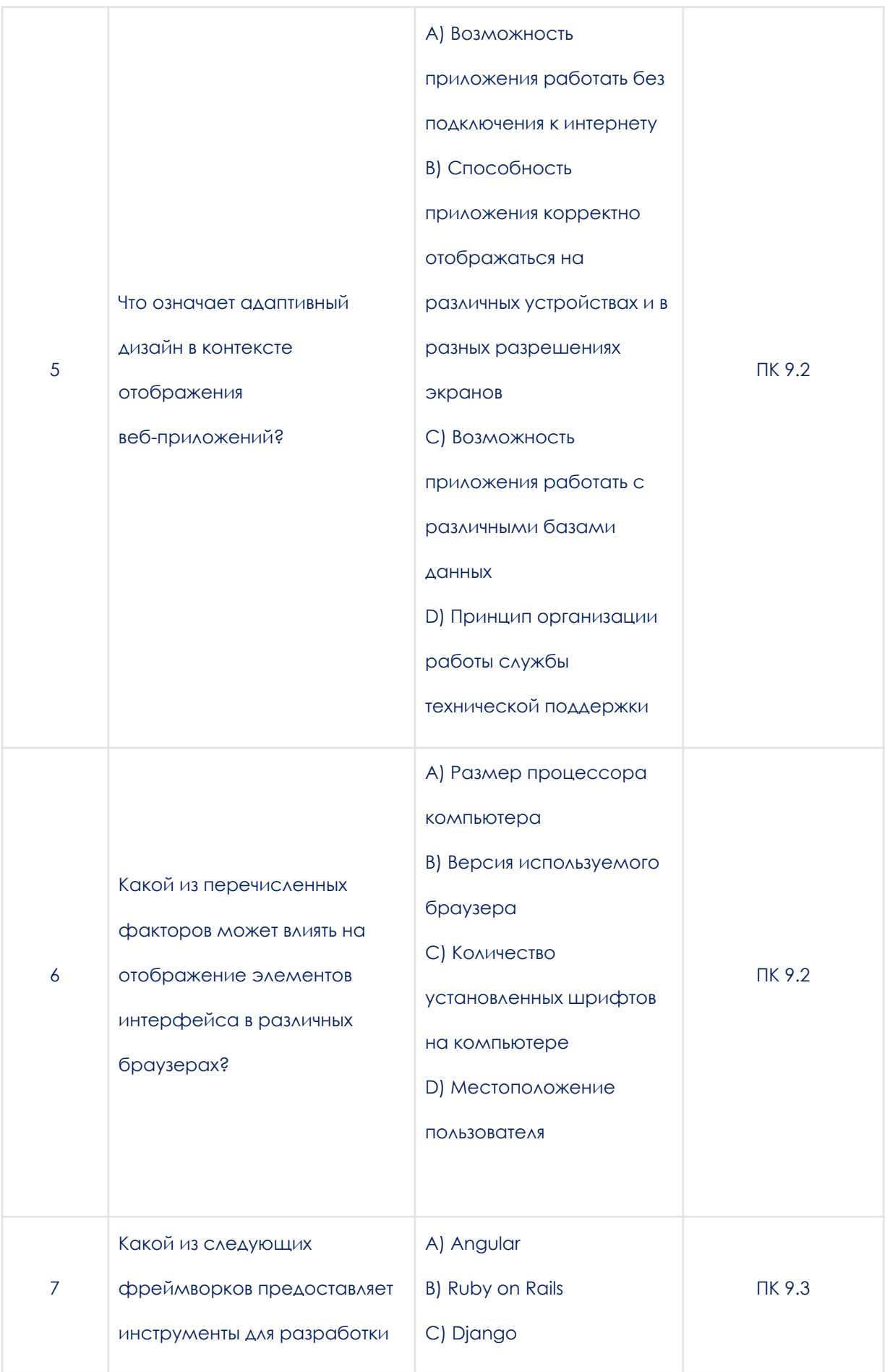

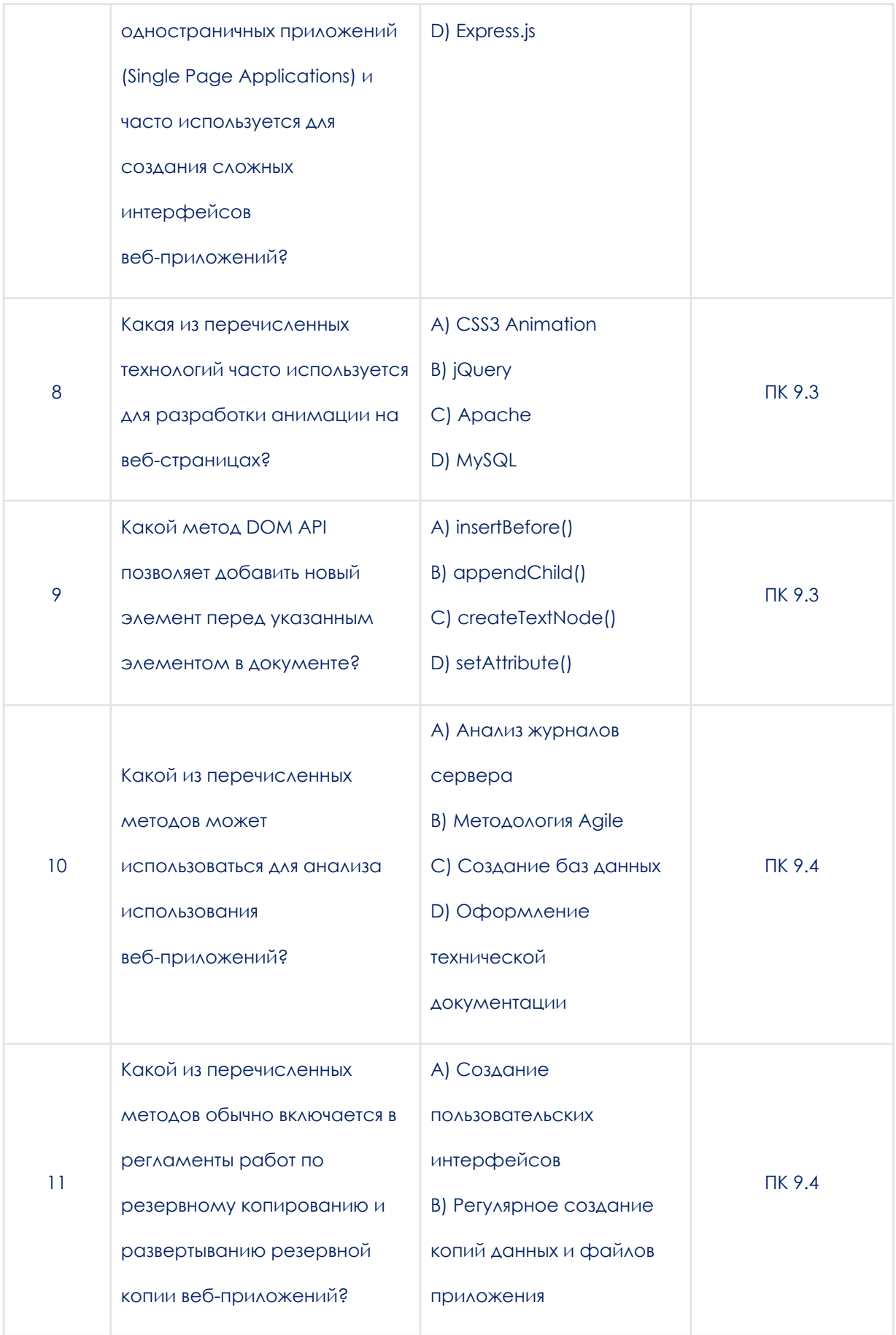

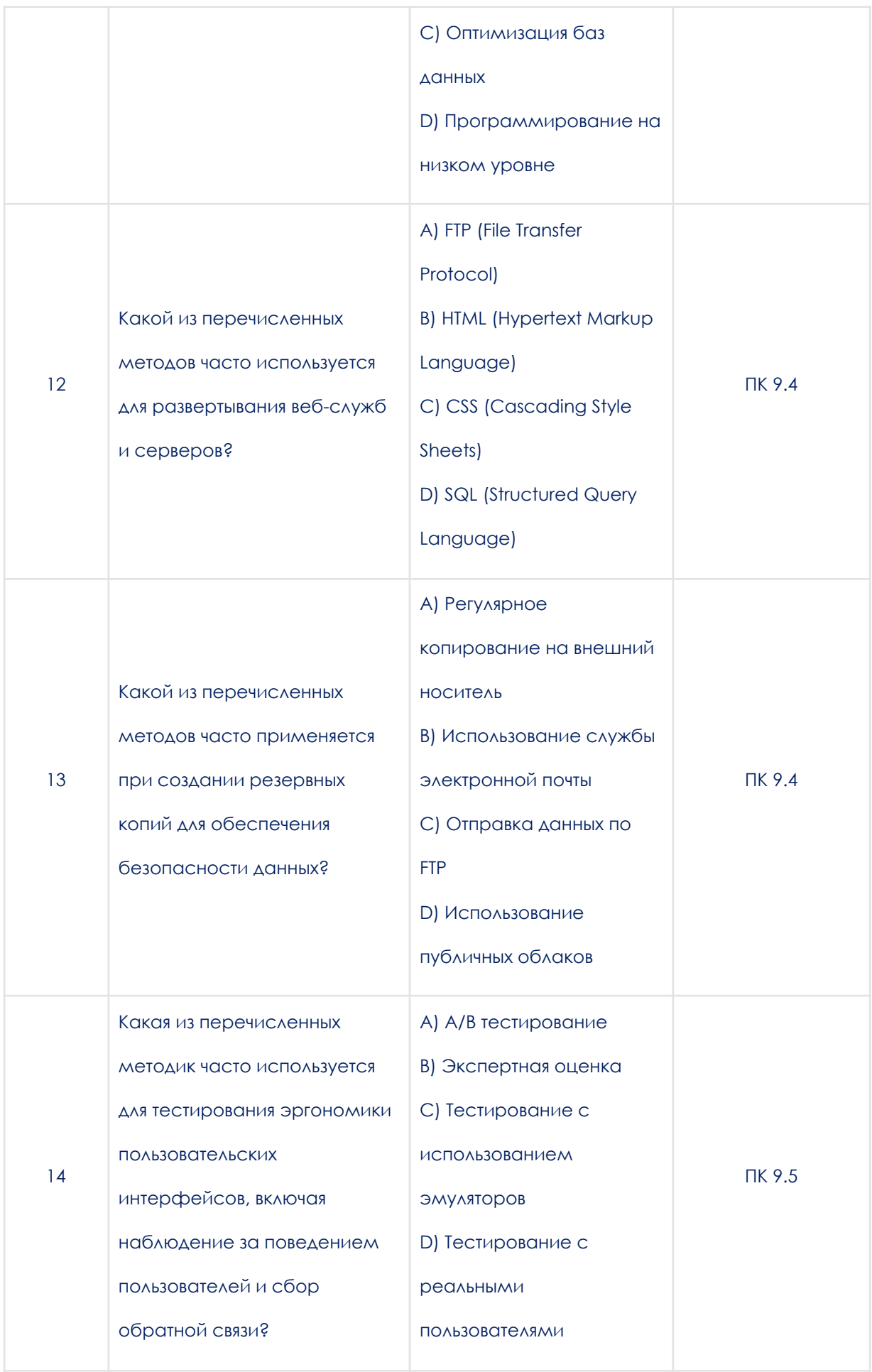

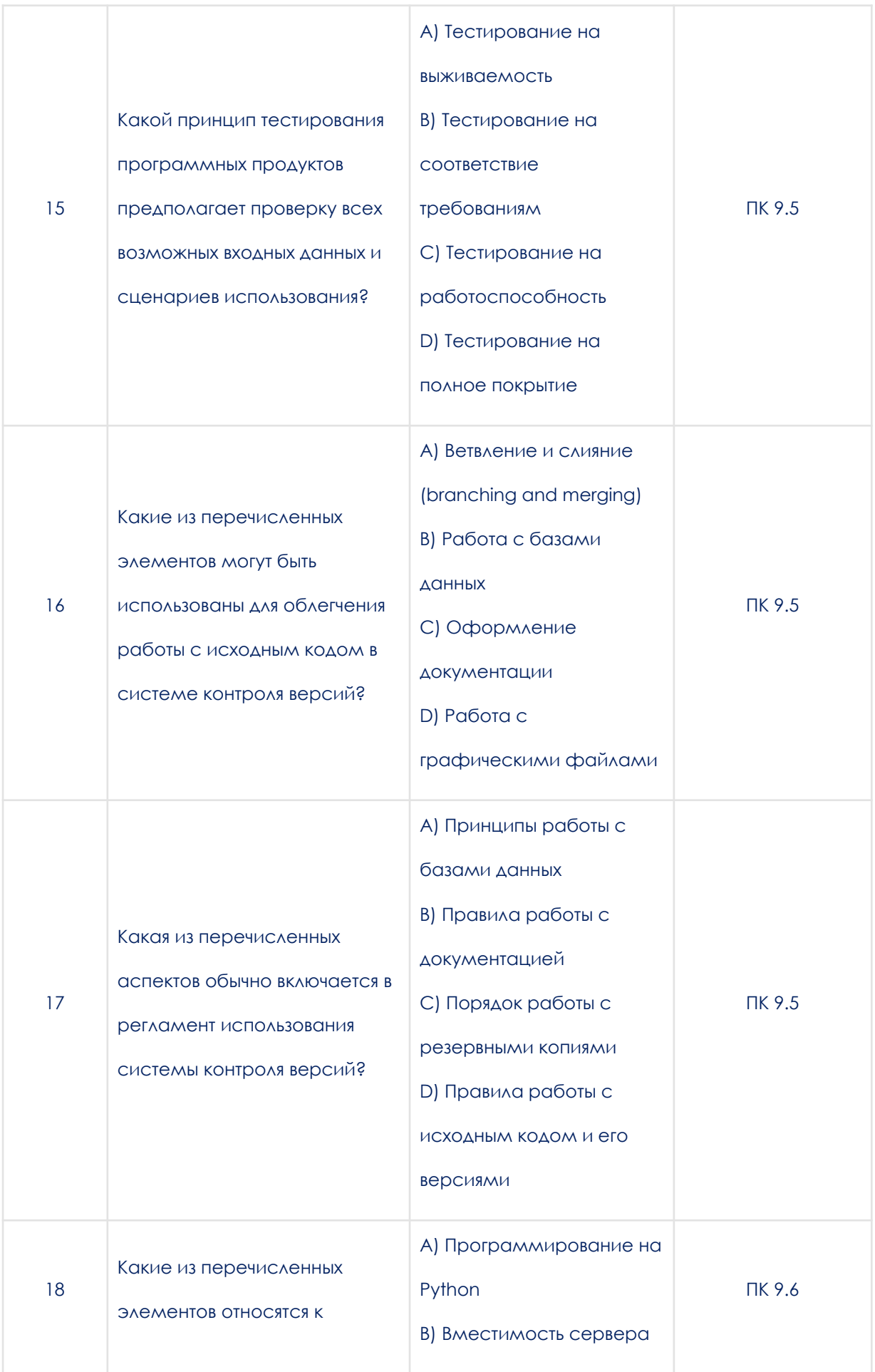

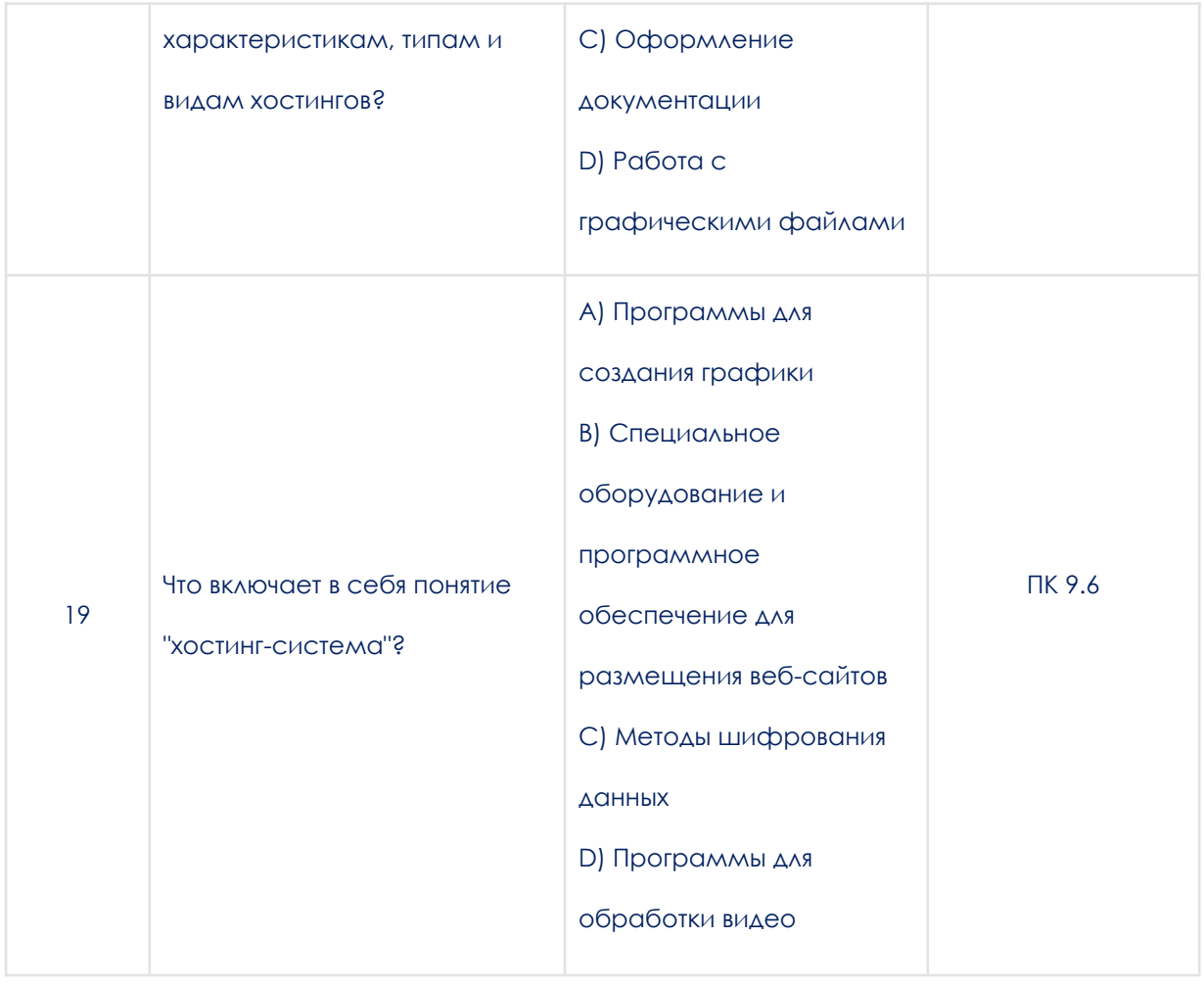

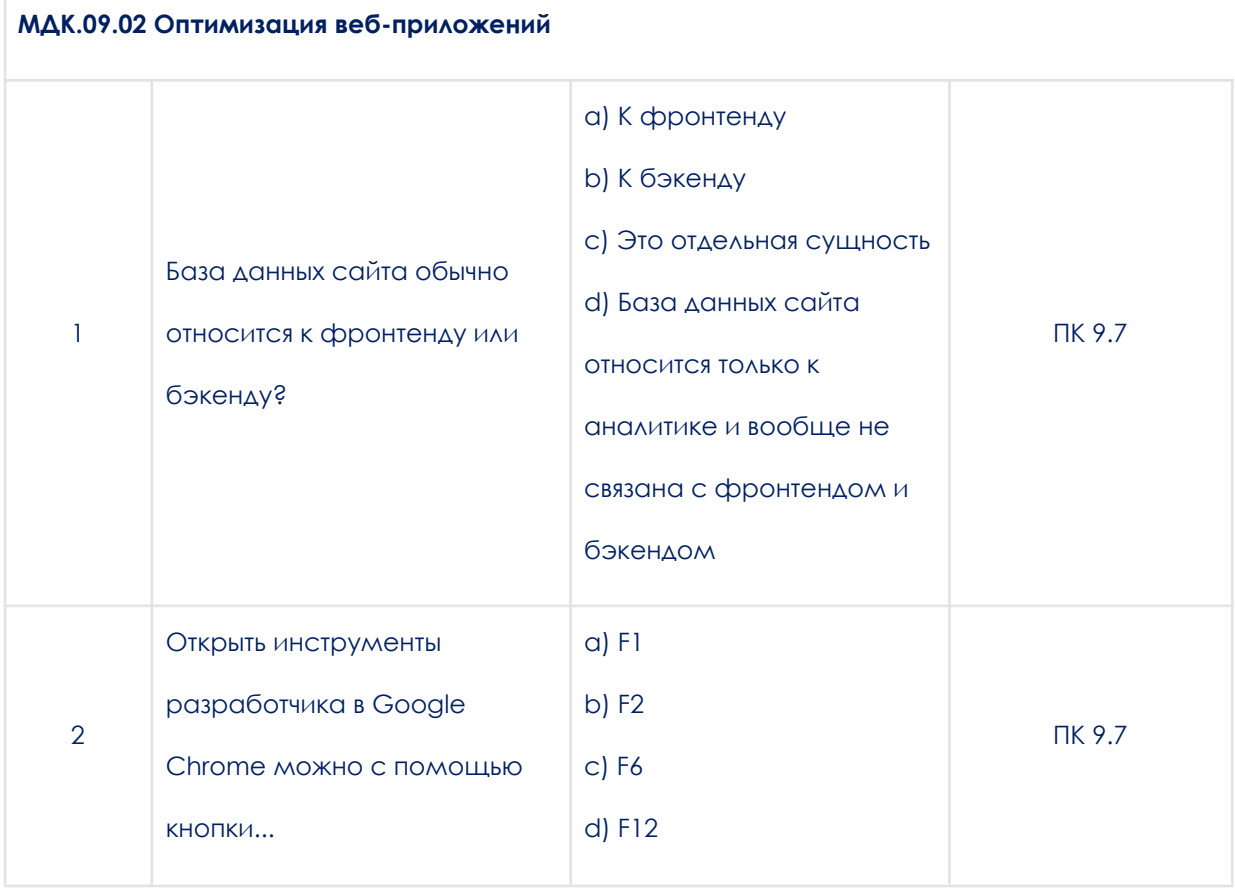

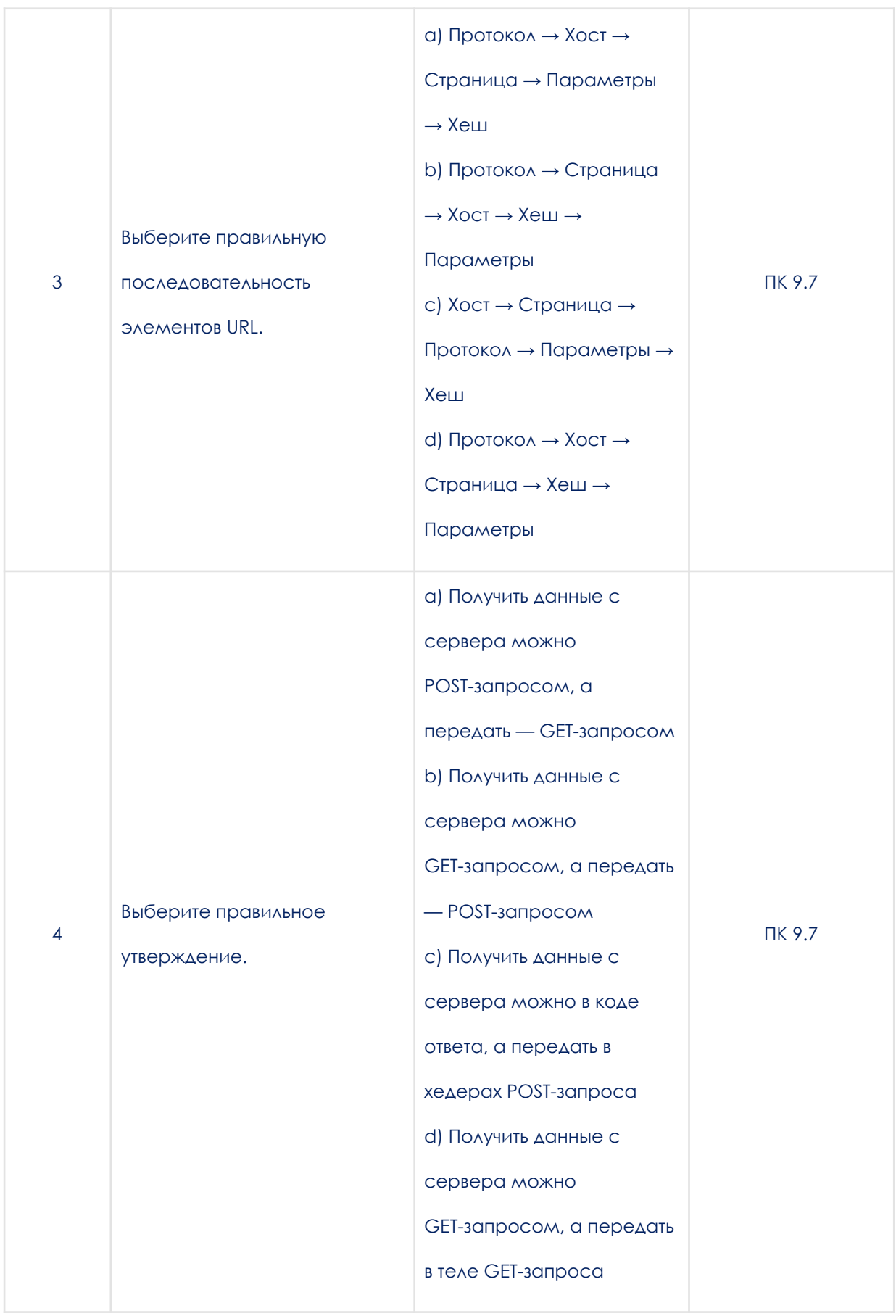
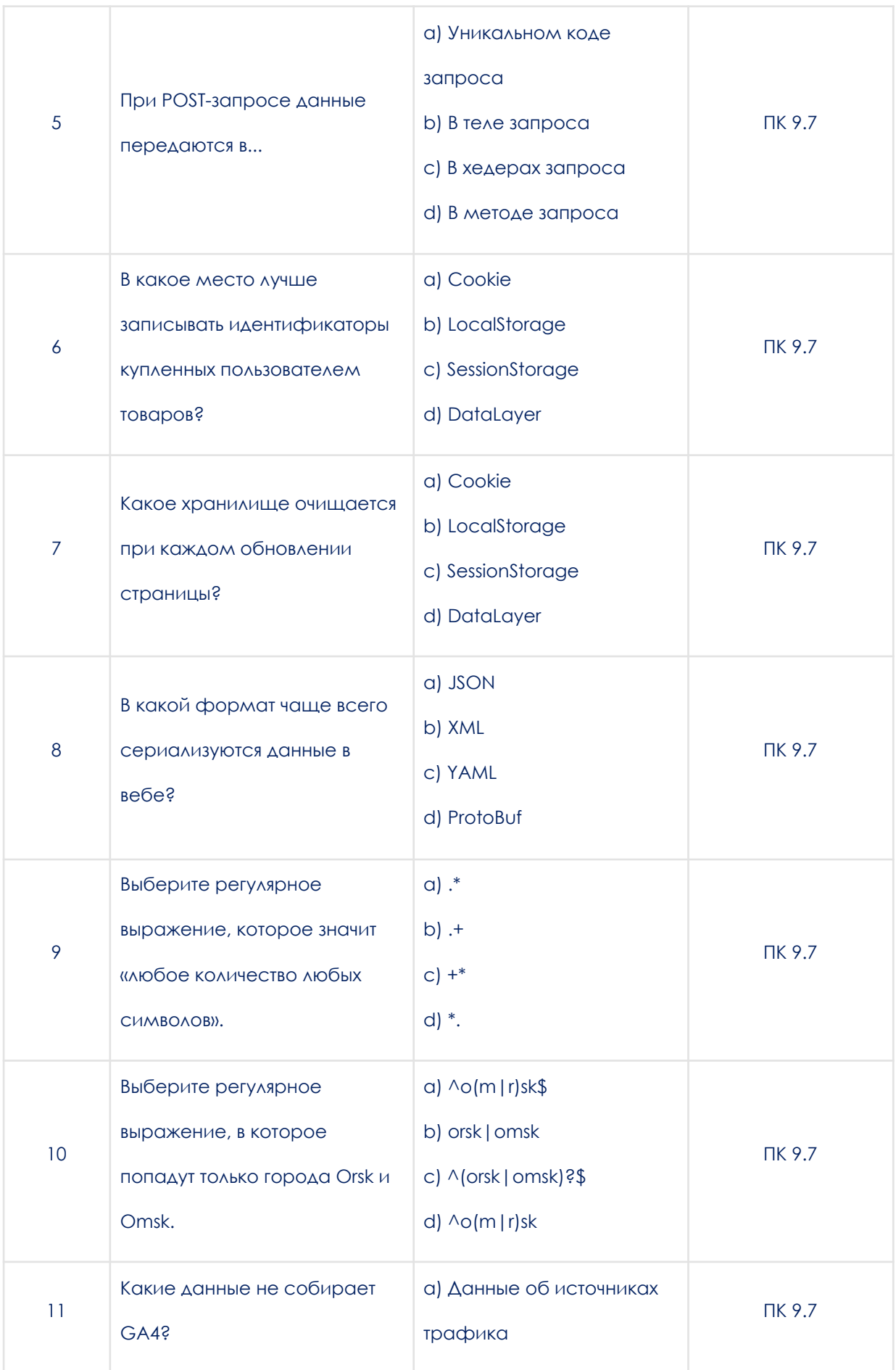

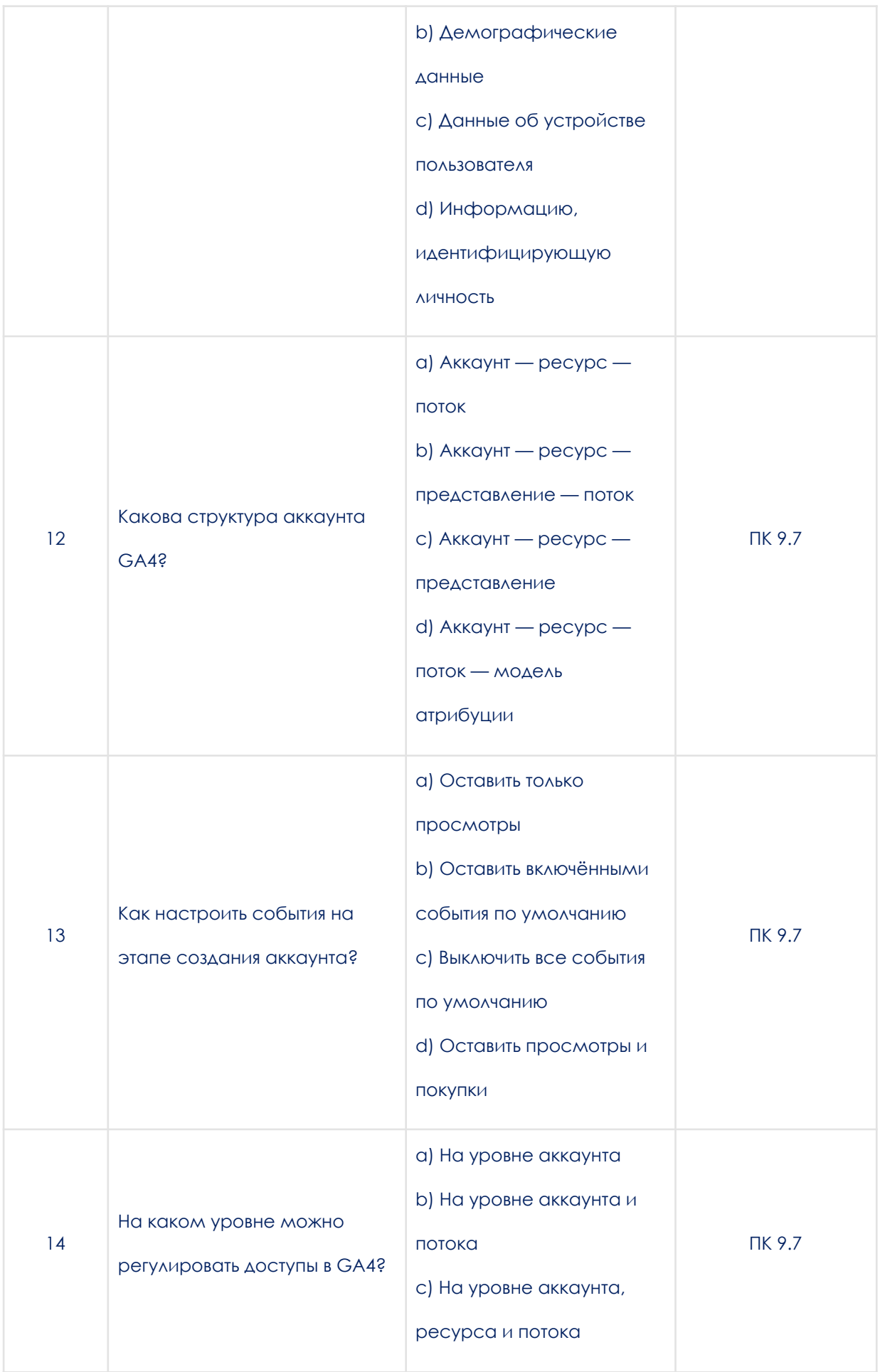

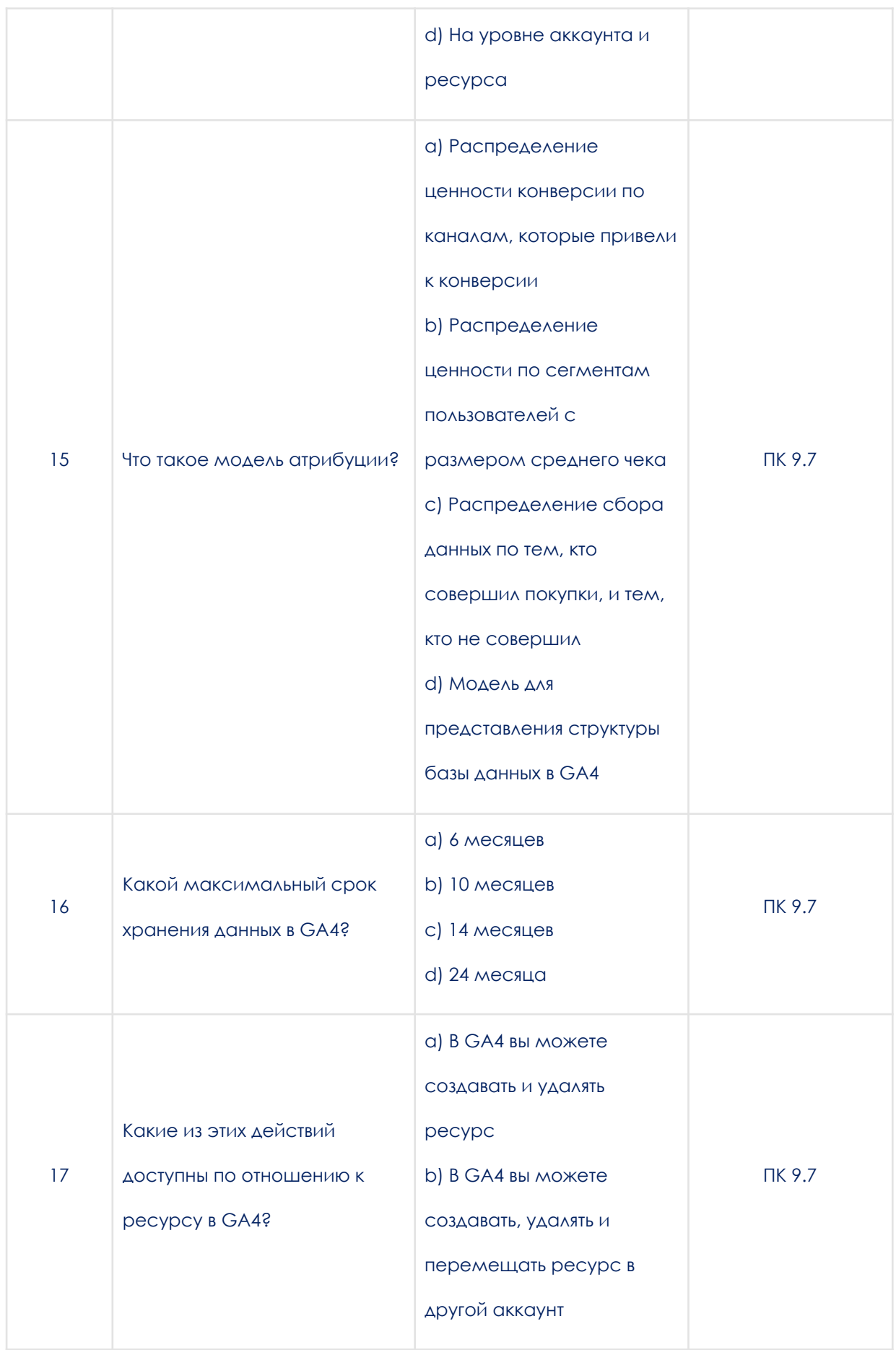

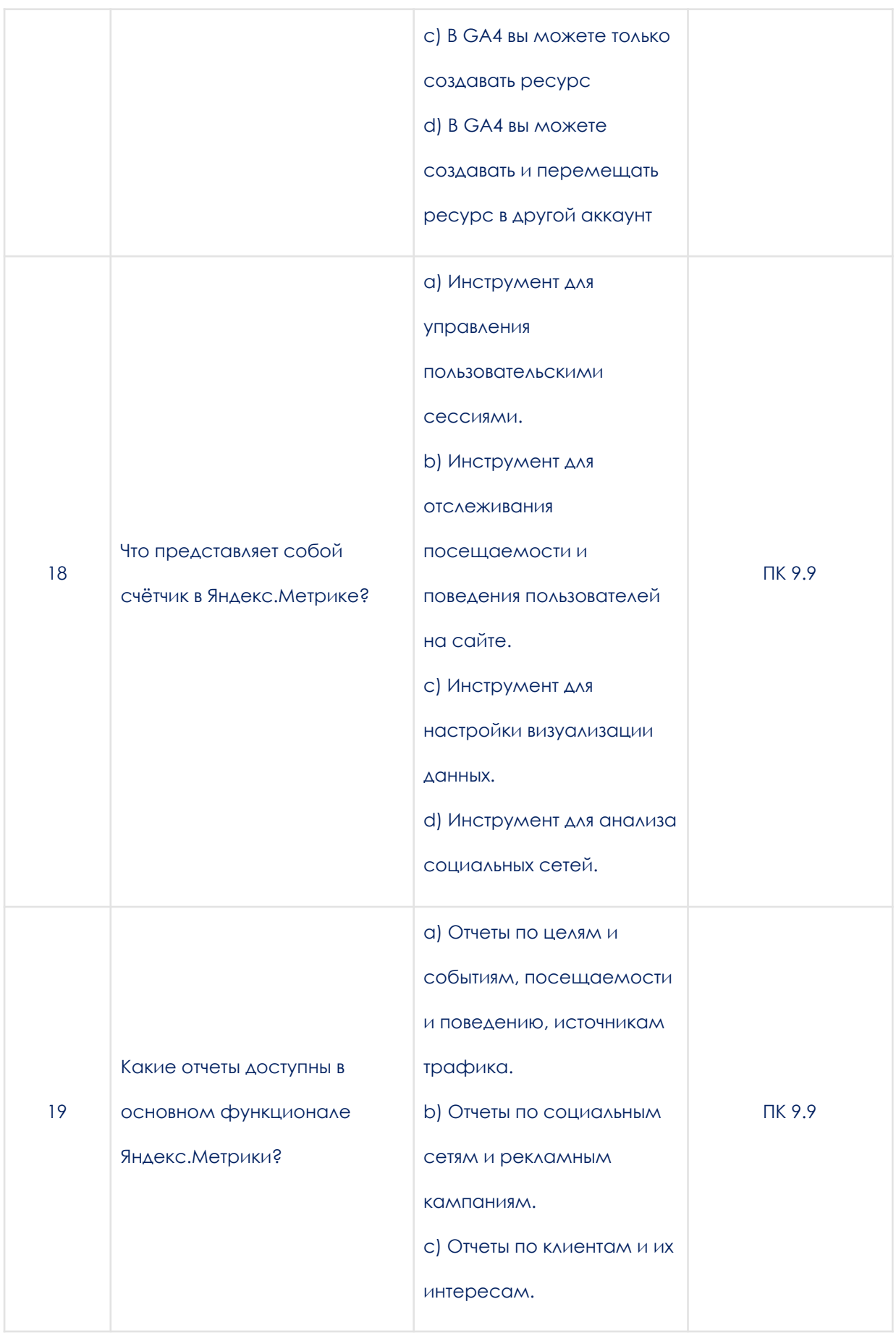

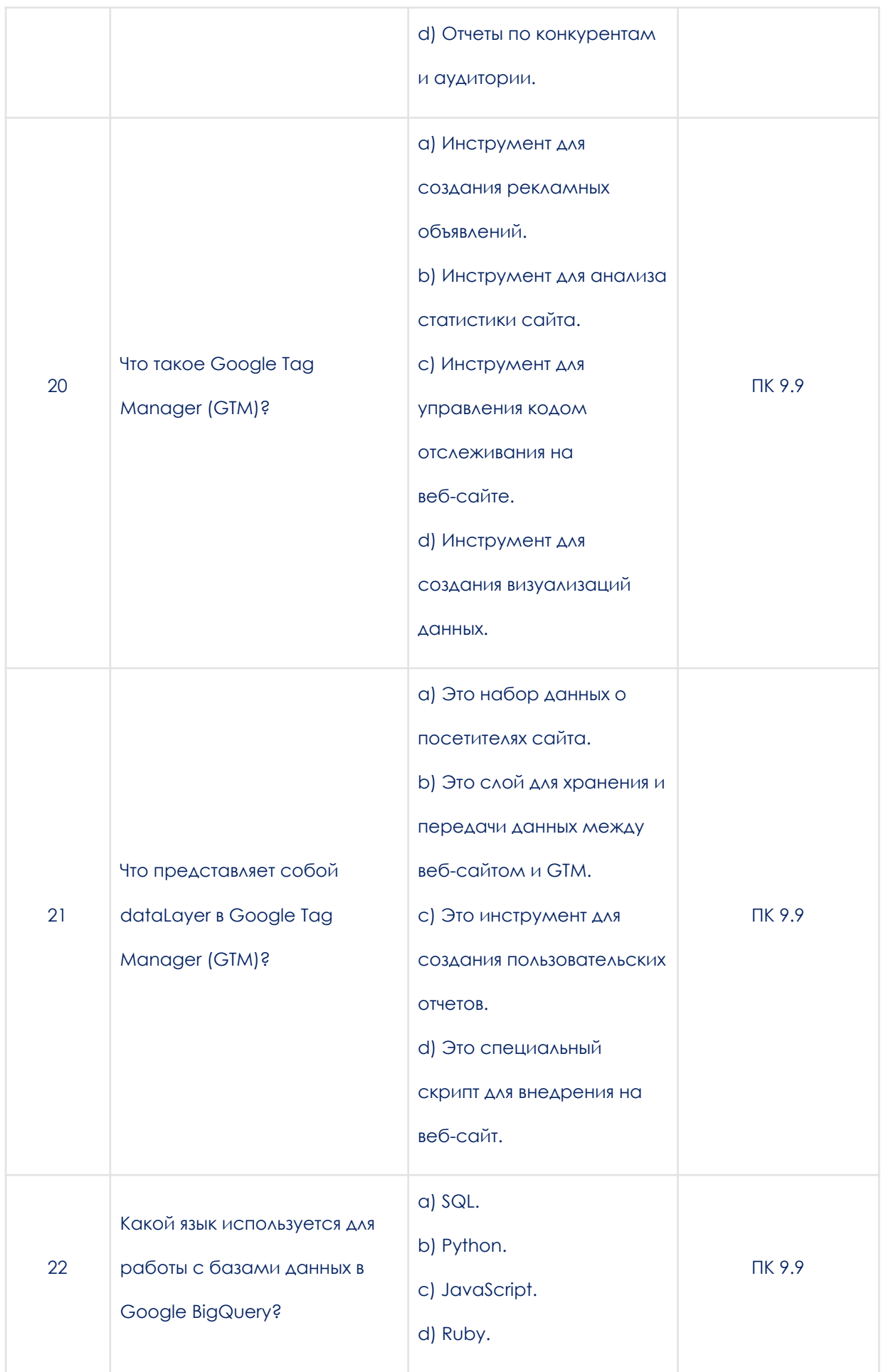

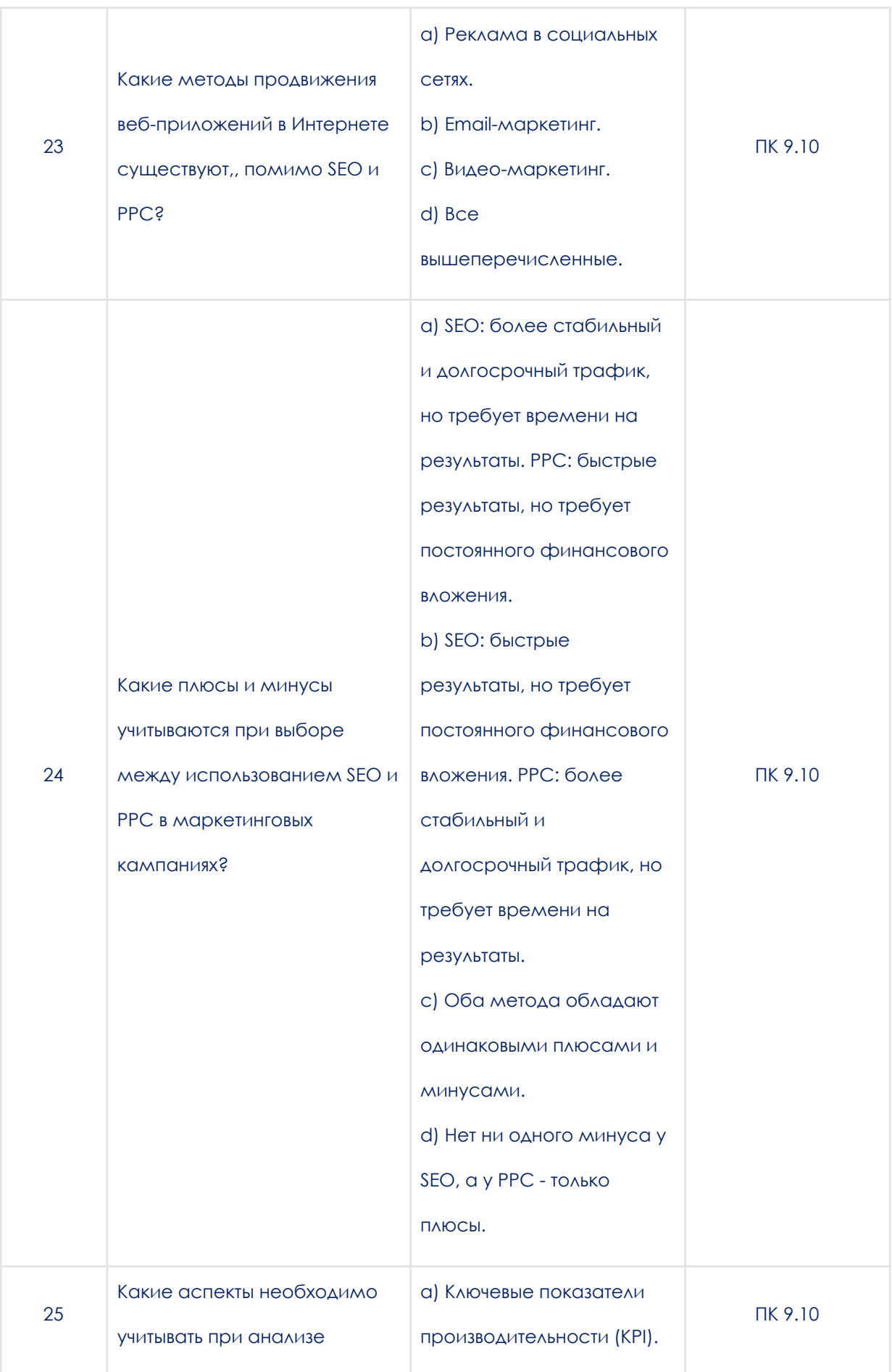

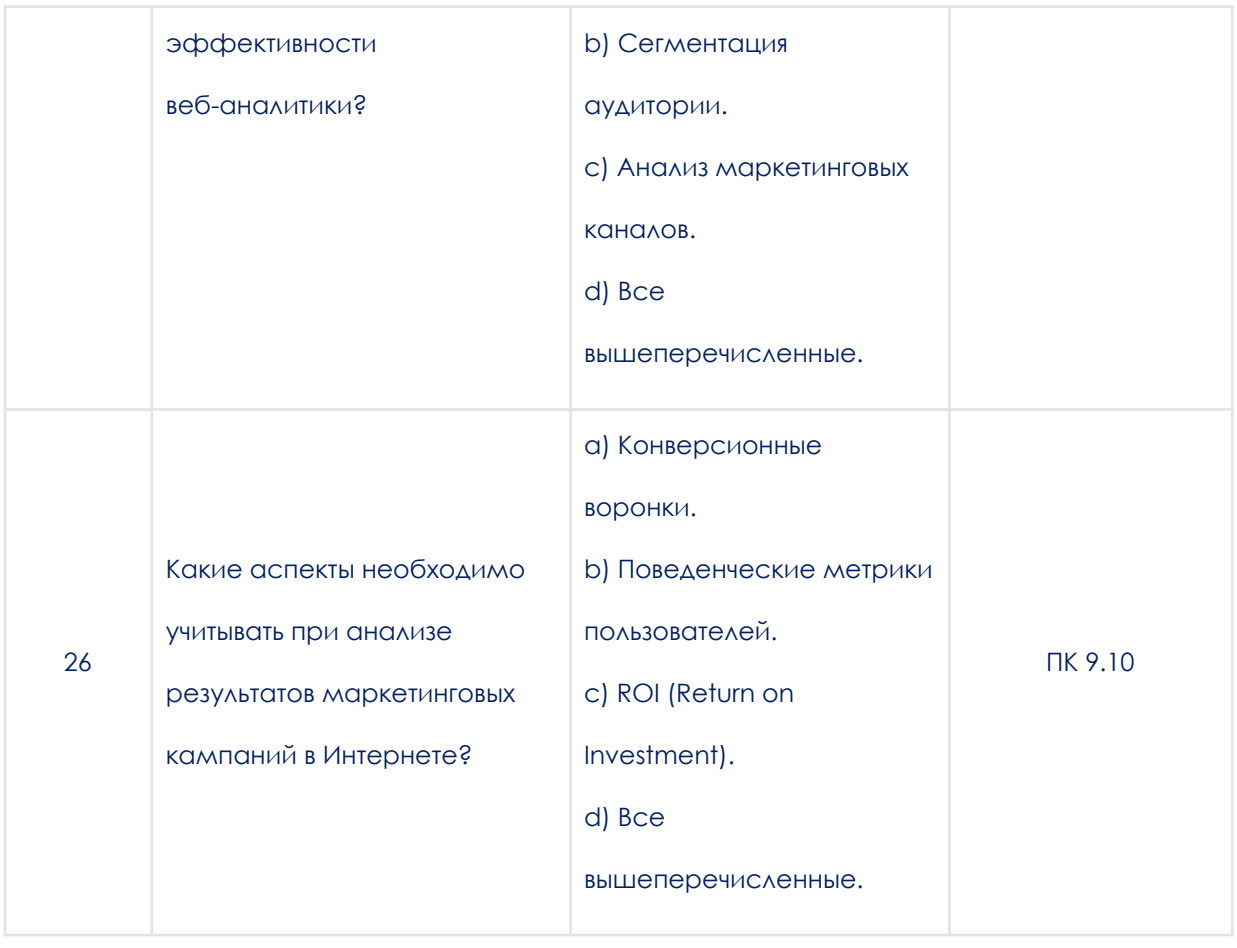

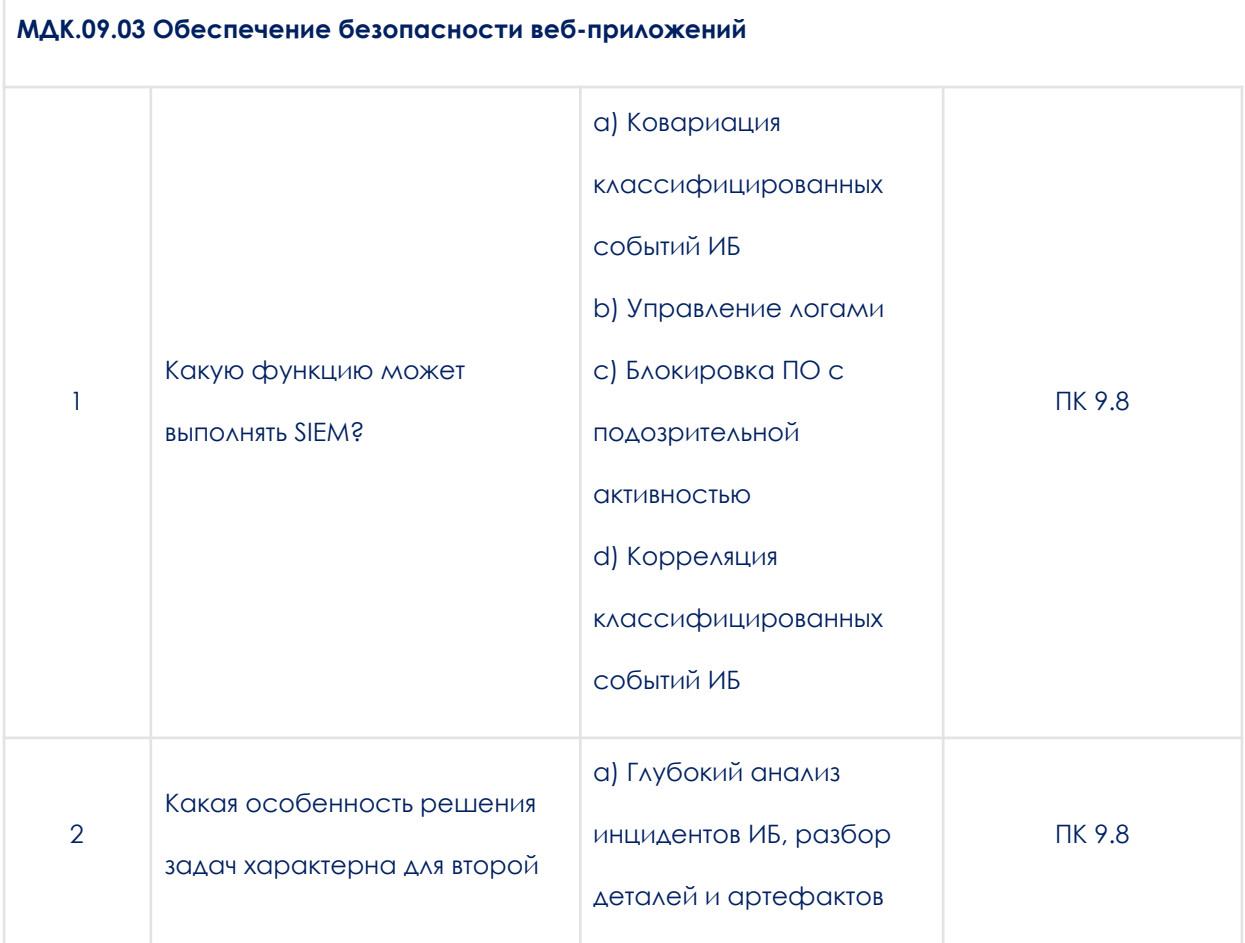

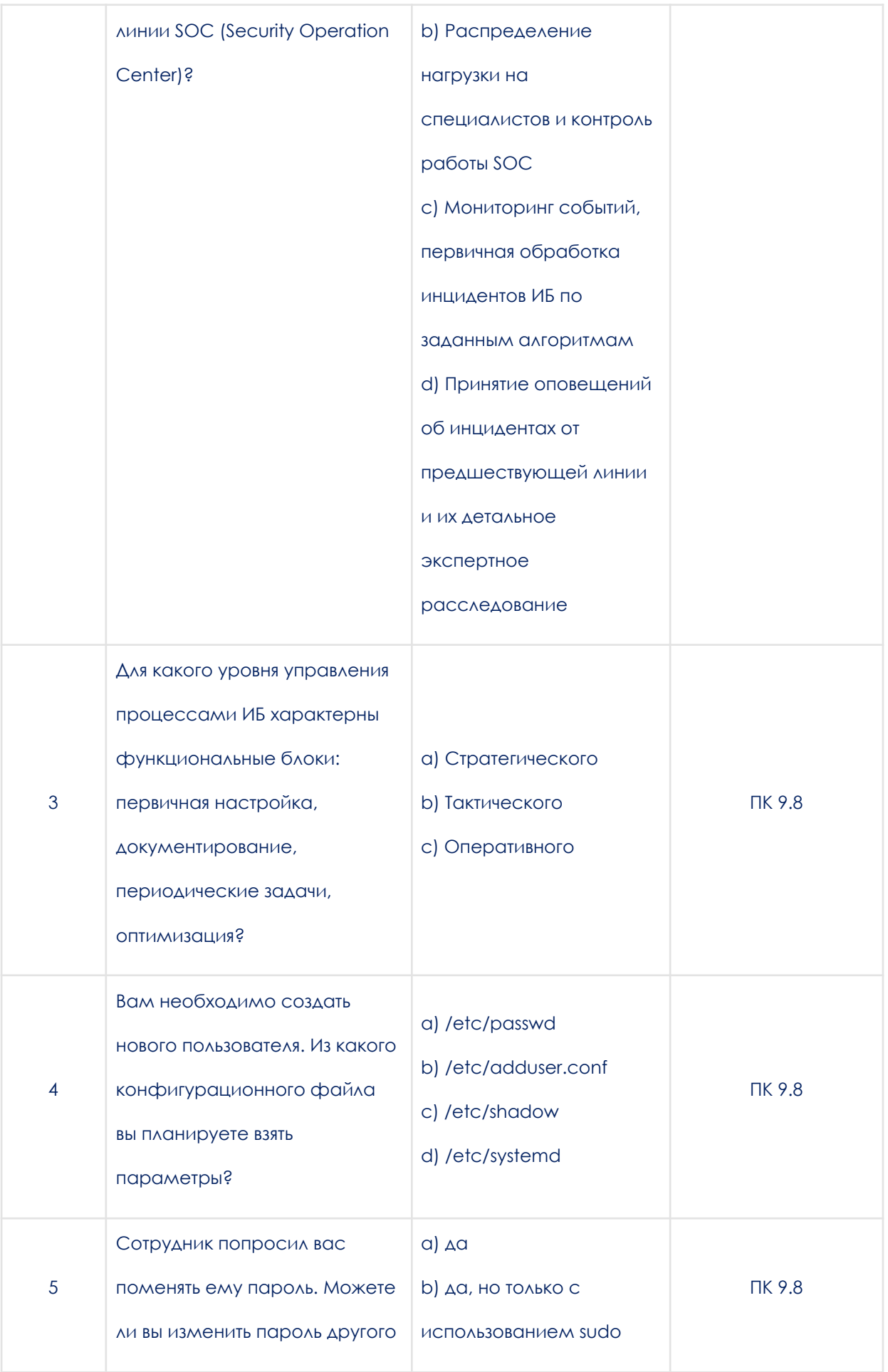

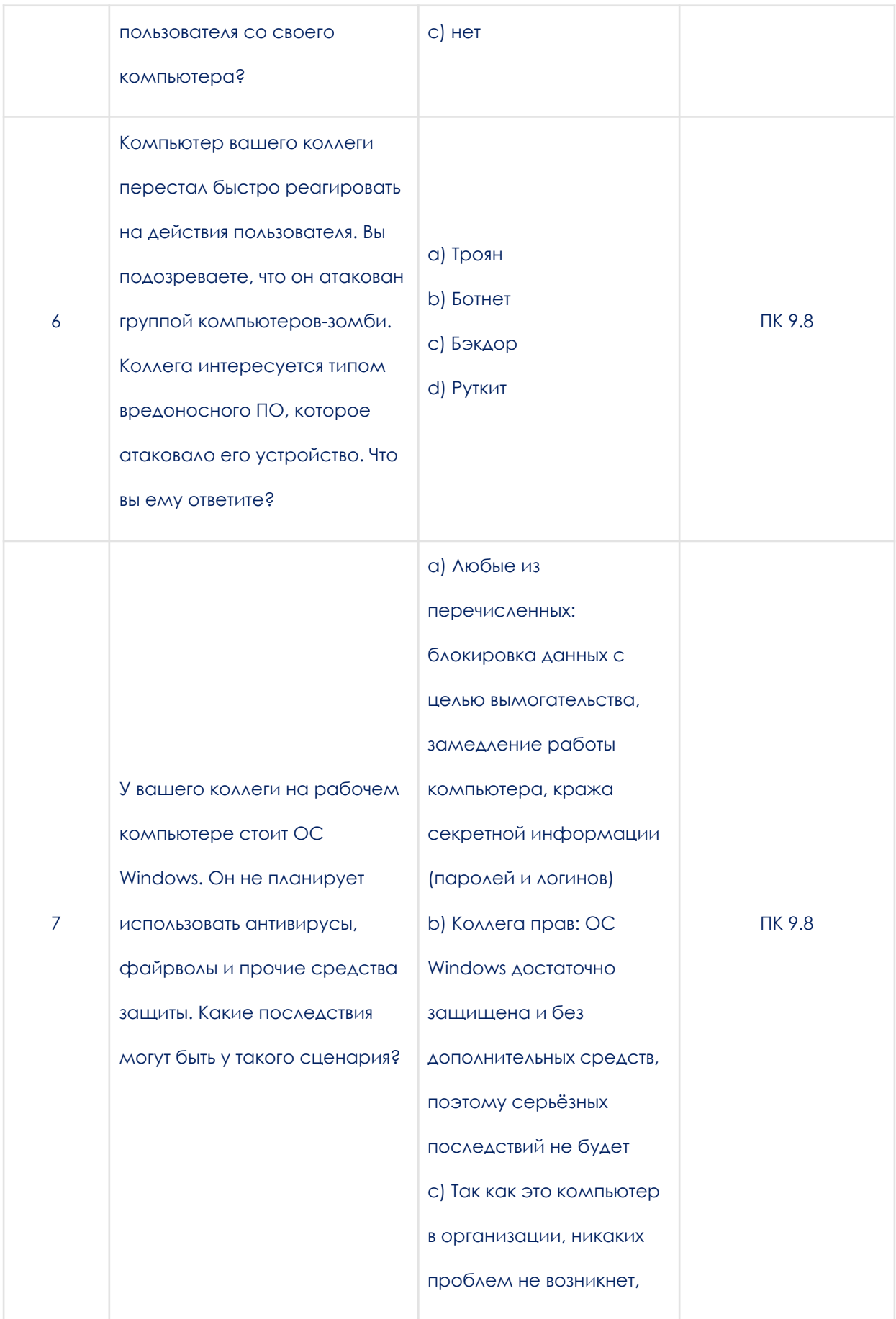

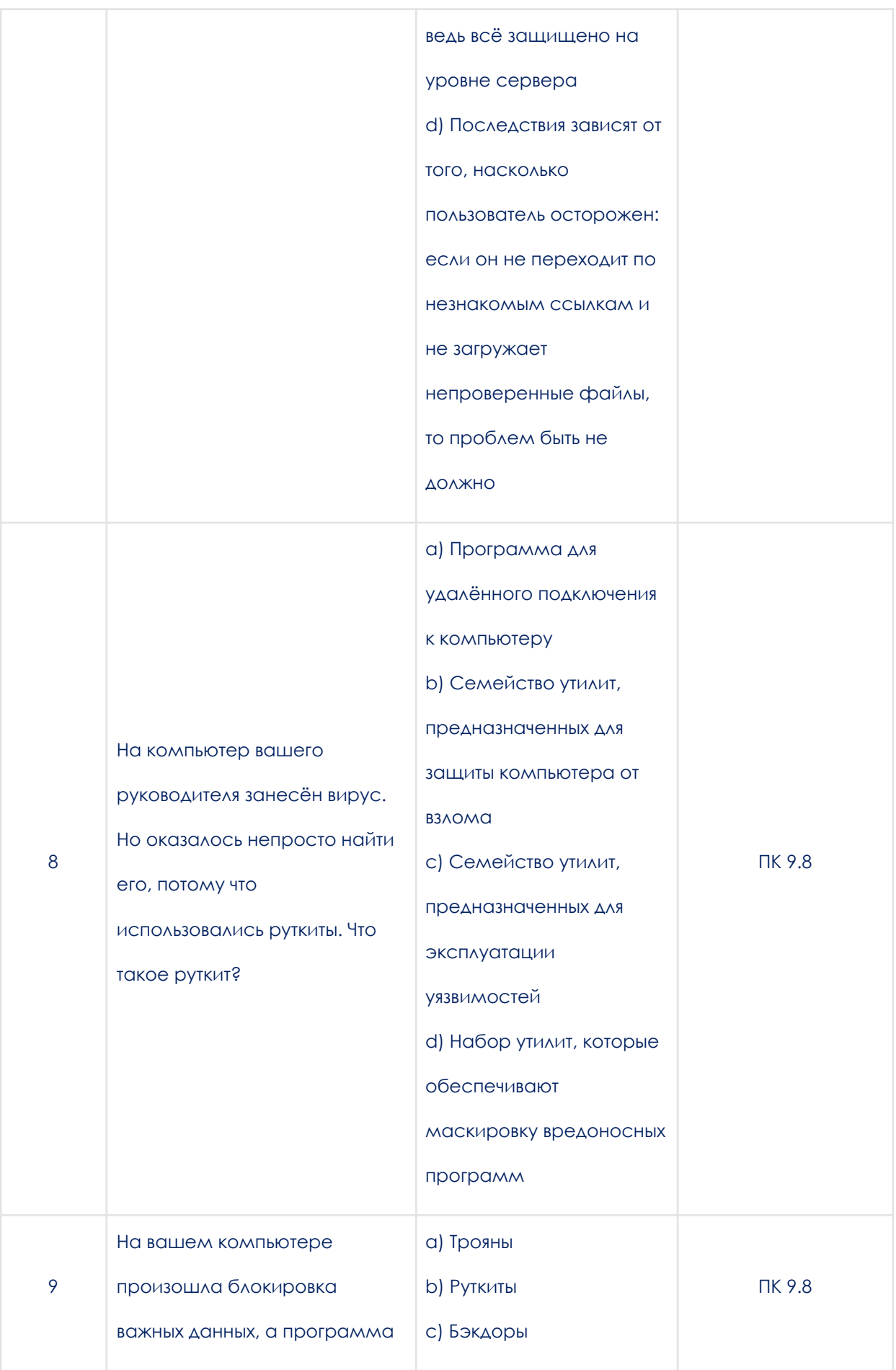

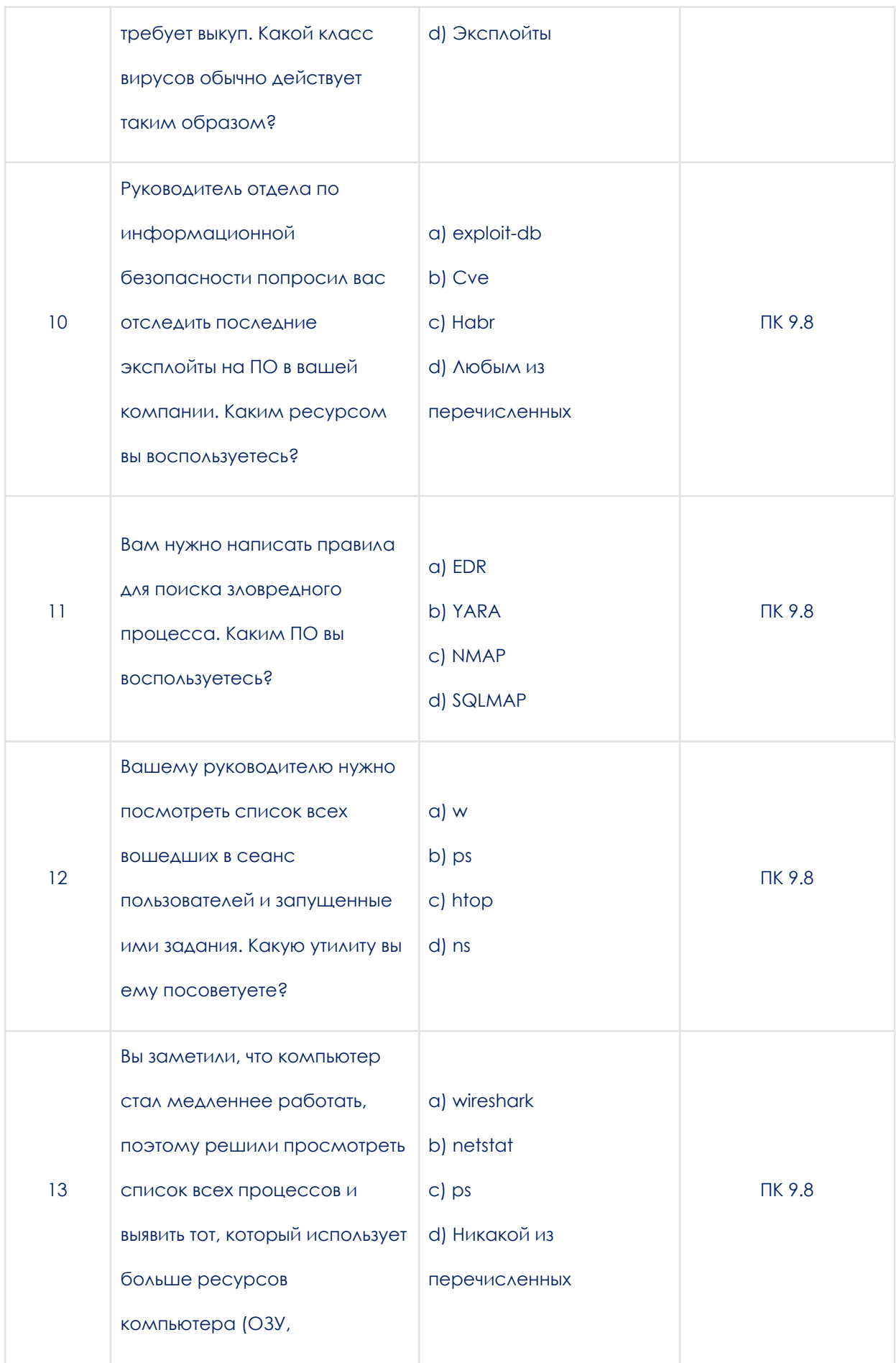

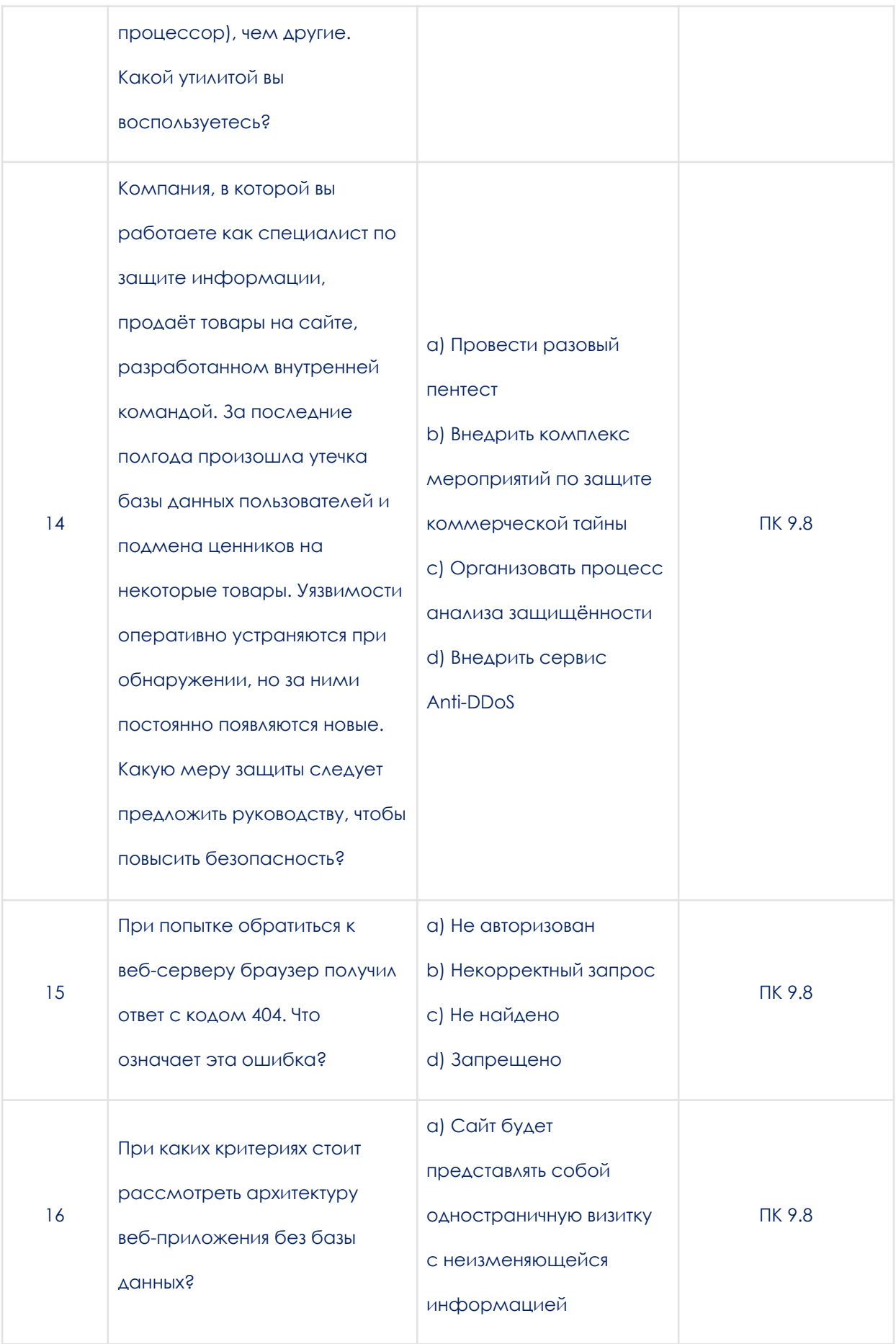

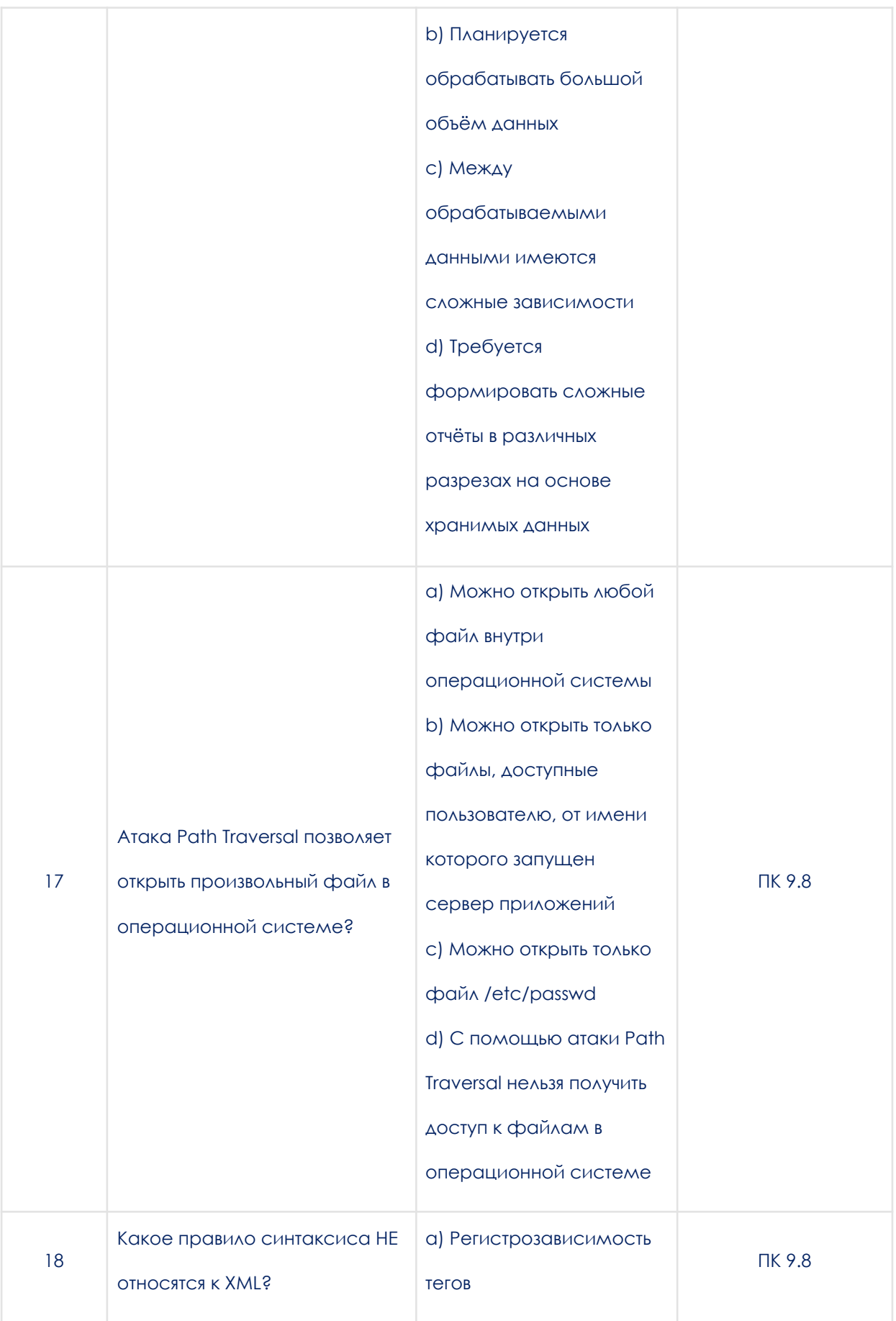

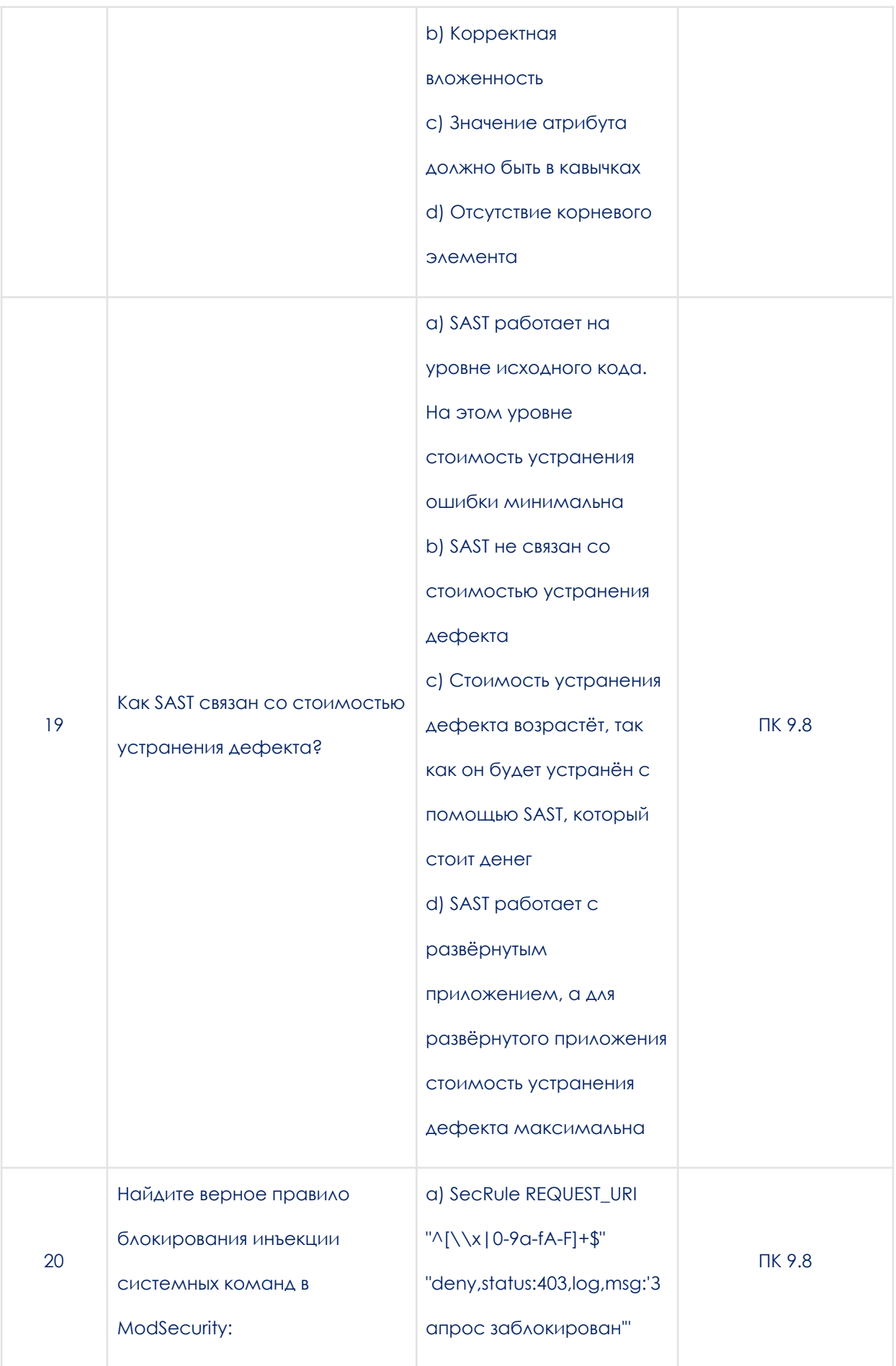

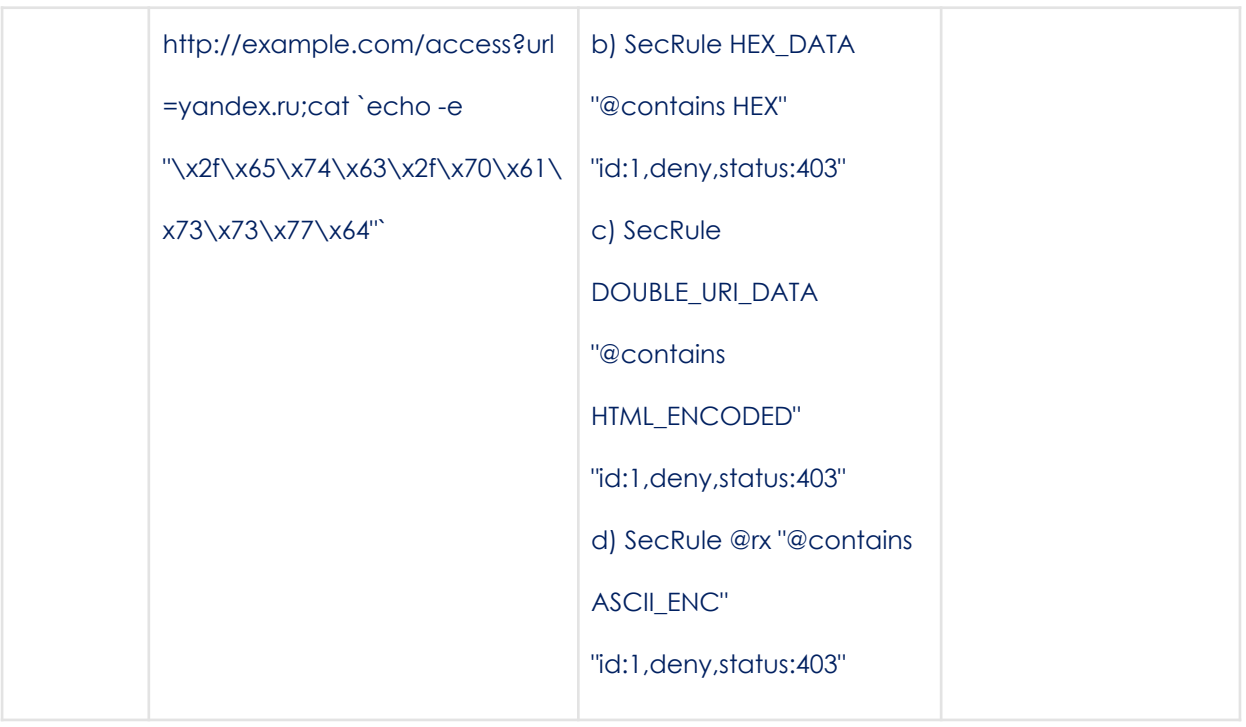

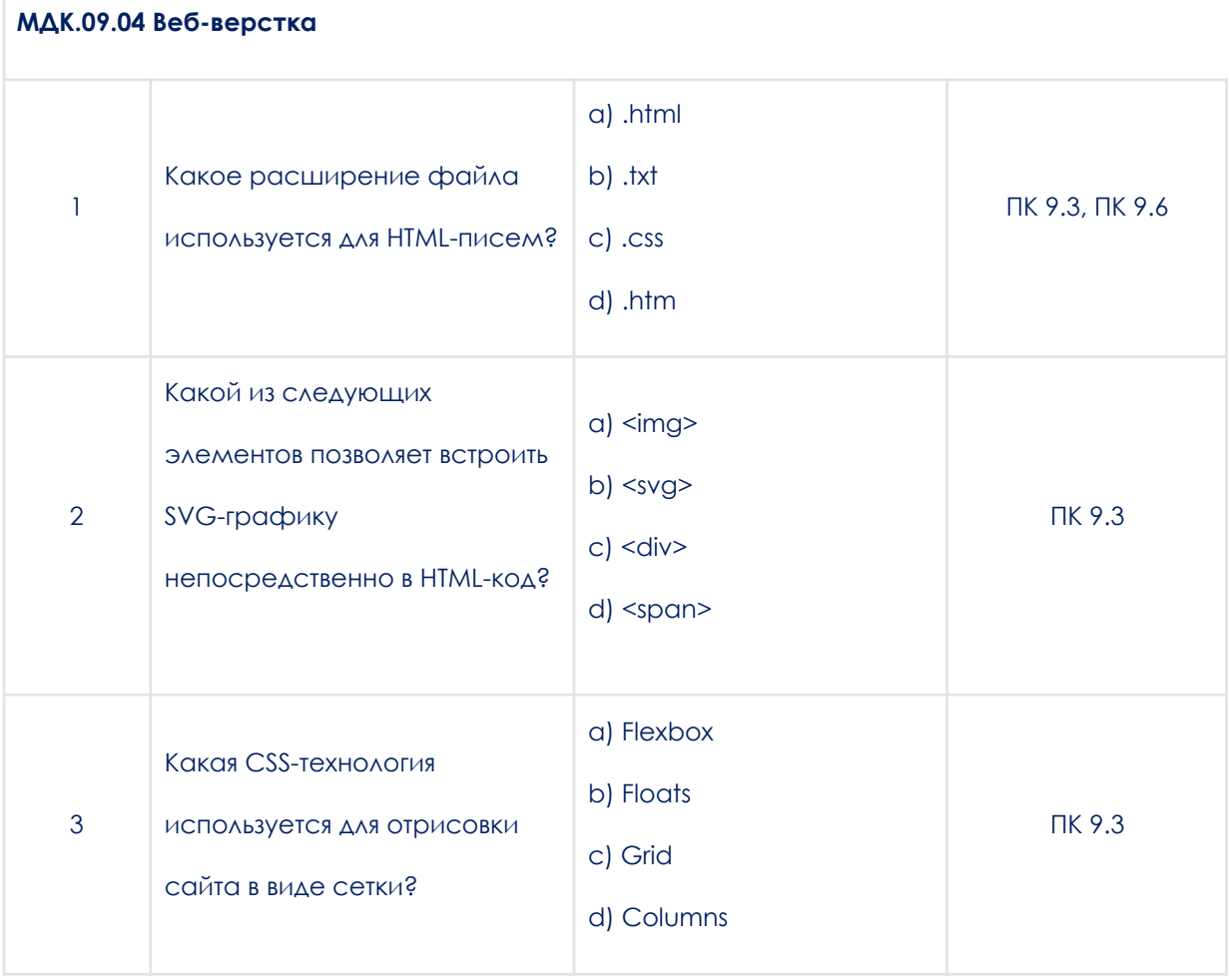

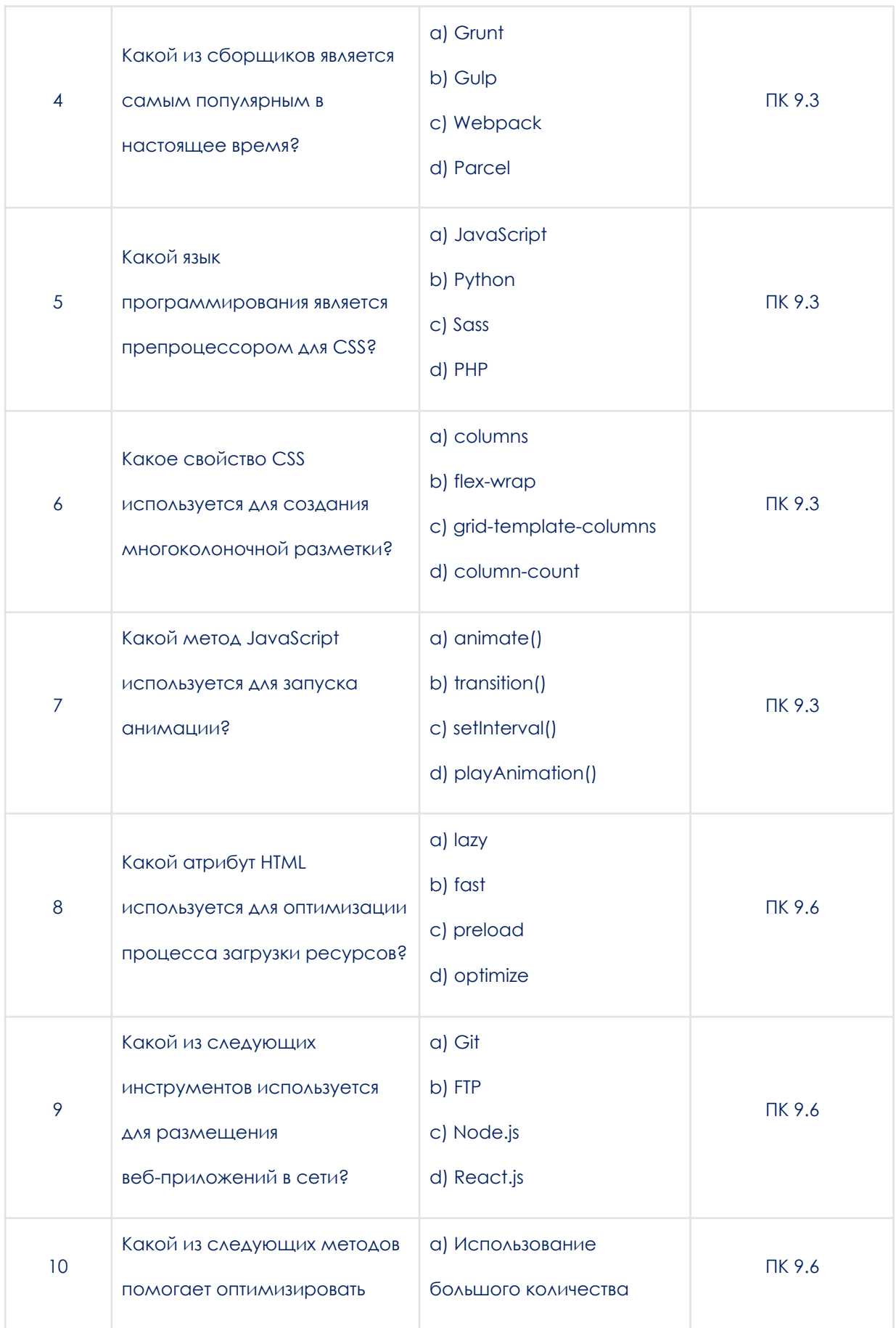

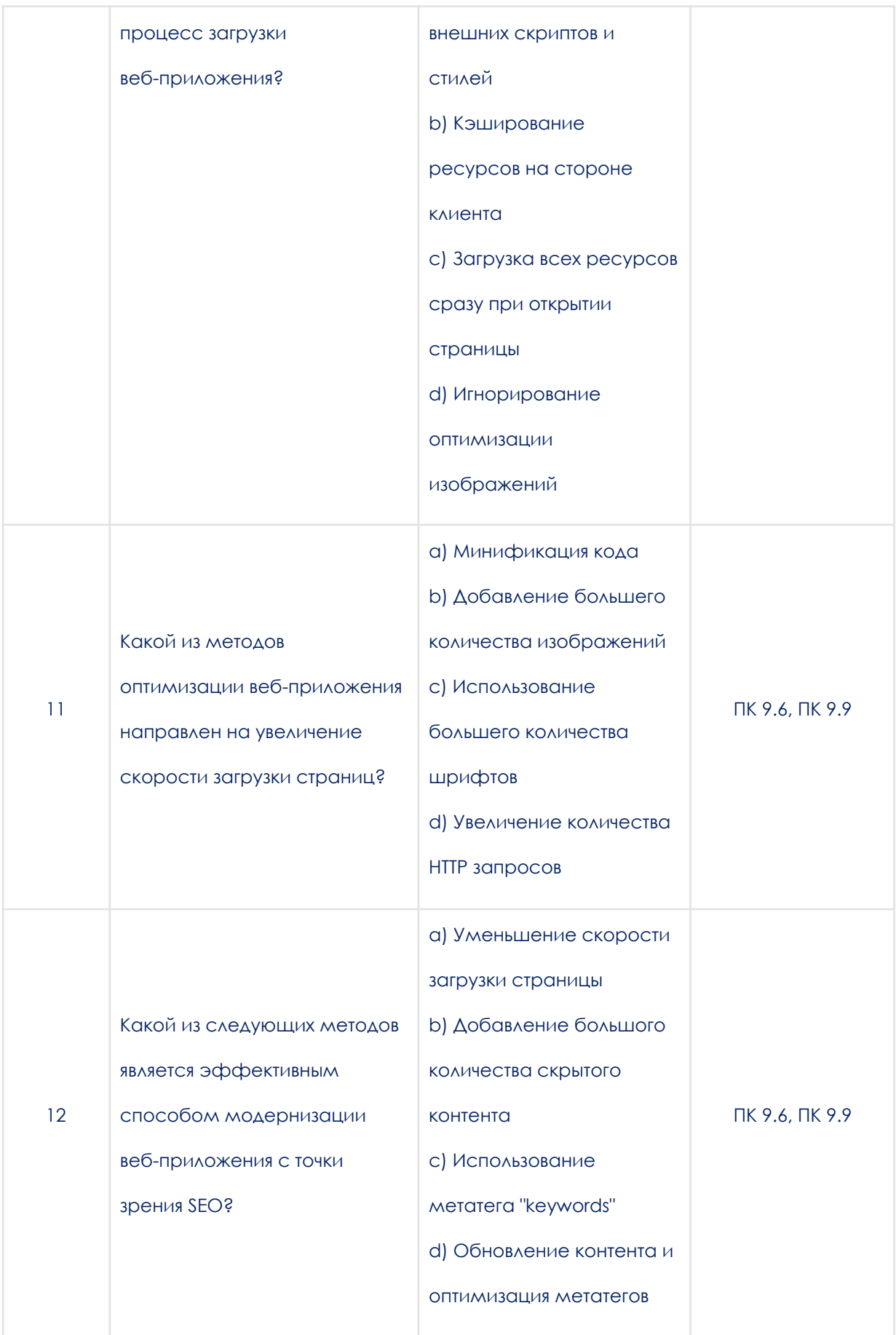

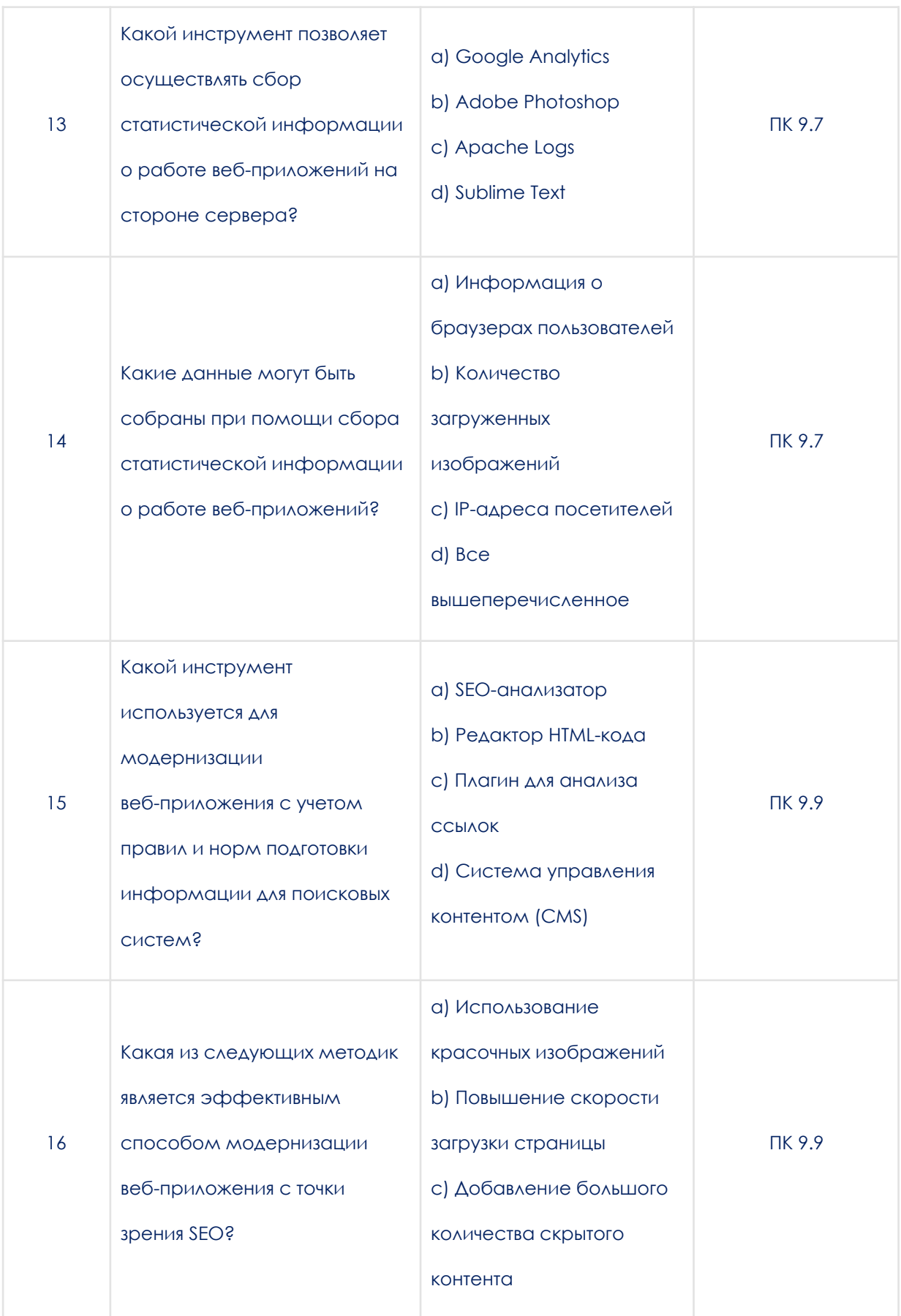

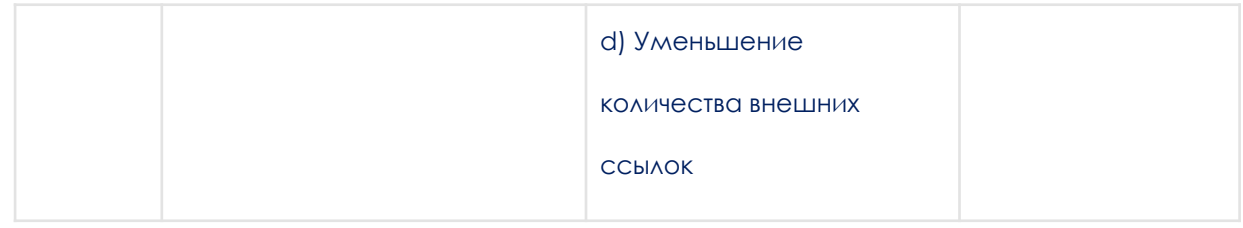

## 3.1.2. Практические задания

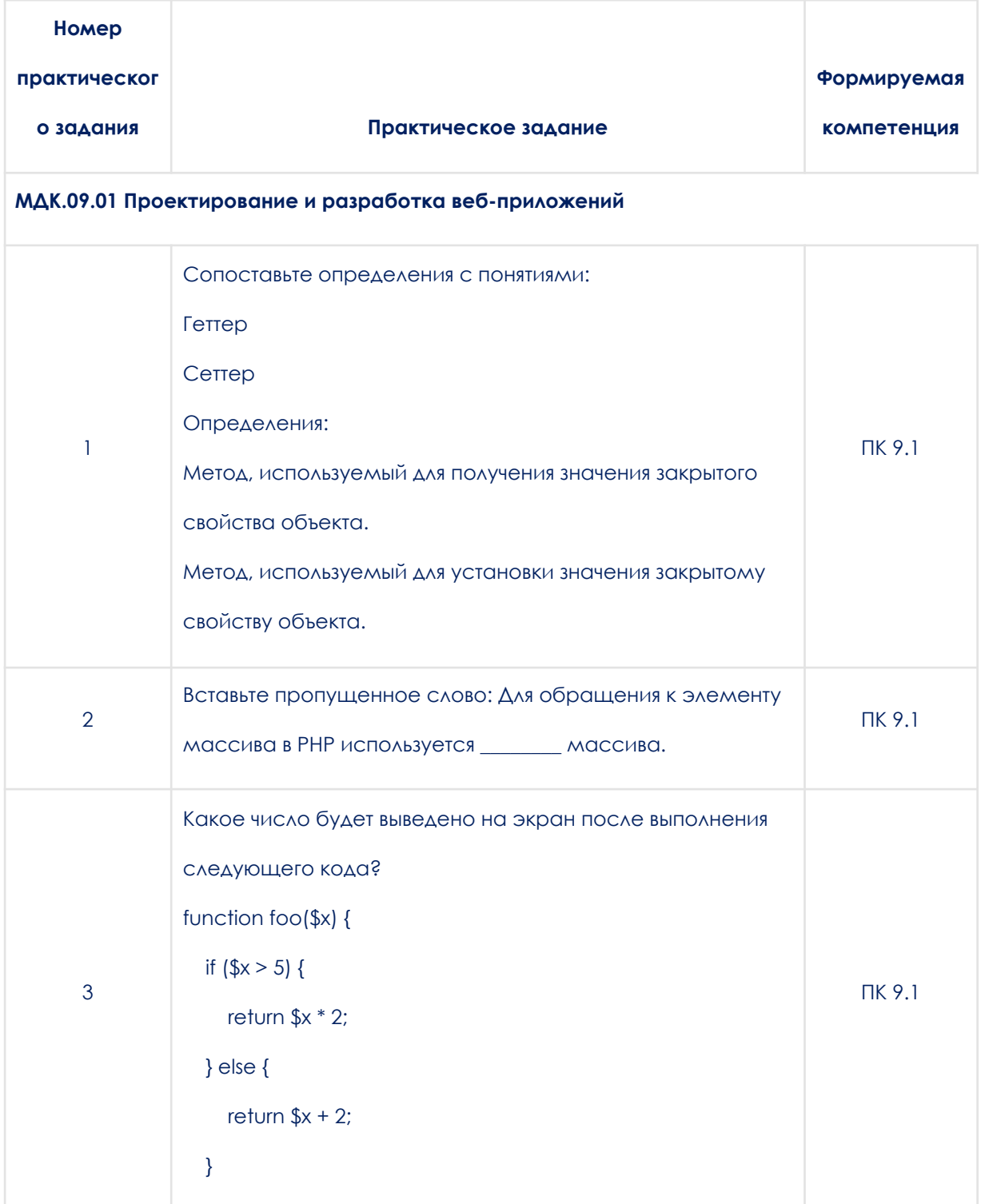

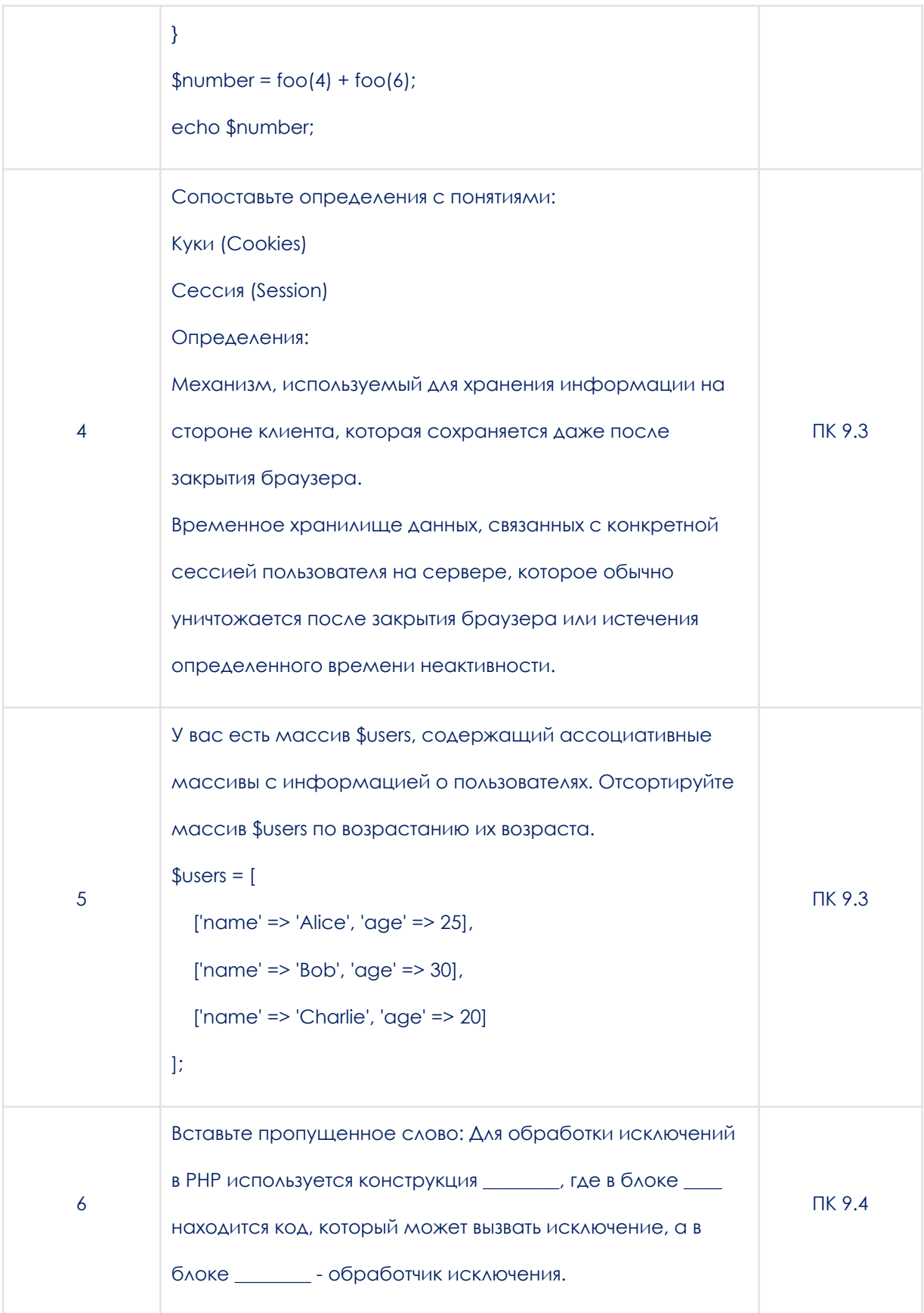

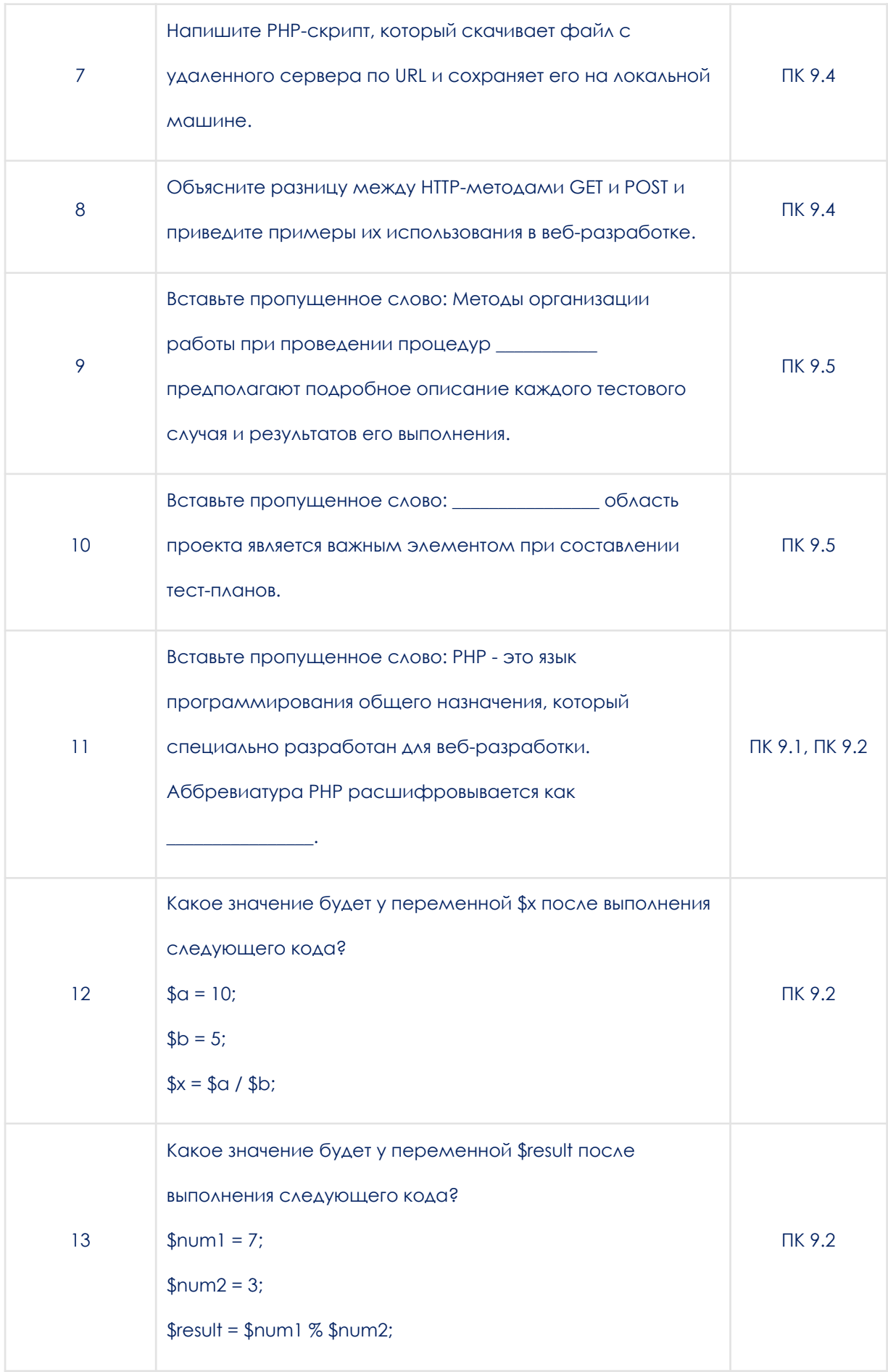

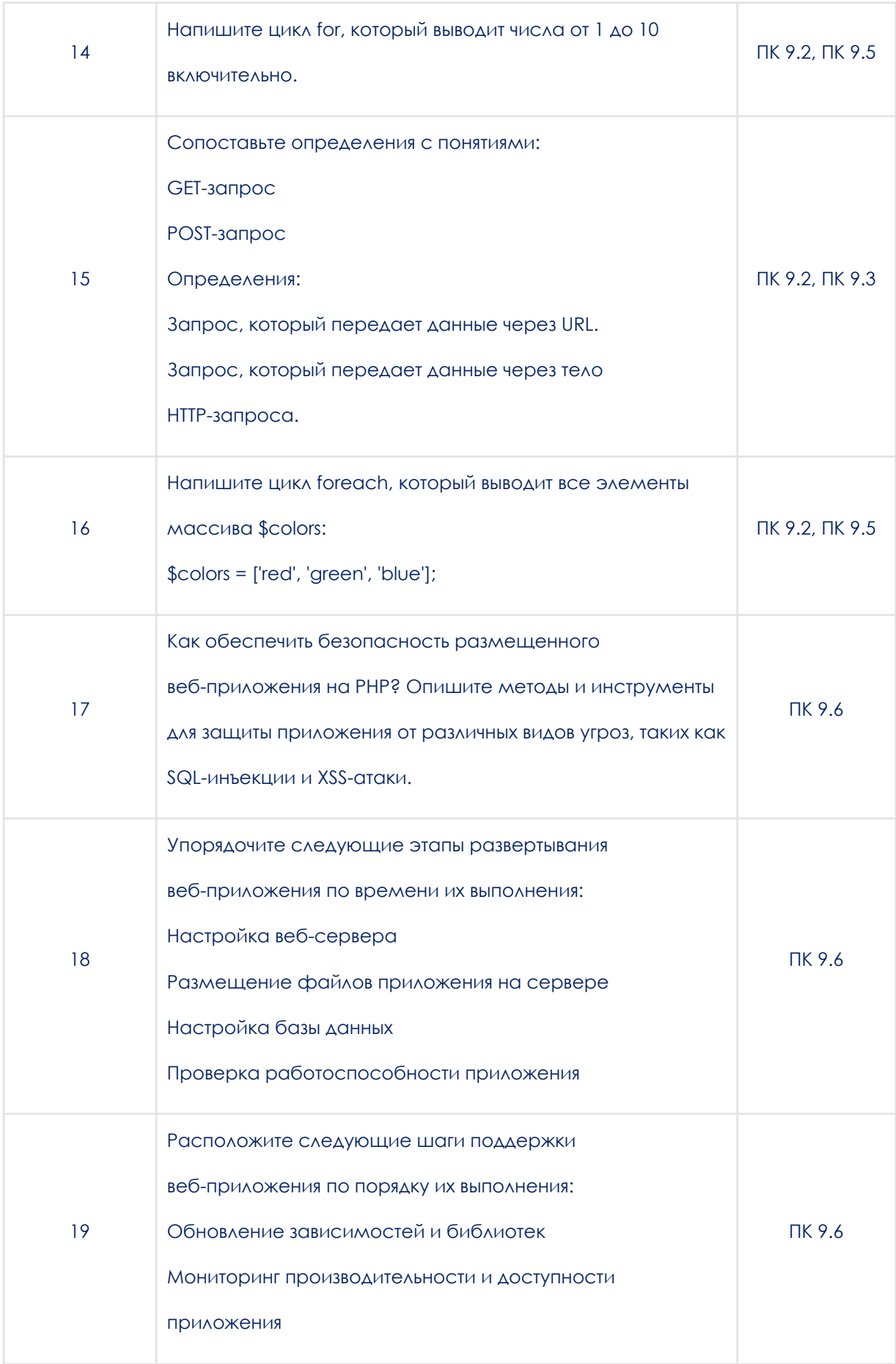

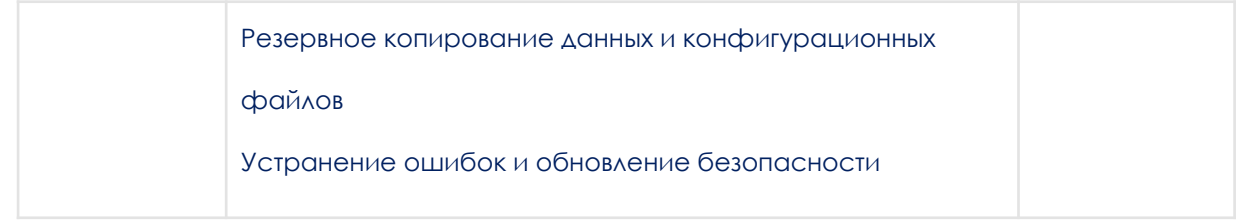

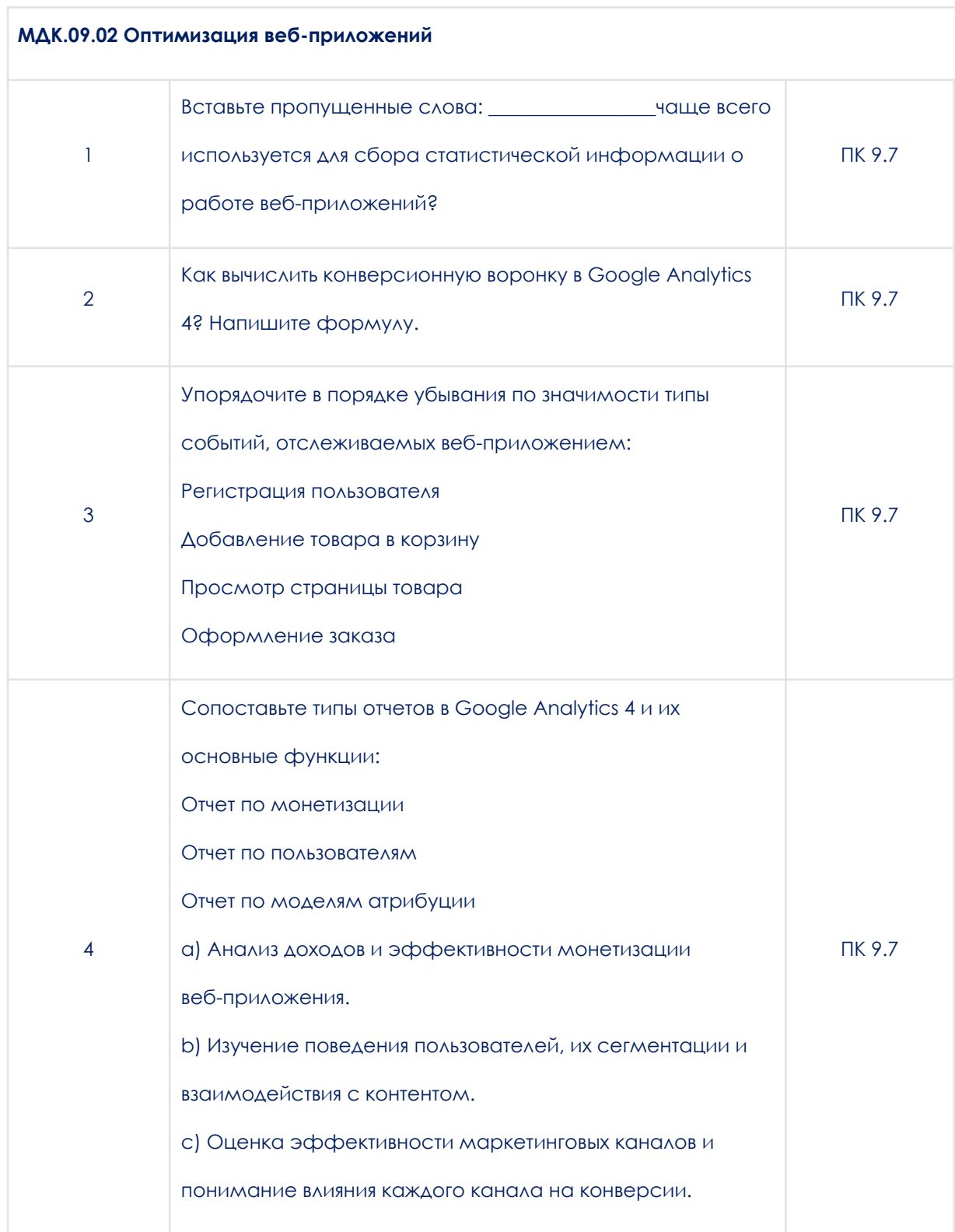

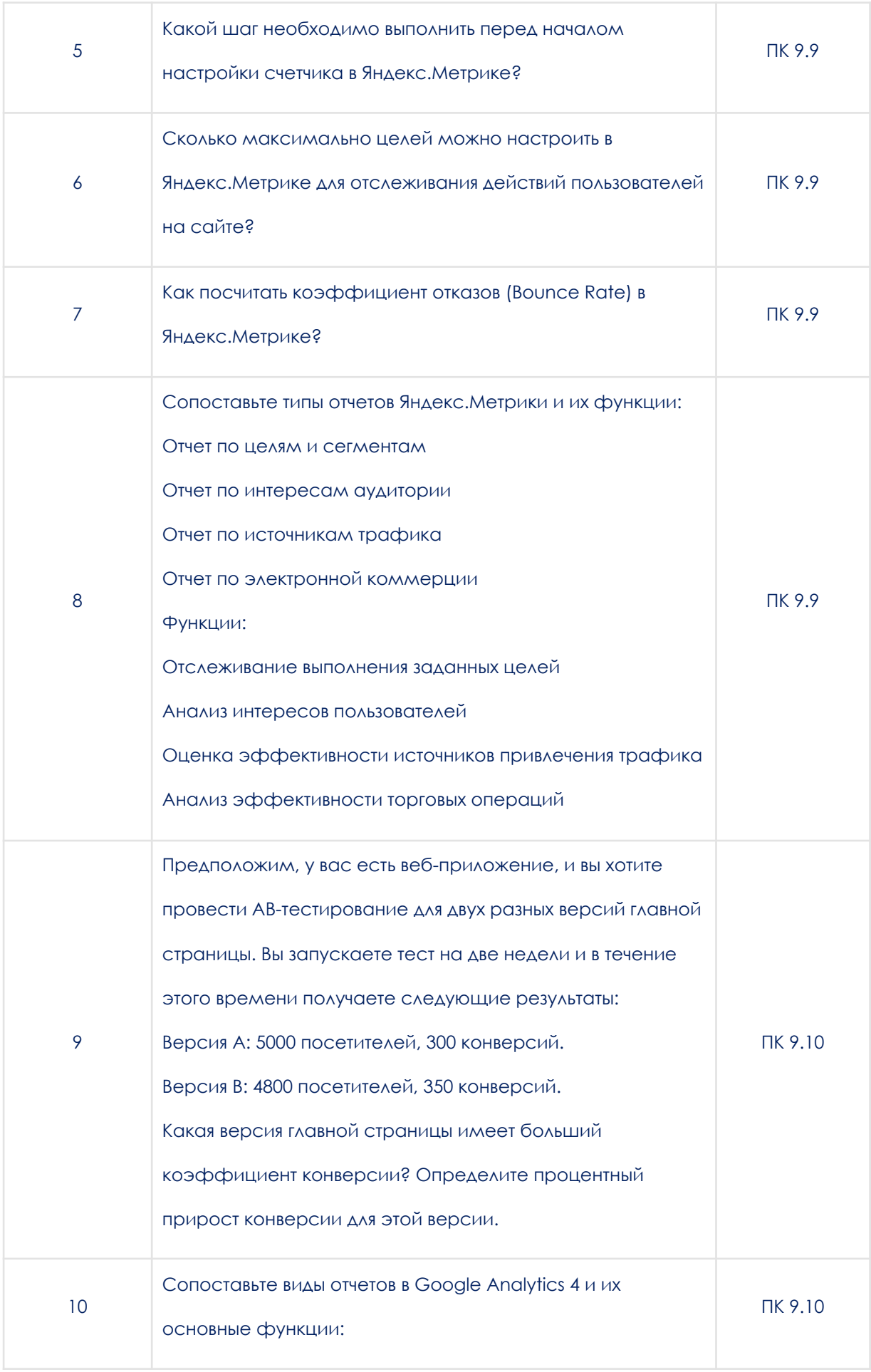

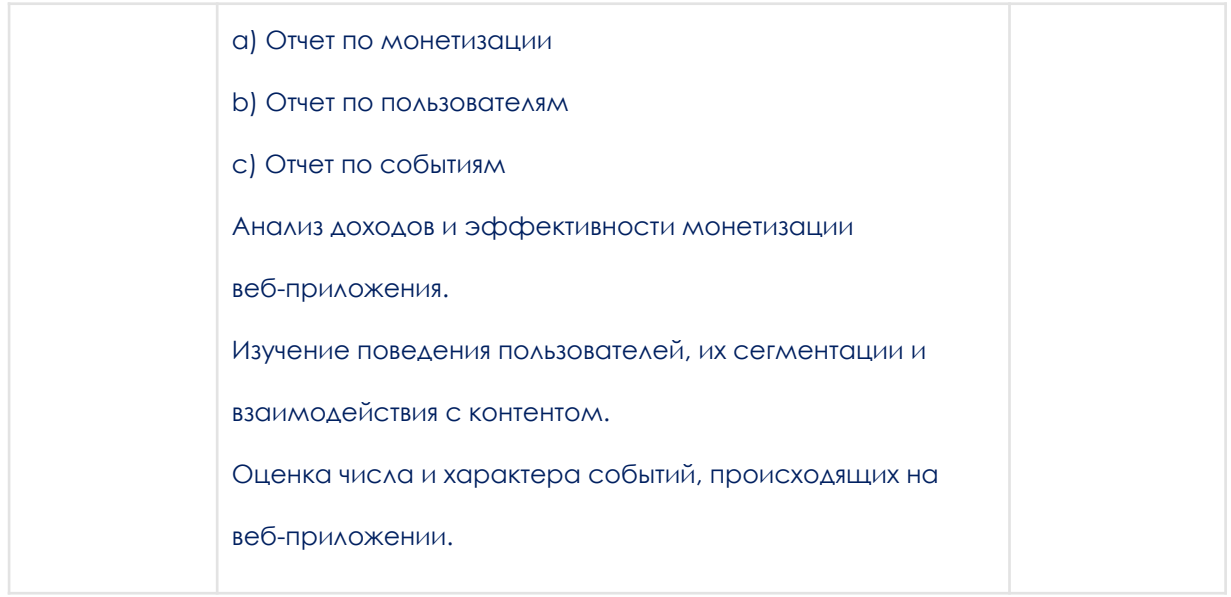

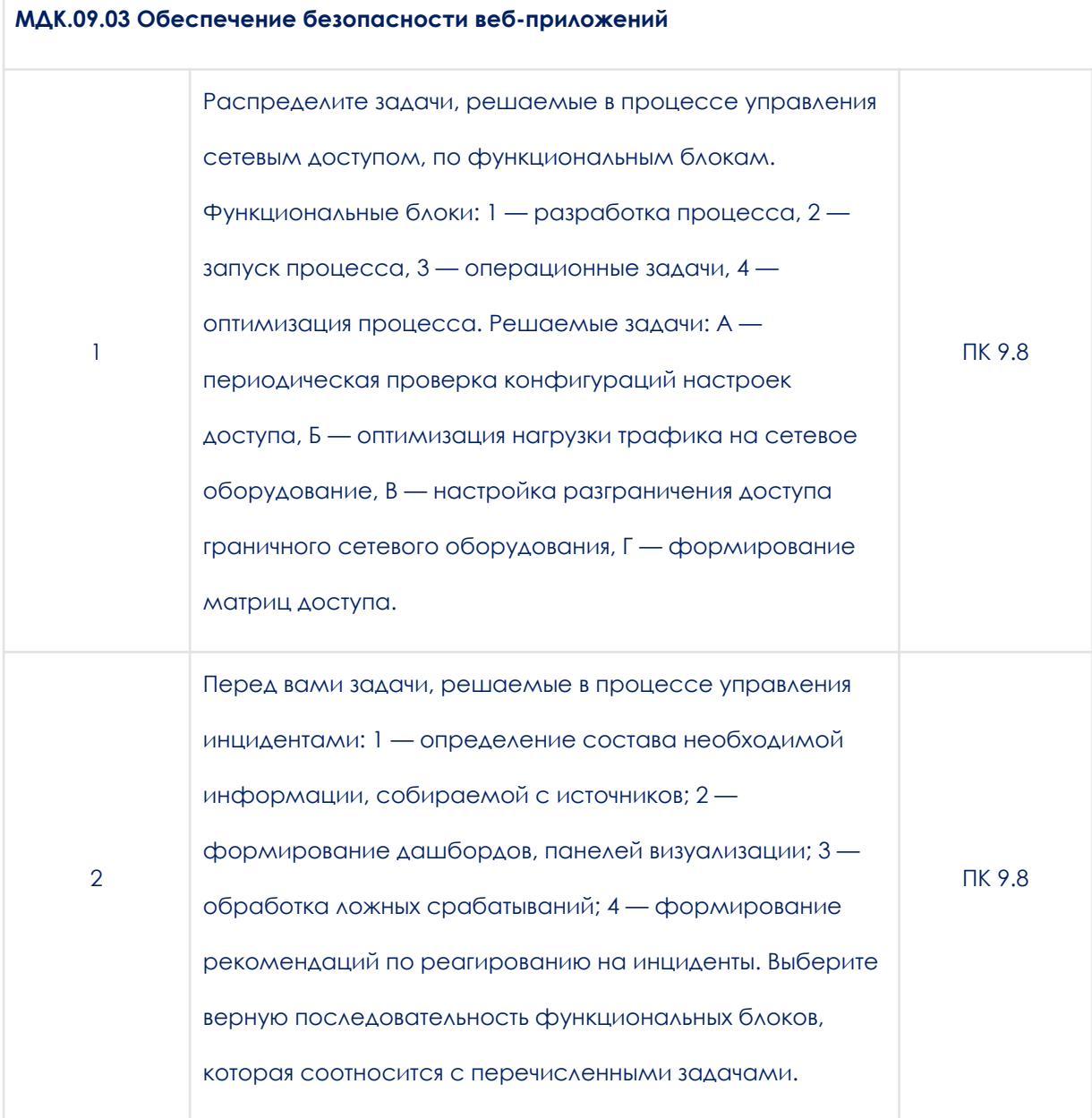

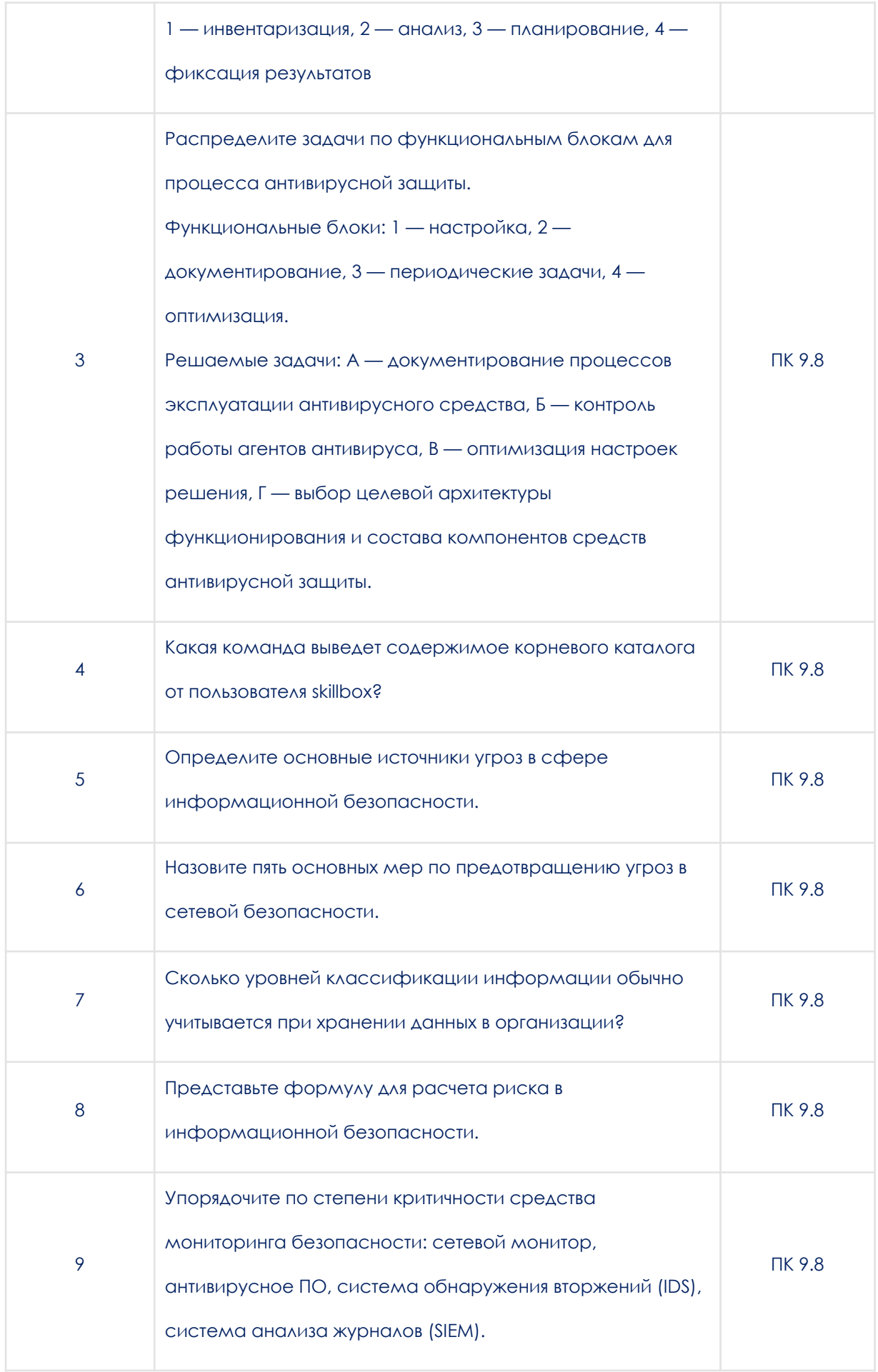

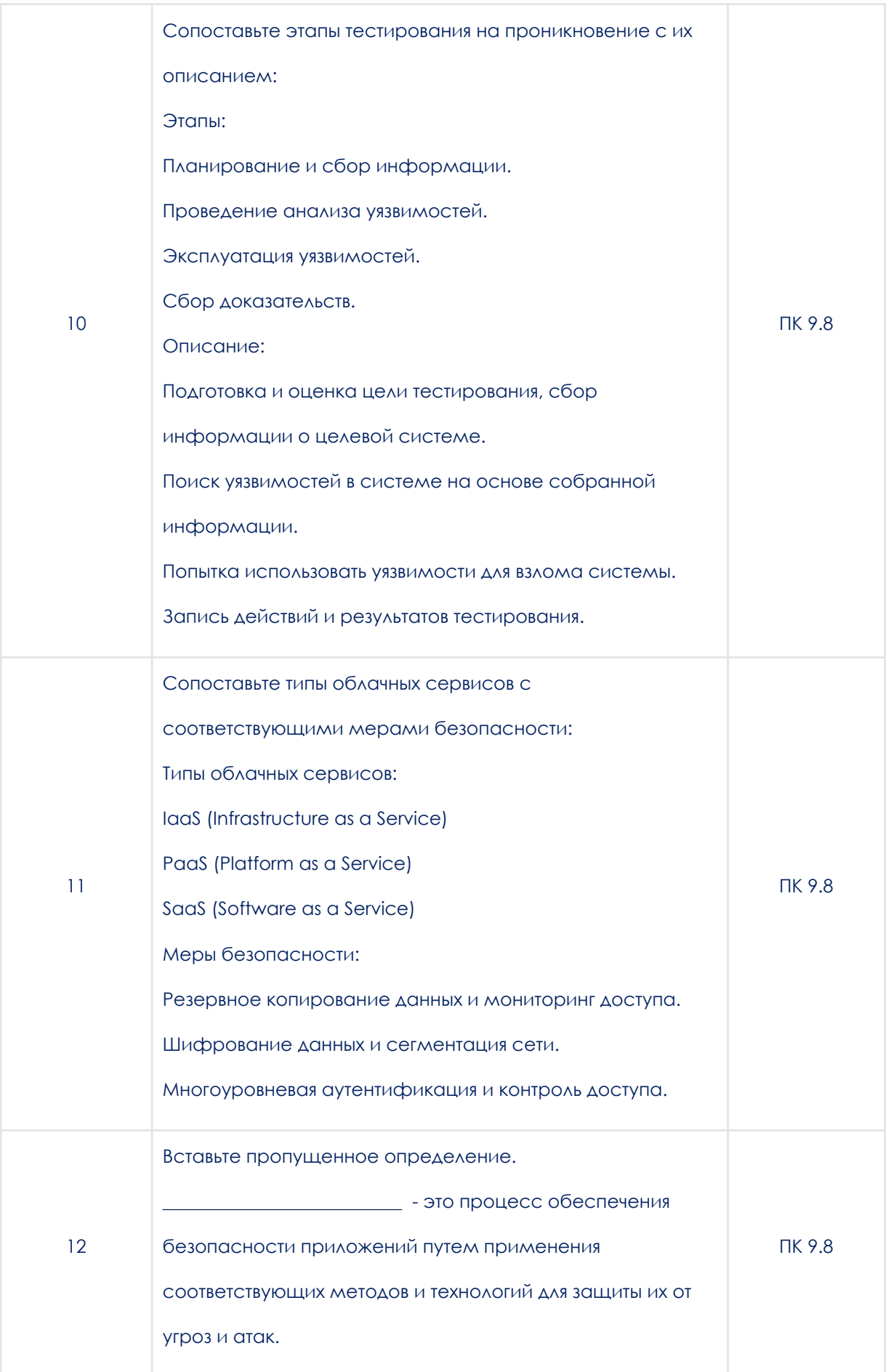

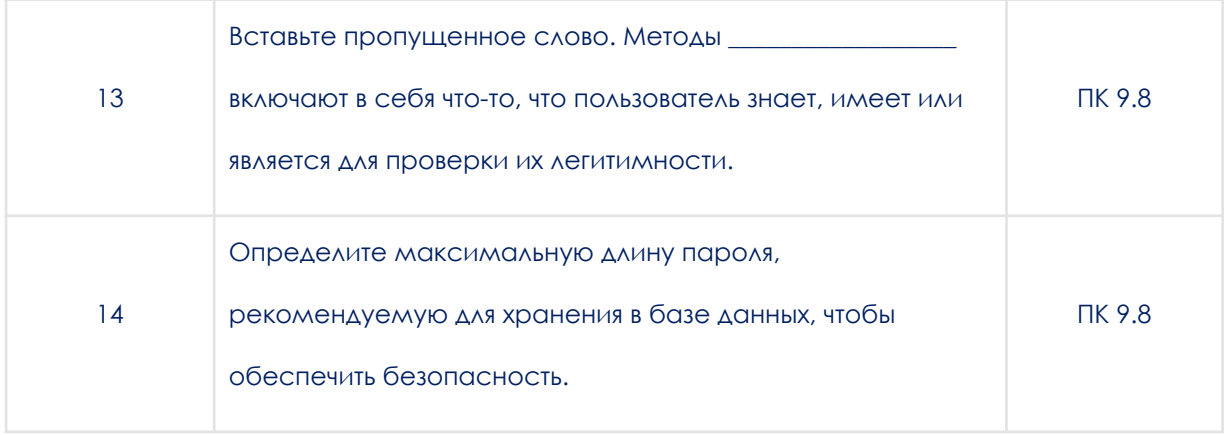

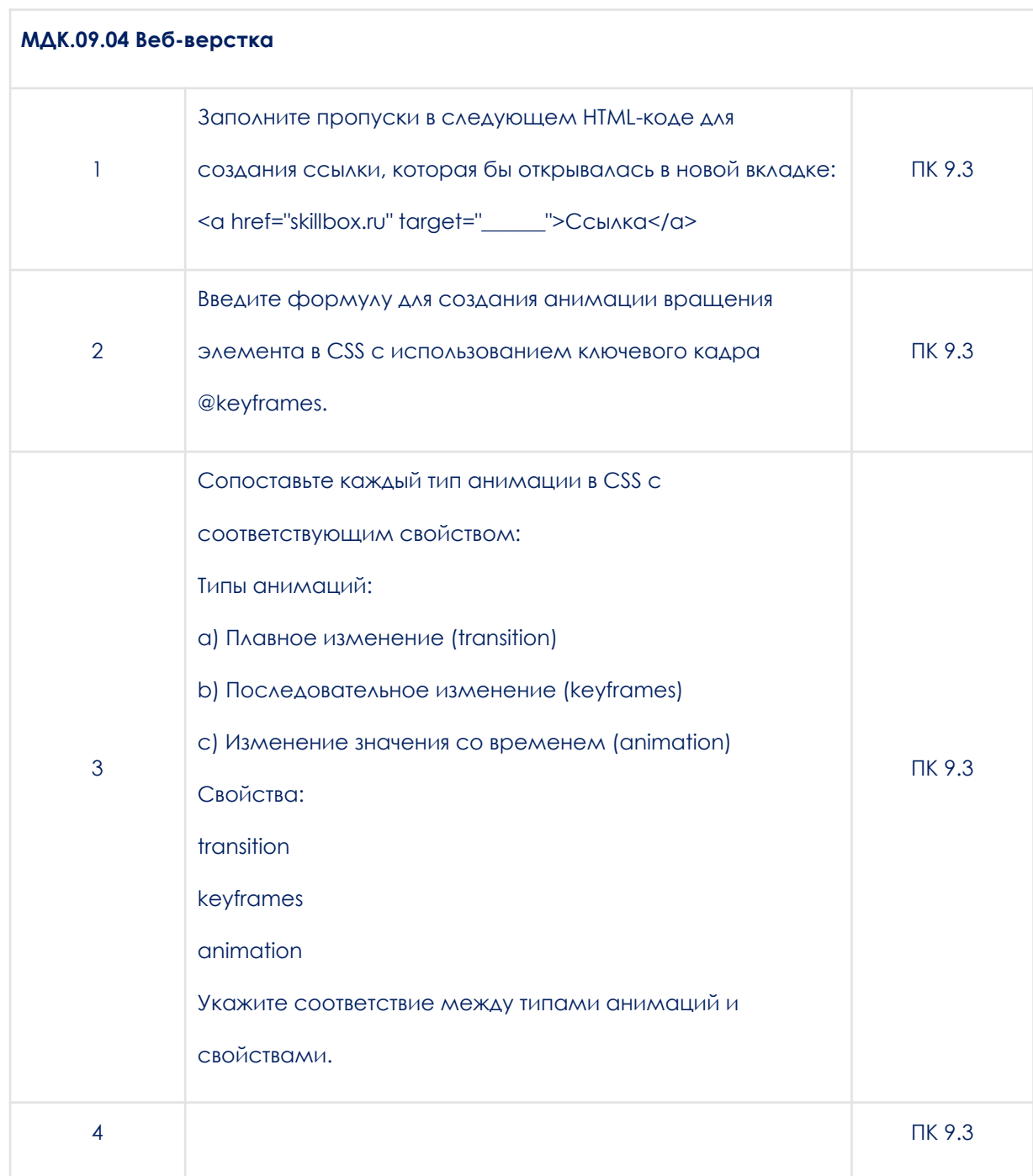

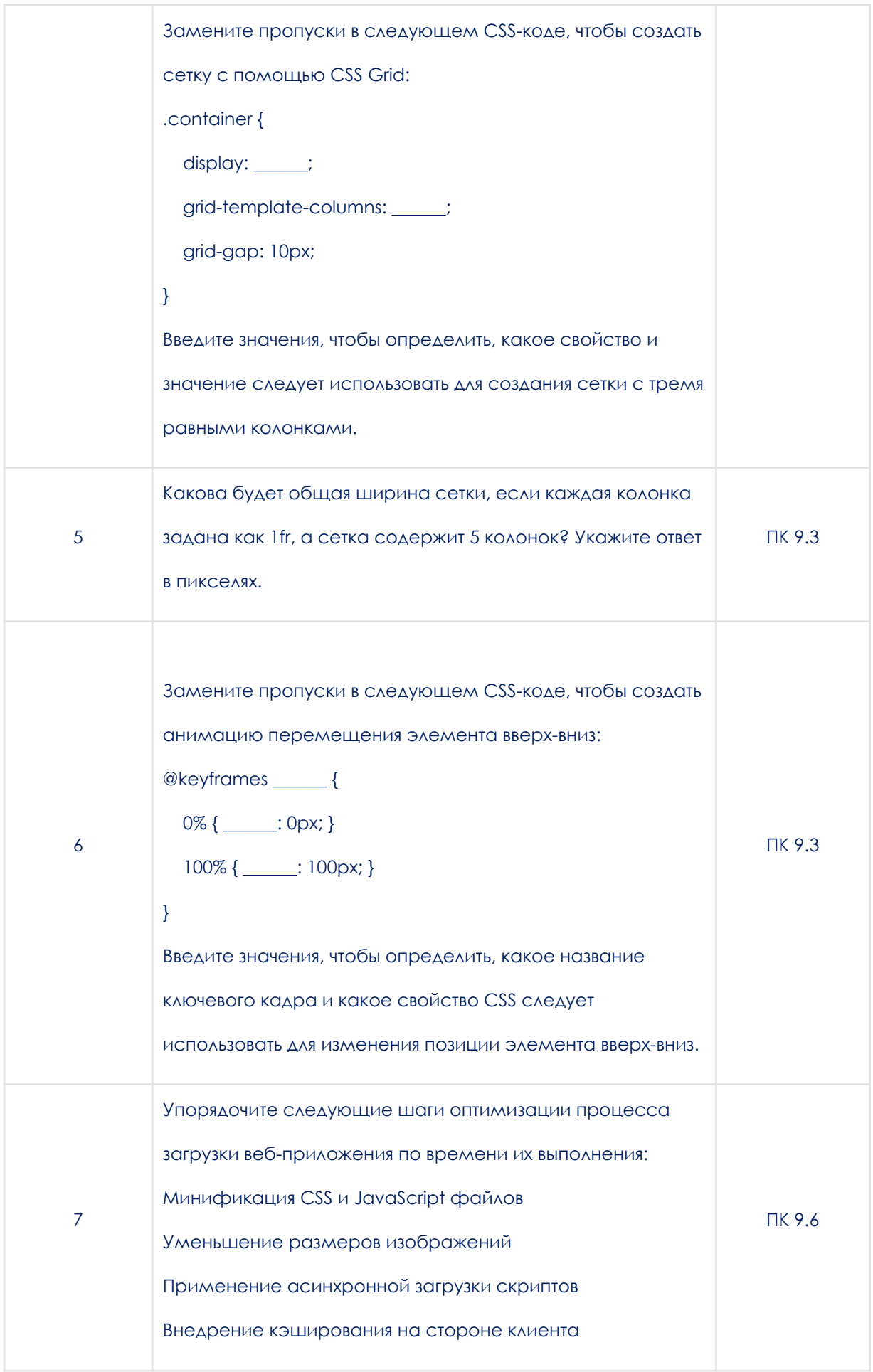

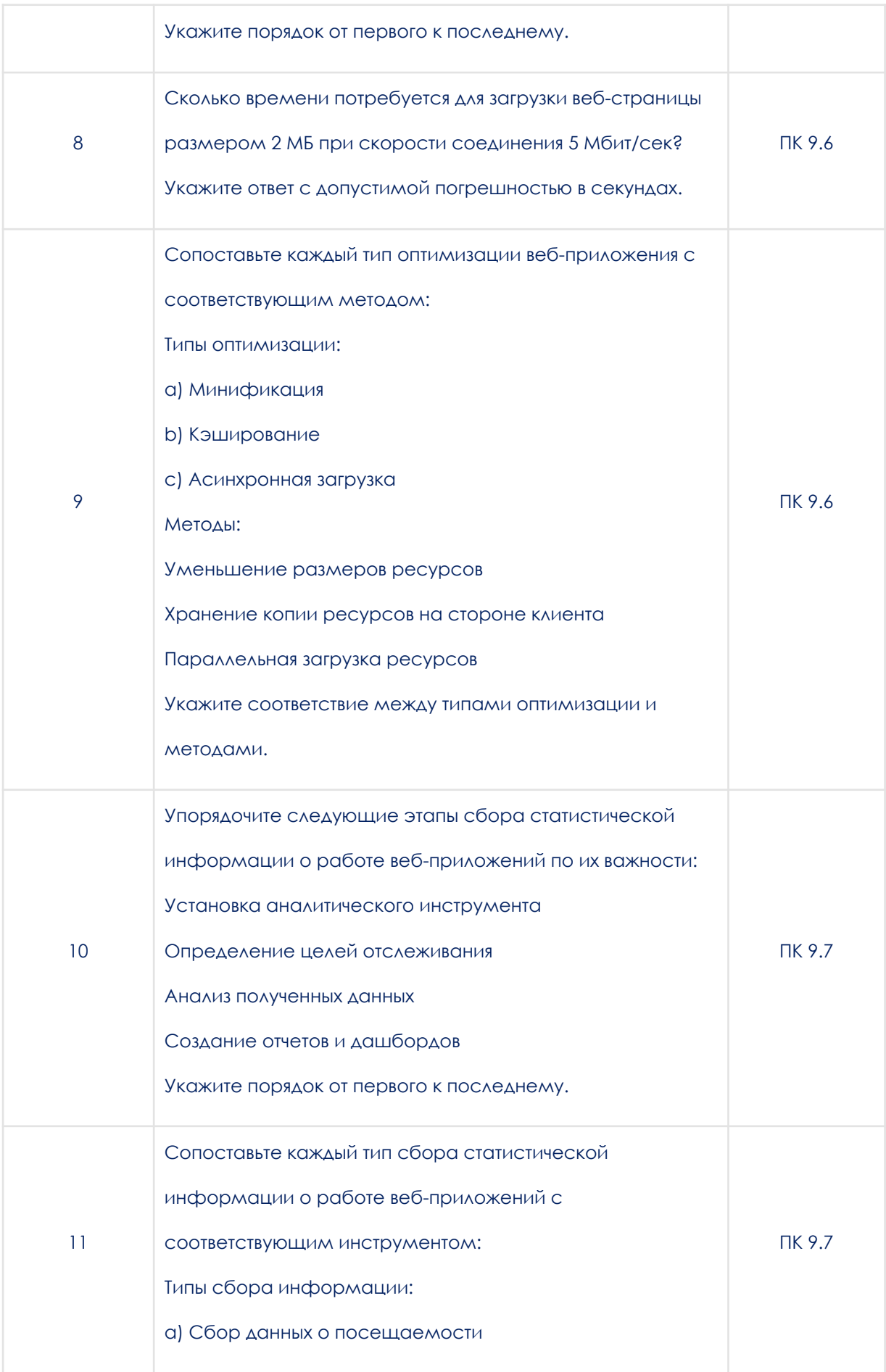

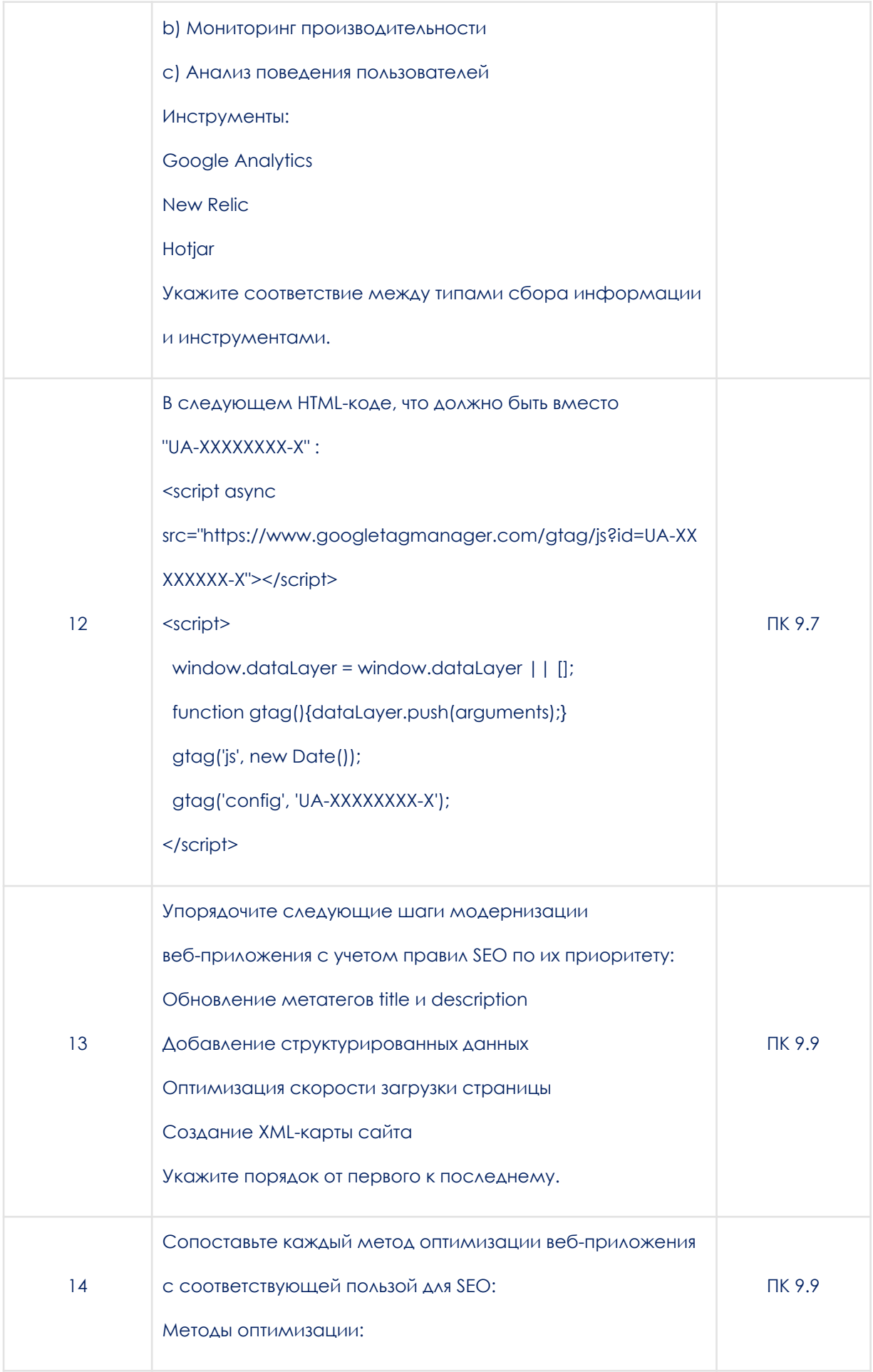

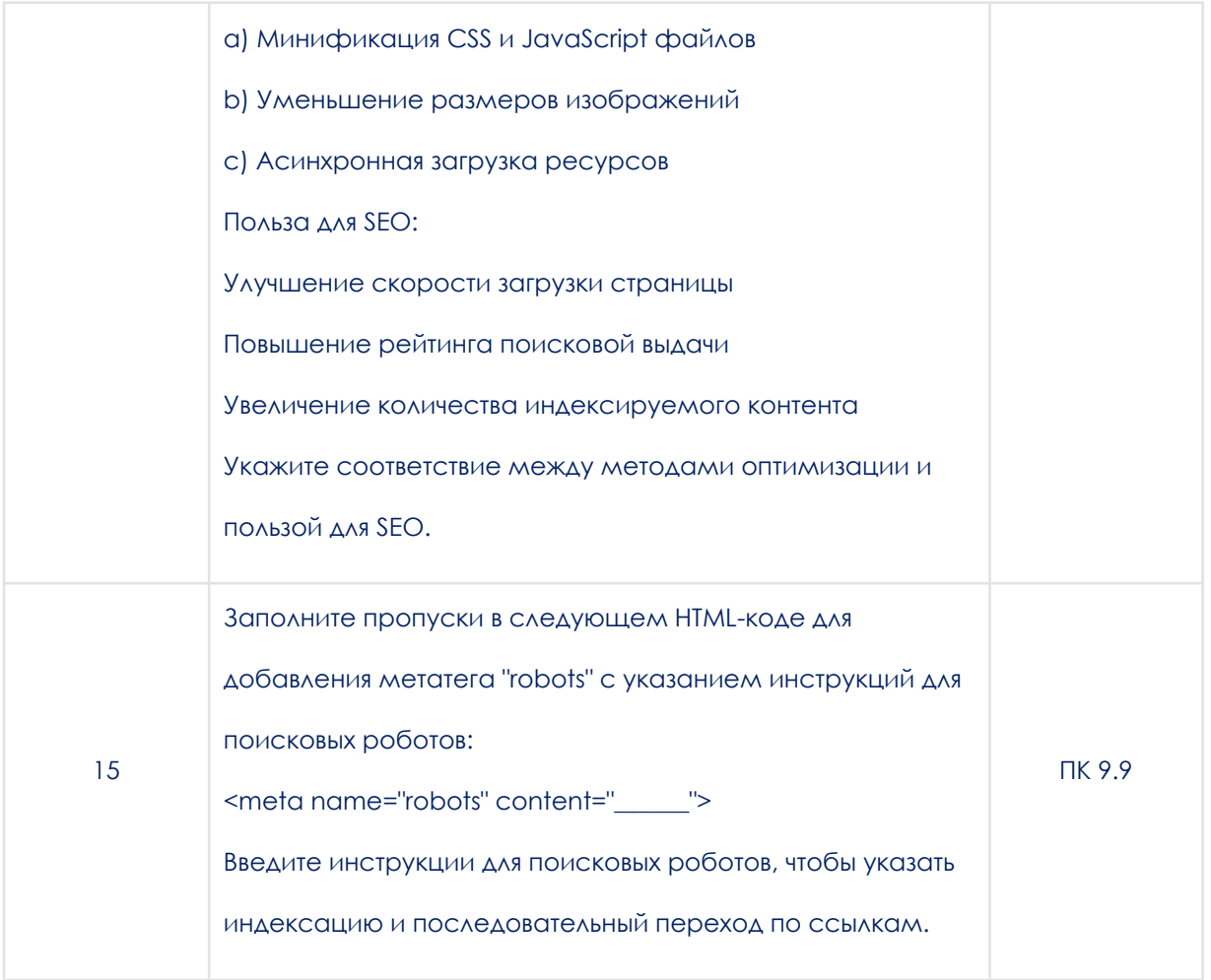

3.2. Типовые задания для проведения промежуточной аттестации по модулю.

## 3.2.1. Типовые вопросы для подготовки к зачету

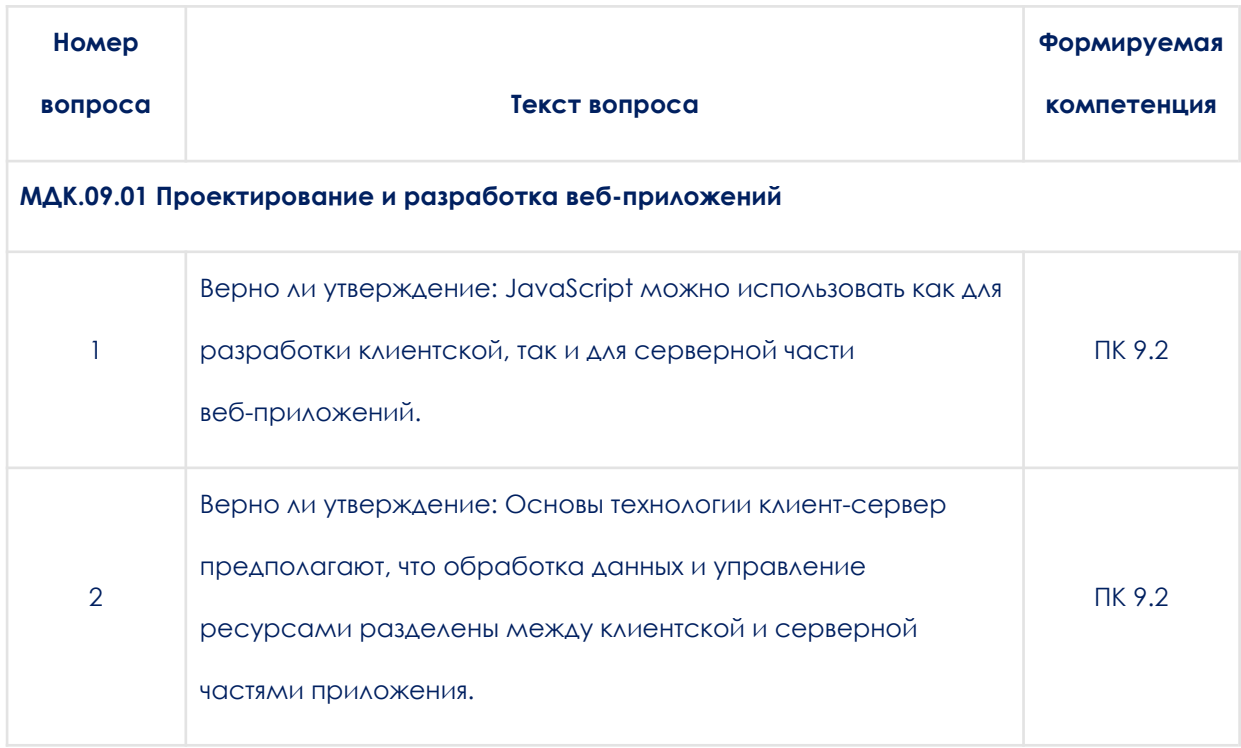

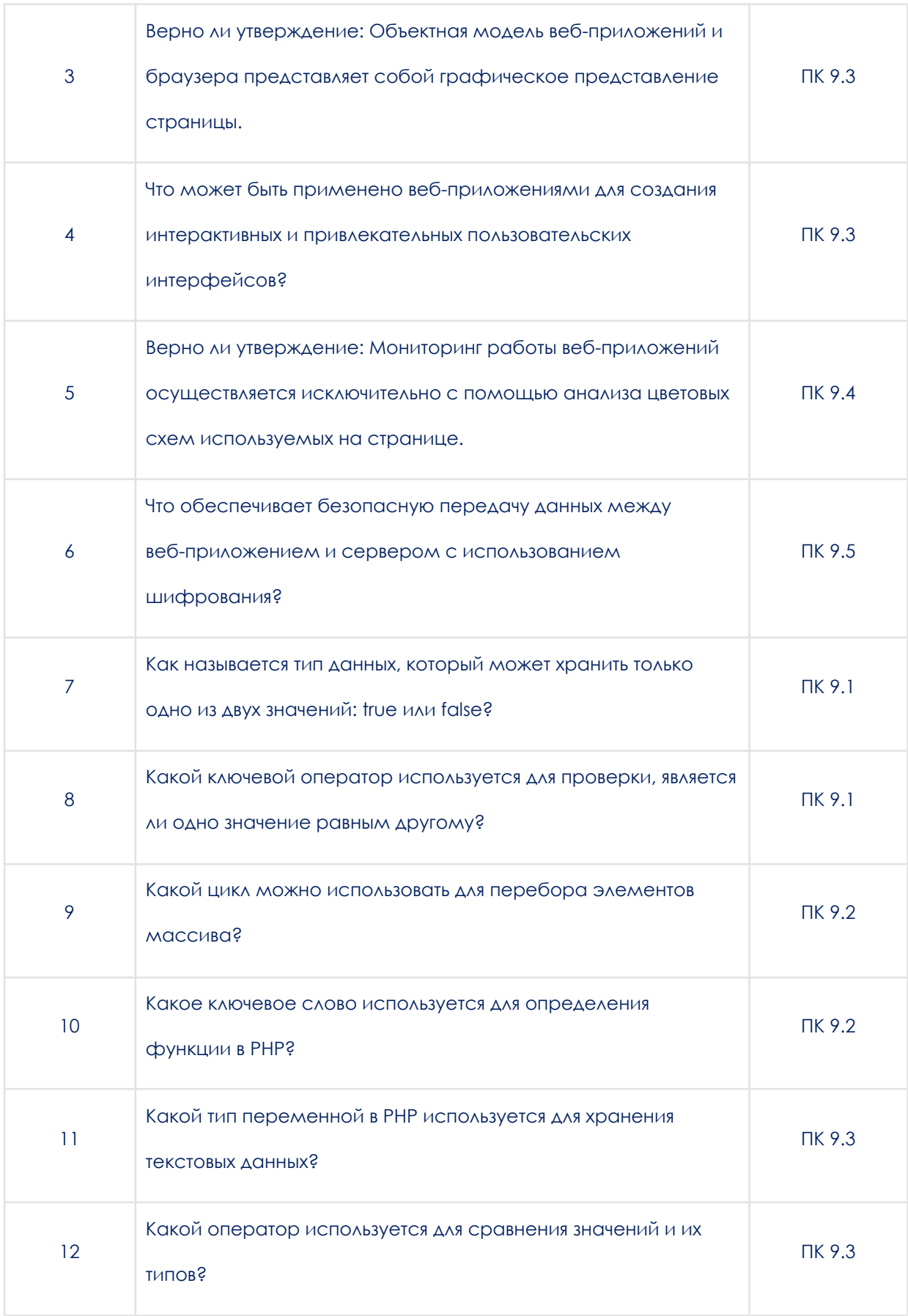

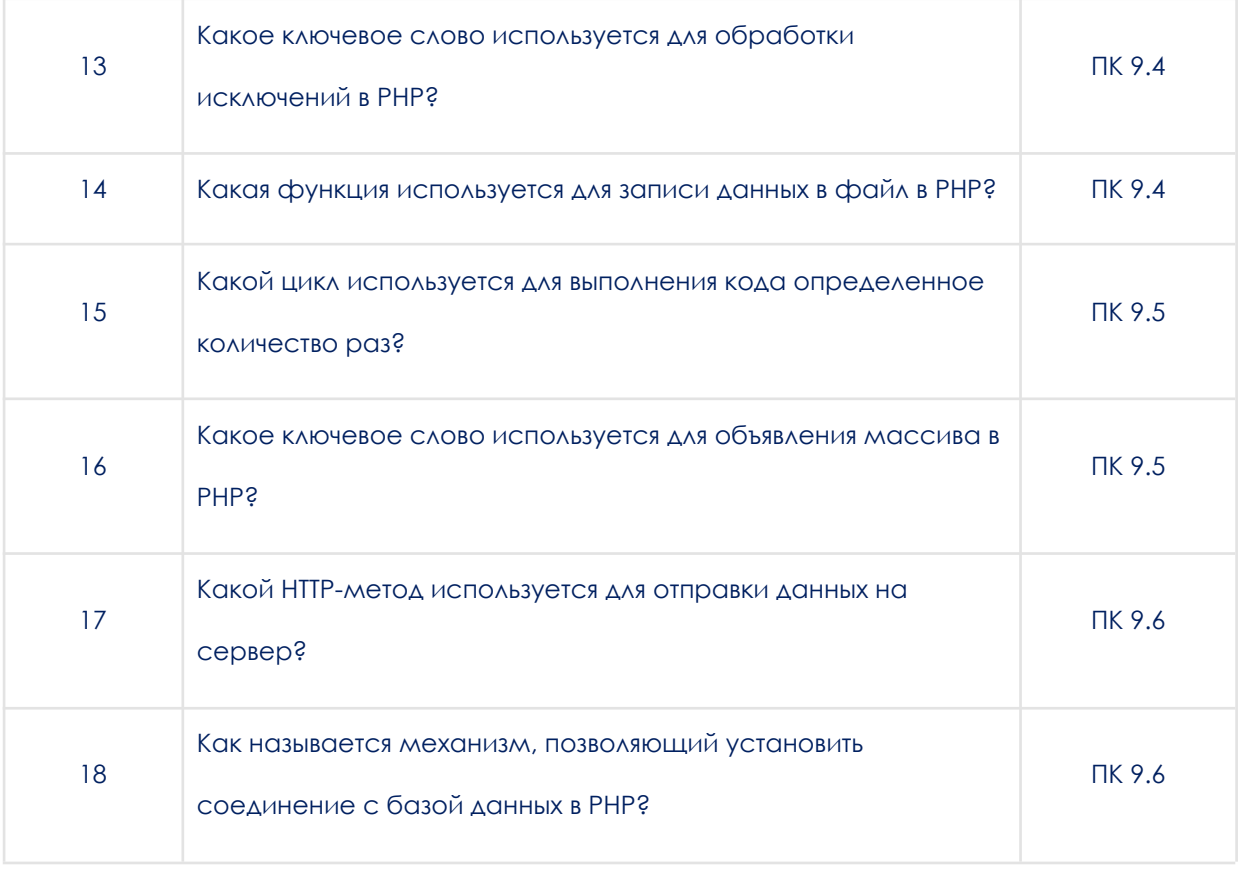

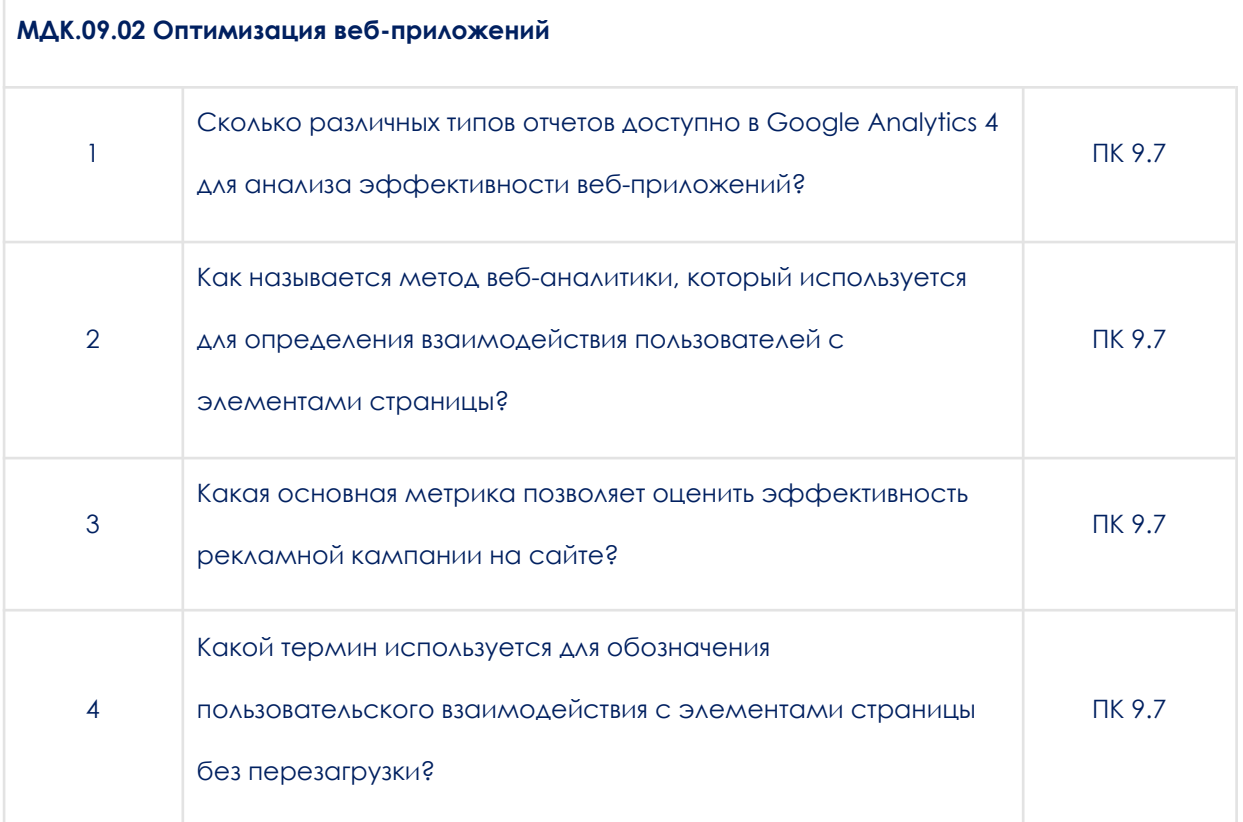

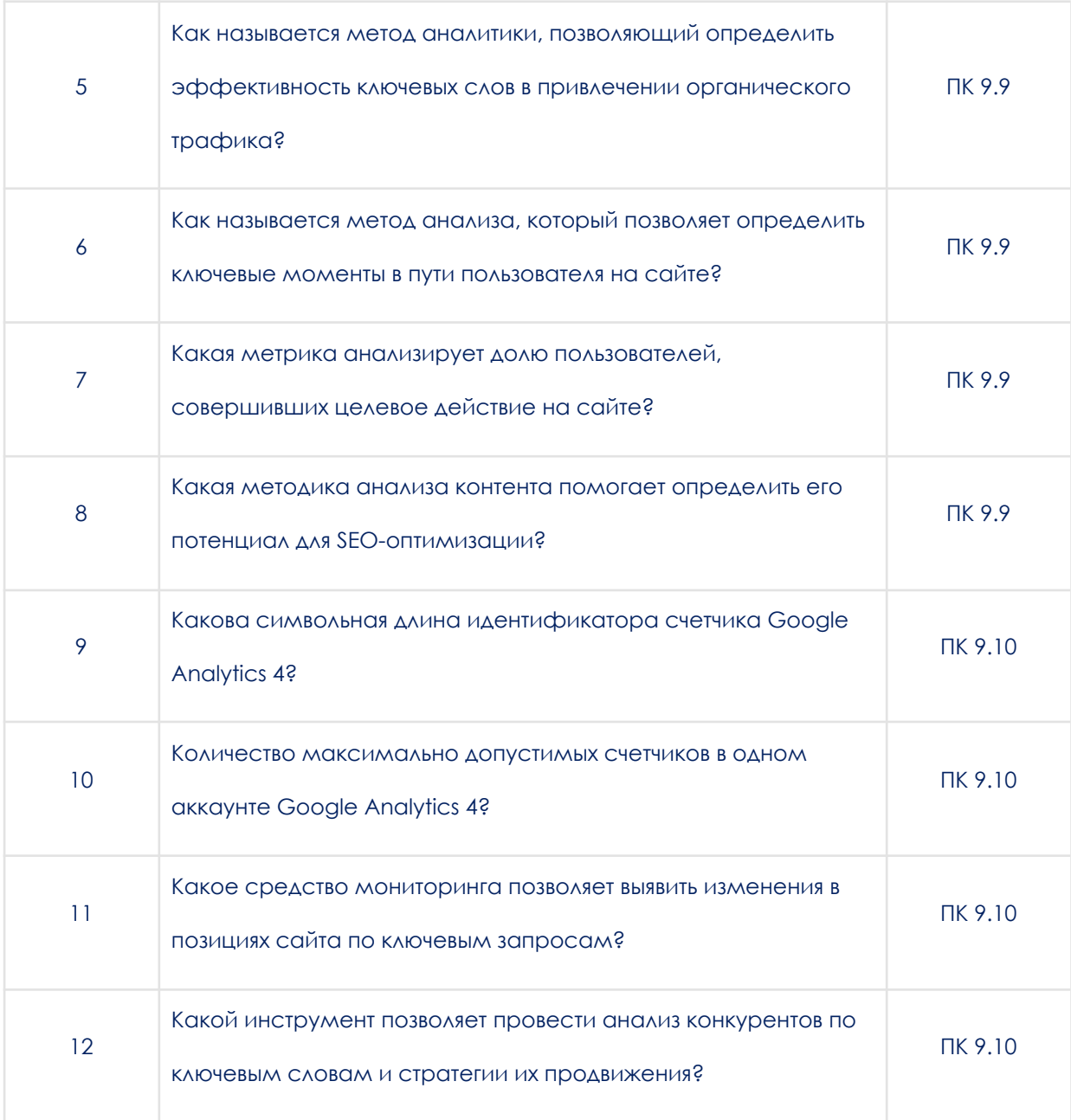

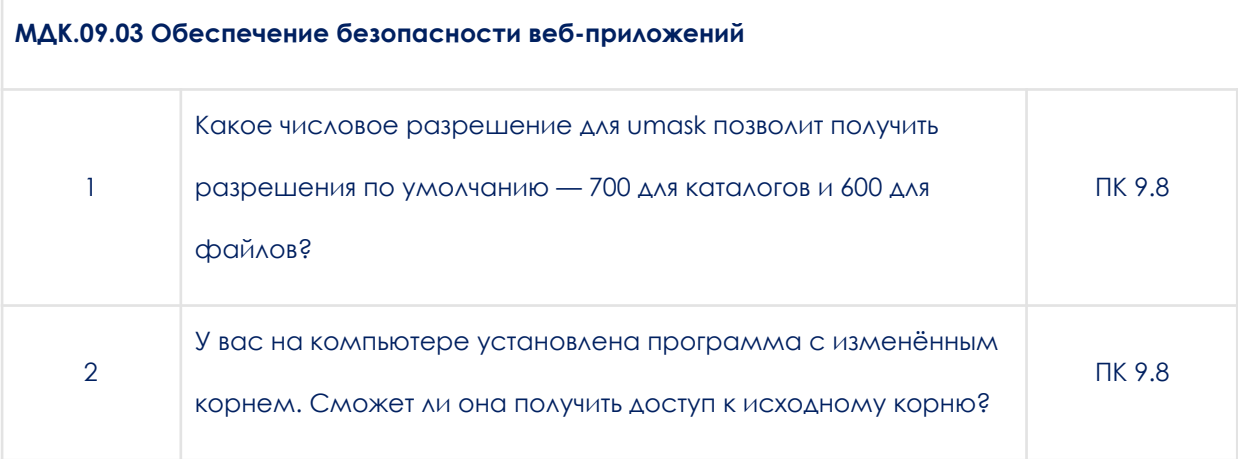

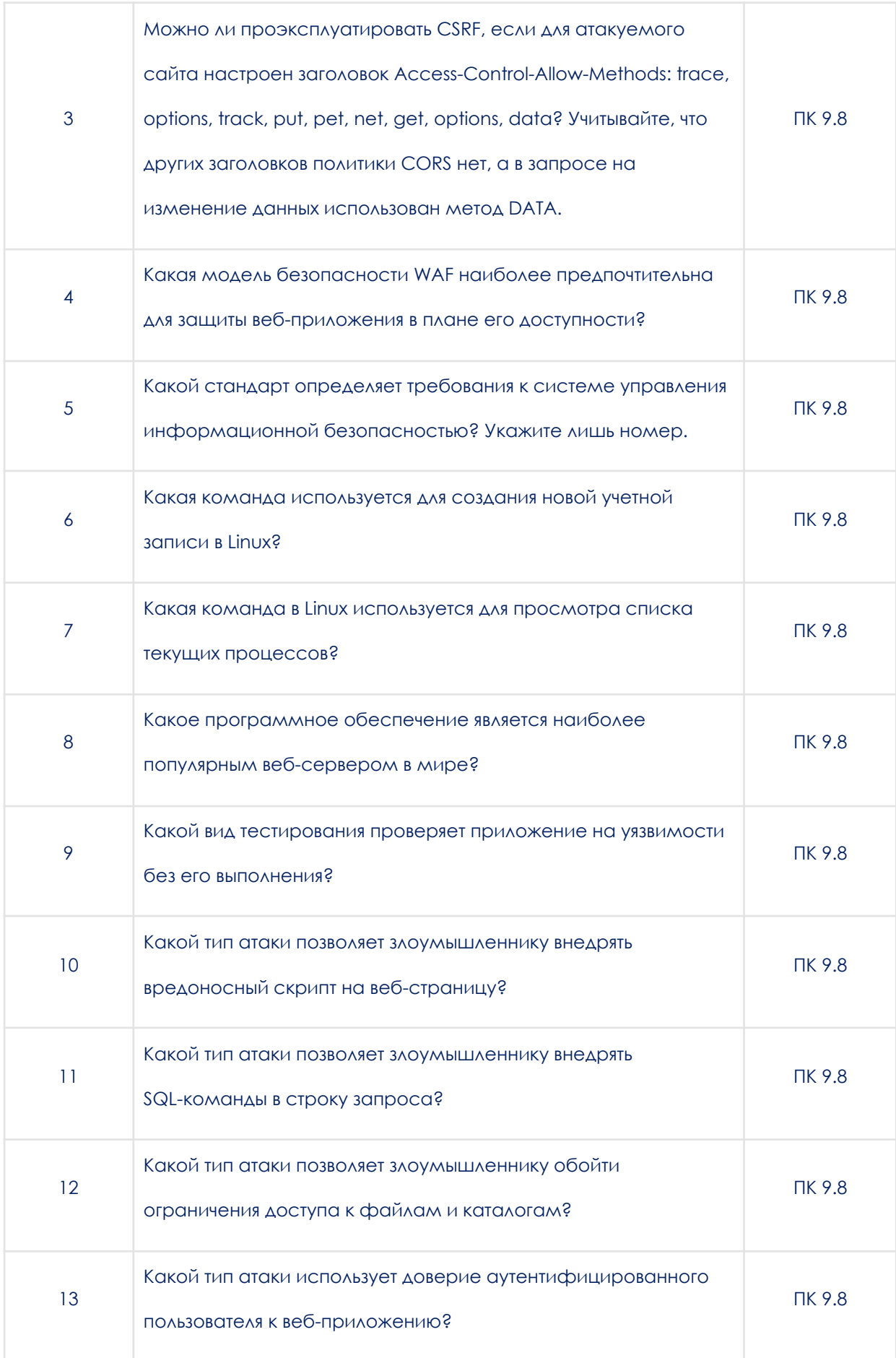
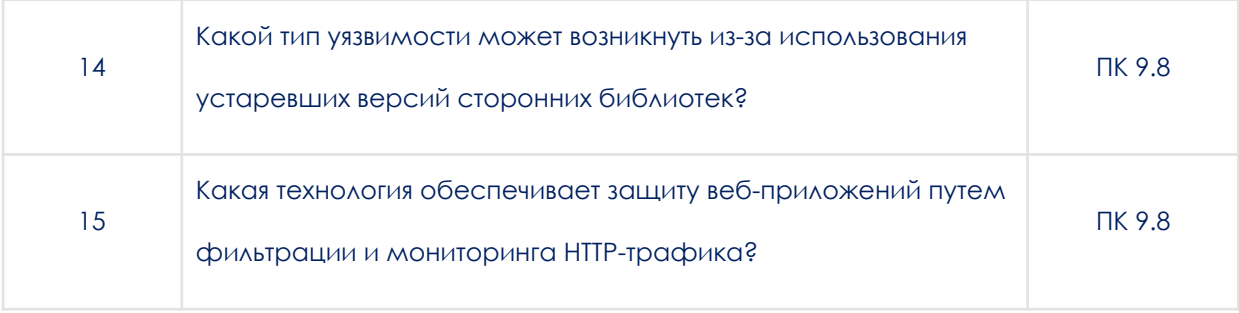

 $\overline{a}$ 

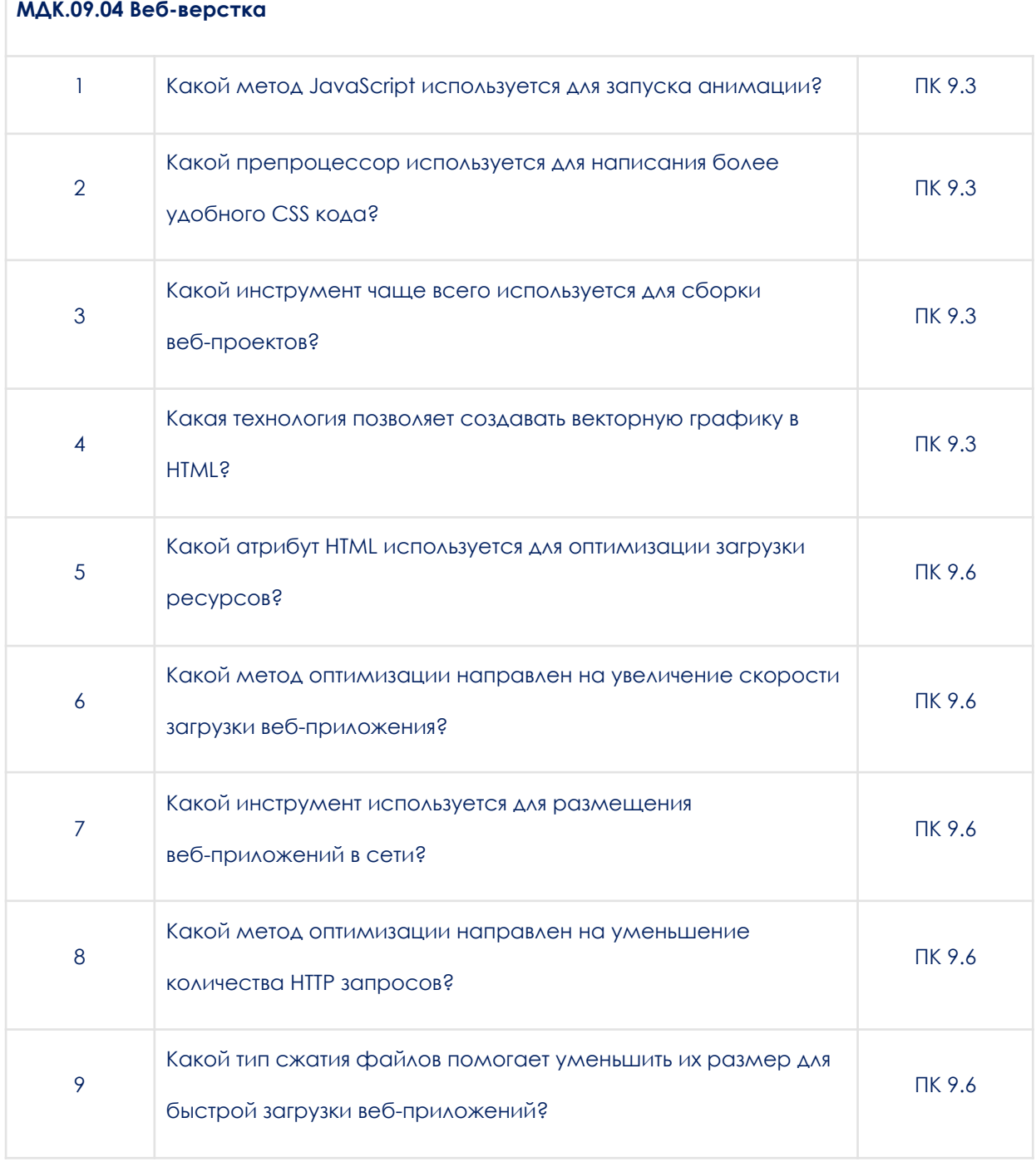

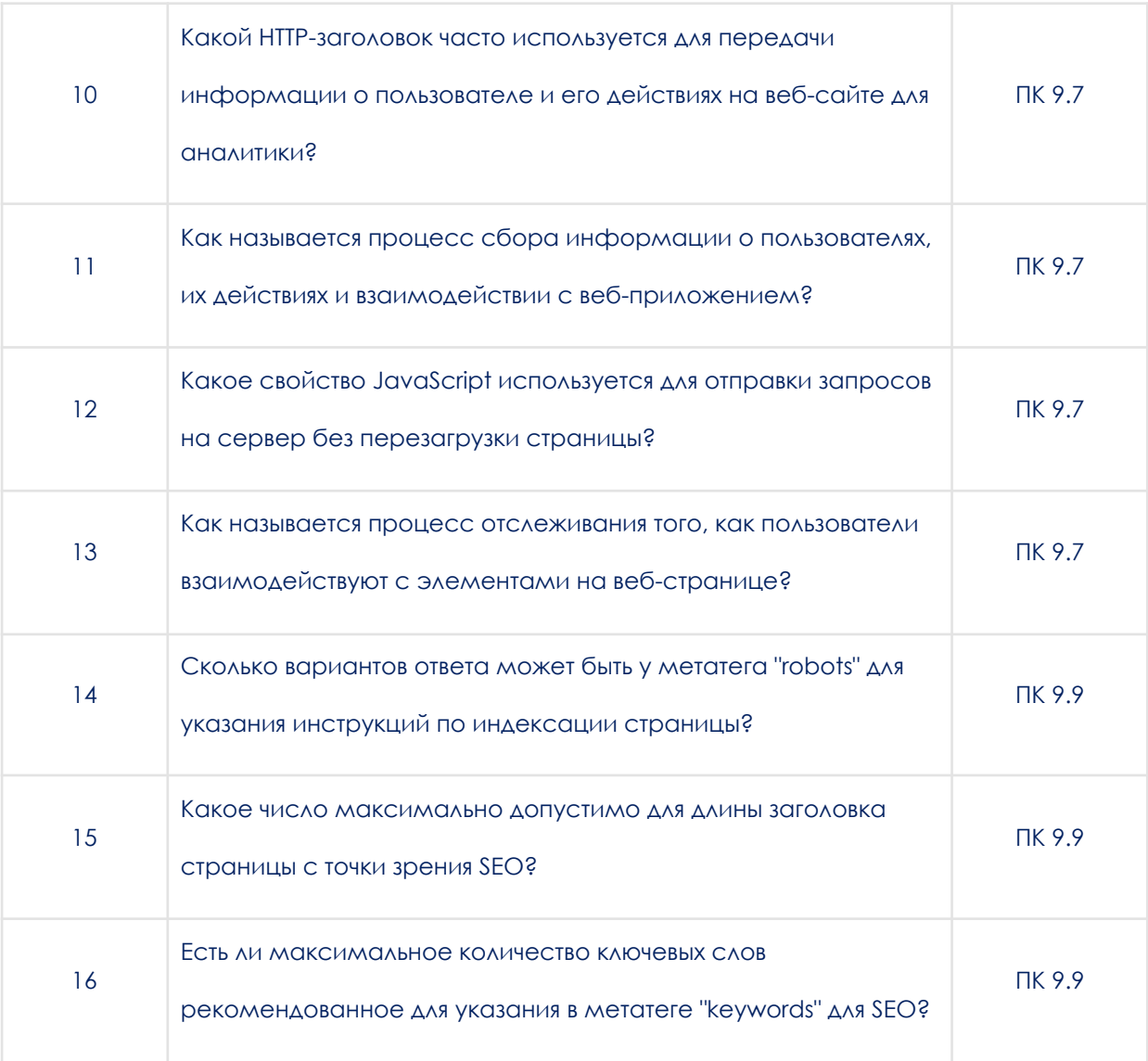

# **4. Методические материалы, определяющие процедуры оценивания образовательных результатов обучения**

Результаты обучения по модулю соотнесены с компетенциями ПК 9.1.; ПК 9.2.; ПК 9.3.; ПК 9.4.; ПК 9.5.; ПК 9.6.; ПК 9.7, ПК 9.8, ПК 9.9, ПК 9.10.

Оценивание уровня сформированности компетенций по модулю осуществляется на основе «Положения об организации балльно-рейтинговой системы оценки результатов учебных достижений обучающихся» АНПОО «Образовательные технологии «Скилбокс (Коробка навыков)» в актуальной редакции.

**4.1. Методические материалы для оценки текущего контроля успеваемости по модулю.**

#### *4.1.1. Оценка результата выполнениям тестовых заданий*

Тестовые задания считаются принятыми, если студенты правильно ответил на более, чем 60% вопросов.

Тестовые задания считаются не принятыми, если студенты правильно ответил на 59% и менее вопросов.

#### *4.1.2. Оценка результата выполнения практических заданий*

При проведении практических (лабораторных) занятий за выполнение заданий обучающемуся по итогам начисляют баллы.

При выполнении практического (лабораторного) задания оцениваются:

- правильность выполнения, за данный критерий начисляется от 0 до 70 % баллов за задание;

- точность оформления результата, за данный критерий начисляется от 0 до 30 % баллов за задание.

Критерии оценки за практические (лабораторные) занятия:

Оценка «отлично» выставляется студенту, если он набрал от 80% до 100 % баллов за задание.

Оценка «хорошо» выставляется студенту, если он набрал от 70% до 79 % баллов за задание.

Оценка «удовлетворительно» выставляется студенту, если он набрал от 60% до 69% баллов за задание.

Оценка «неудовлетворительно» выставляется студенту, если он набрал менее 59% баллов за задание.

## **4.2. Методические материалы для проведения промежуточной аттестации по модулю.**

Промежуточная аттестация по дисциплинам МДК.09.01 Проектирование и разработка веб-приложений (4 семестр), МДК.09.02 Оптимизация веб-приложений (4 семестр), МДК.09.03 Обеспечение безопасности веб-приложений (3 семестр), МДК.09.04 Веб-верстка (3 семестр) проходит в виде экзамена, в форме устного и/или письменного опросов. Результаты обучения оцениваются по пятибалльной системе: «отлично», «хорошо», «удовлетворительно» и «неудовлетворительно».

### **4.2.1. Оценка результатов устного/письменного опросов**

Оценка «отлично» выставляется студенту, если он глубоко и прочно усвоил программный материал, исчерпывающе, последовательно, четко и логически стройно его излагает, умеет тесно связывать теорию с практикой, свободно справляется с вопросами и другими видами применения знаний, причем не затрудняется с ответом при видоизменении заданий, использует в ответе дополнительные материалы, правильно обосновывает принятое решение, владеет разносторонними навыками и приемами при ответе на практикоориентированные вопросы, владеет навыками и приемами решения практических задач.

Результаты обучения по дисциплине МДК.09.01 Проектирование и разработка веб-приложений в рамках освоения компетенций ПК 9.1.; ПК 9.2.; ПК 9.3, ПК 9.4, ПК 9.5, ПК 9.6 достигнуты на высоком уровне.

Результаты обучения по дисциплине МДК.09.02 Оптимизация веб-приложений в рамках освоения компетенций ПК 9.7, ПК 9.9, ПК 9.10 достигнуты на высоком уровне.

Результаты обучения по дисциплине МДК.09.03 Обеспечение безопасности веб-приложений в рамках освоения компетенций ПК 9.8 достигнуты на высоком уровне.

Результаты обучения по дисциплине МДК.09.04 Веб-верстка в рамках освоения компетенций ПК 9.3; ПК 9.6; ПК 9.7; ПК 9.9 достигнуты на высоком уровне.

- Оценка «хорошо» выставляется студенту, если он твердо знает материал, грамотно и по существу излагает его, не допуская существенных неточностей в ответе на вопрос, правильно применяет теоретические положения при решении практических вопросов, владеет необходимыми навыками и приемами ответов на них, правильно применяет теоретические положения при решении практических задач, владеет необходимыми навыками и приемами их выполнения.

Результаты обучения по дисциплине МДК.09.01 Проектирование и разработка веб-приложений в рамках освоения компетенций ПК 9.1.; ПК 9.2.; ПК 9.3, ПК 9.4, ПК 9.5, ПК 9.6 достигнуты на хорошем уровне.

Результаты обучения по дисциплине МДК.09.02 Оптимизация веб-приложений в рамках освоения компетенций ПК 9.7, ПК 9.9, ПК 9.10 достигнуты на хорошем уровне.

Результаты обучения по дисциплине МДК.09.03 Обеспечение безопасности веб-приложений в рамках освоения компетенций ПК 9.8 достигнуты на хорошем уровне.

Результаты обучения по дисциплине МДК.09.04 Веб-верстка в рамках освоения компетенций ПК 9.3; ПК 9.6; ПК 9.7; ПК 9.9 достигнуты на хорошем уровне.

- Оценка «удовлетворительно» выставляется студенту, если он имеет знания только основного материала, но не усвоил его деталей, допускает неточности, недостаточно правильные формулировки, нарушения логической последовательности в изложении программного материала, испытывает затруднения при ответе на вопросы и при выполнении практических заданий и решении кейс-задач.

Результаты обучения по дисциплине МДК.09.01 Проектирование и разработка веб-приложений в рамках освоения компетенций ПК 9.1.; ПК 9.2.; ПК 9.3, ПК 9.4, ПК 9.5, ПК 9.6 достигнуты на удовлетворительном уровне.

Результаты обучения по дисциплине МДК.09.02 Оптимизация веб-приложений в рамках освоения компетенций ПК 9.7, ПК 9.9, ПК 9.10 достигнуты на удовлетворительном уровне.

Результаты обучения по дисциплине МДК.09.03 Обеспечение безопасности веб-приложений в рамках освоения компетенций ПК 9.8 достигнуты на удовлетворительном уровне.

Результаты обучения по дисциплине МДК.09.04 Веб-верстка в рамках освоения компетенций ПК 9.3; ПК 9.6; ПК 9.7; ПК 9.9 достигнуты на удовлетворительном уровне.

- Оценка «неудовлетворительно» выставляется студенту, если он не знает значительной части программного материала, допускает существенные ошибки, неуверенно, с большими затруднениями отвечает на вопросы, допускает существенные ошибки при решении заданий практического уровня.

Результаты обучения по дисциплине МДК.09.01 Проектирование и разработка веб-приложений в рамках освоения компетенций ПК 9.1.; ПК 9.2.; ПК 9.3, ПК 9.4, ПК 9.5, ПК 9.6 не достигнуты.

Результаты обучения по дисциплине МДК.09.02 Оптимизация веб-приложений в рамках освоения компетенций ПК 9.7, ПК 9.9, ПК 9.10 не достигнуты.

Результаты обучения по дисциплине МДК.09.03 Обеспечение безопасности веб-приложений в рамках освоения компетенций ПК 9.8 не достигнуты.

Результаты обучения по дисциплине МДК.09.04 Веб-верстка в рамках освоения компетенций ПК 9.3; ПК 9.6; ПК 9.7; ПК 9.9 не достигнуты.

*Итоговая оценка по модулю выставляется в соответствии с положением об организации балльно-рейтинговой системы оценки результатов учебных достижений обучающихся АНПОО «Образовательные технологии «Скилбокс (Коробка навыков)» в актуальной редакции.*